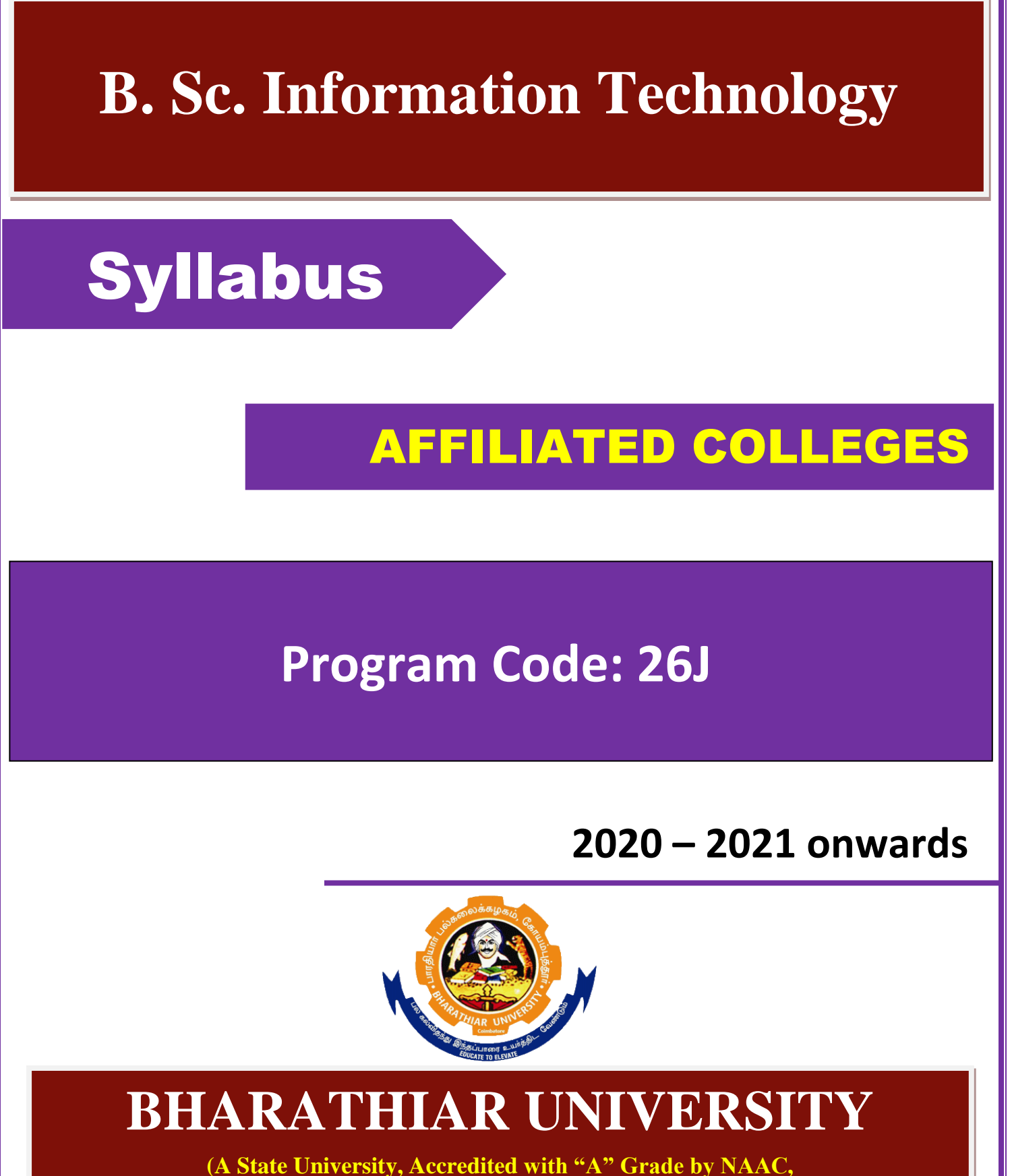

**Ranked 13th among Indian Universities by MHRD-NIRF, World Ranking : Times - 801-1000, Shanghai - 901-1000, URAP - 982)**

**Coimbatore - 641 046, Tamil Nadu, India**

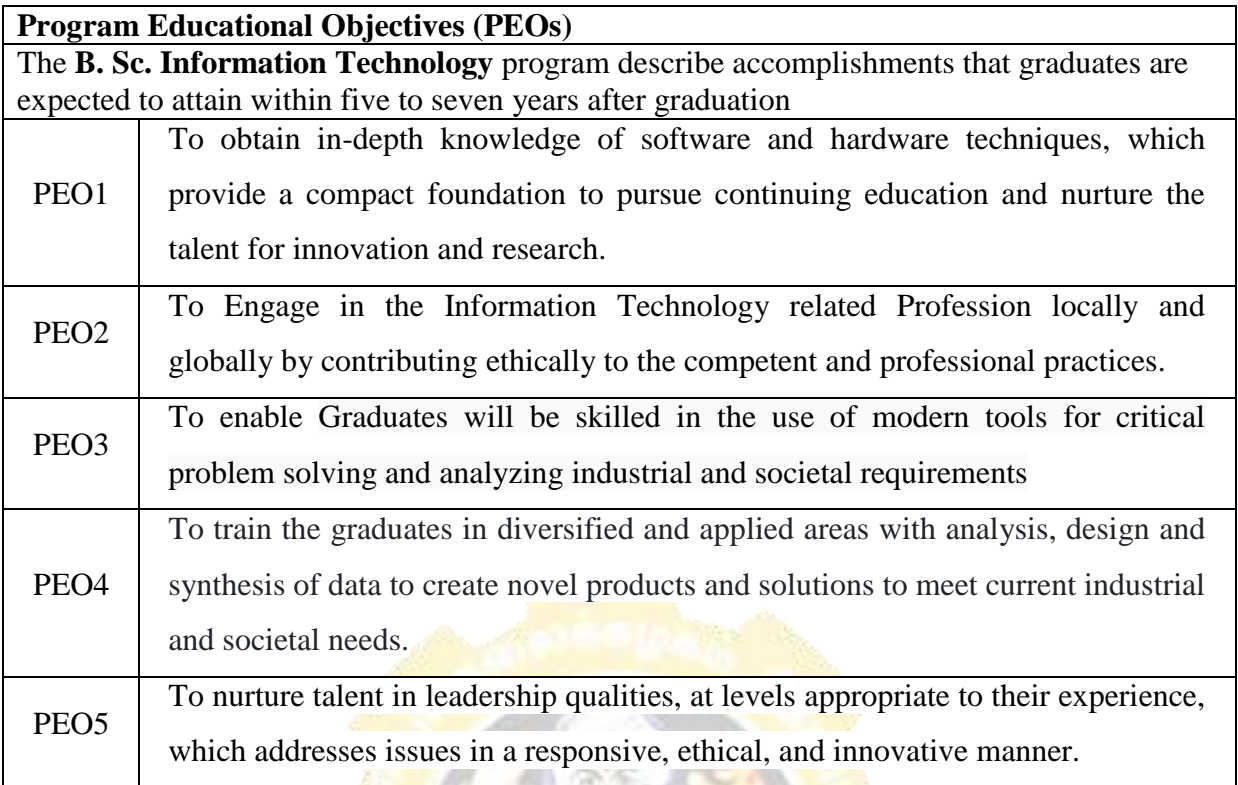

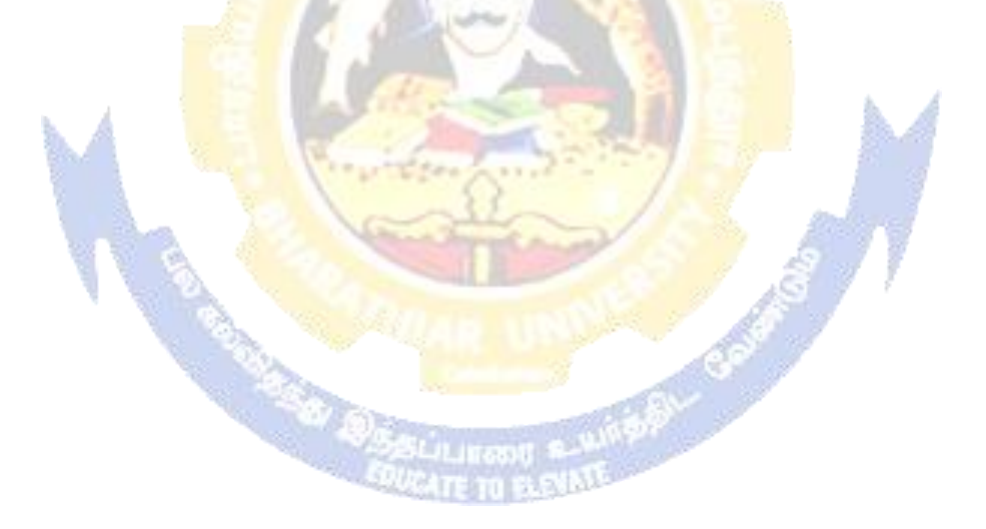

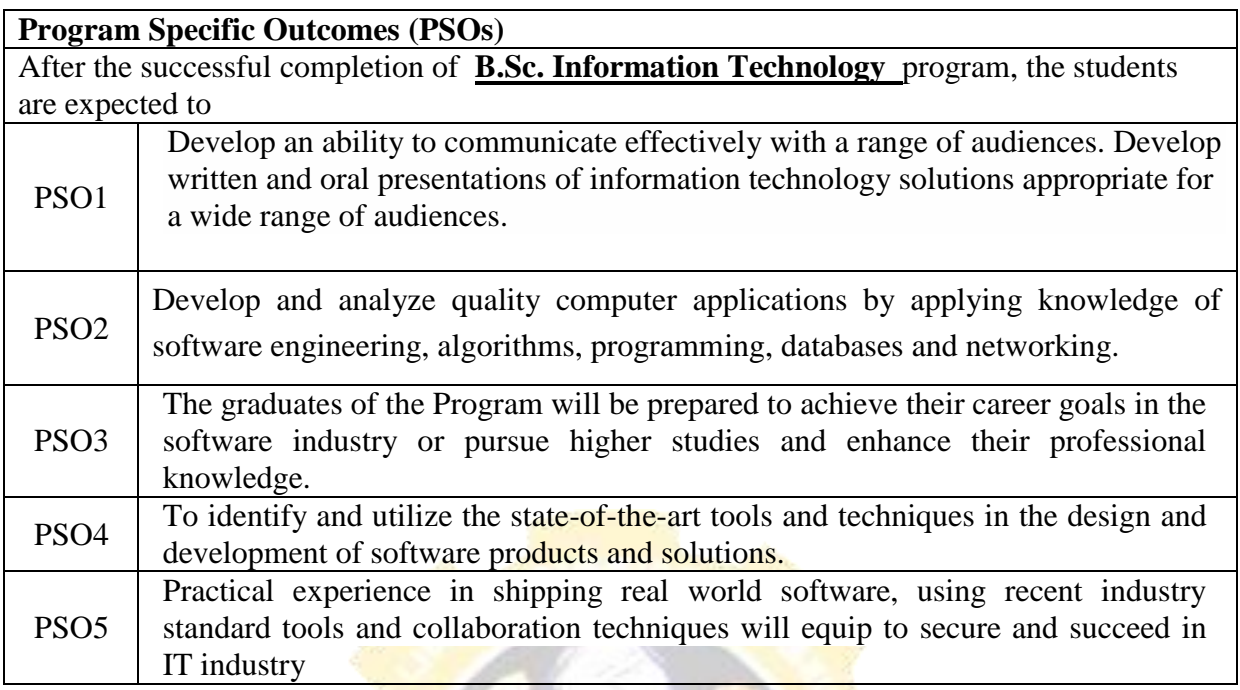

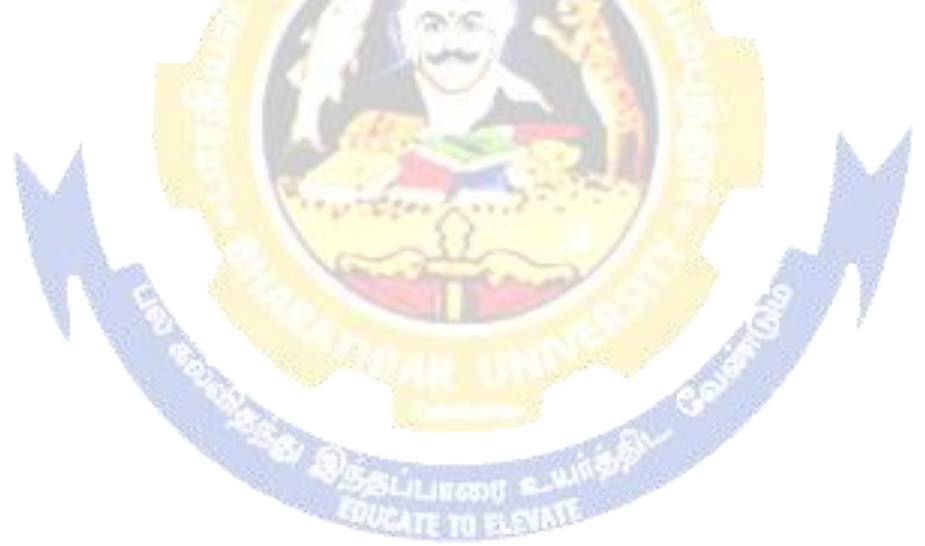

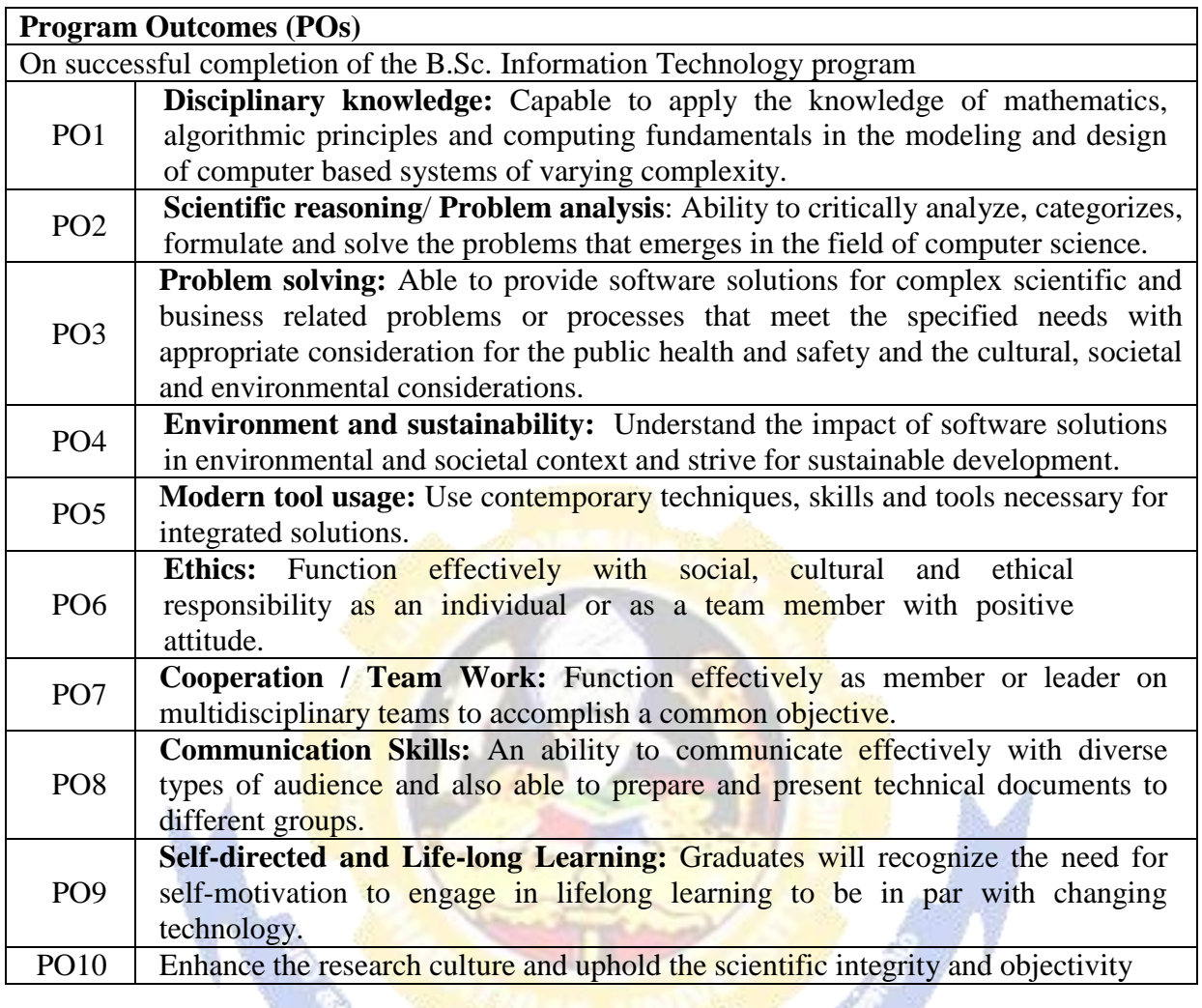

**SERVICE** 

## **BHARATHIAR UNIVERSITY: : COIMBATORE 641 046**

# **B. Sc. Information Technology Curriculum**

*(For the students admitted during the academic year 2020 – 21 onwards)*

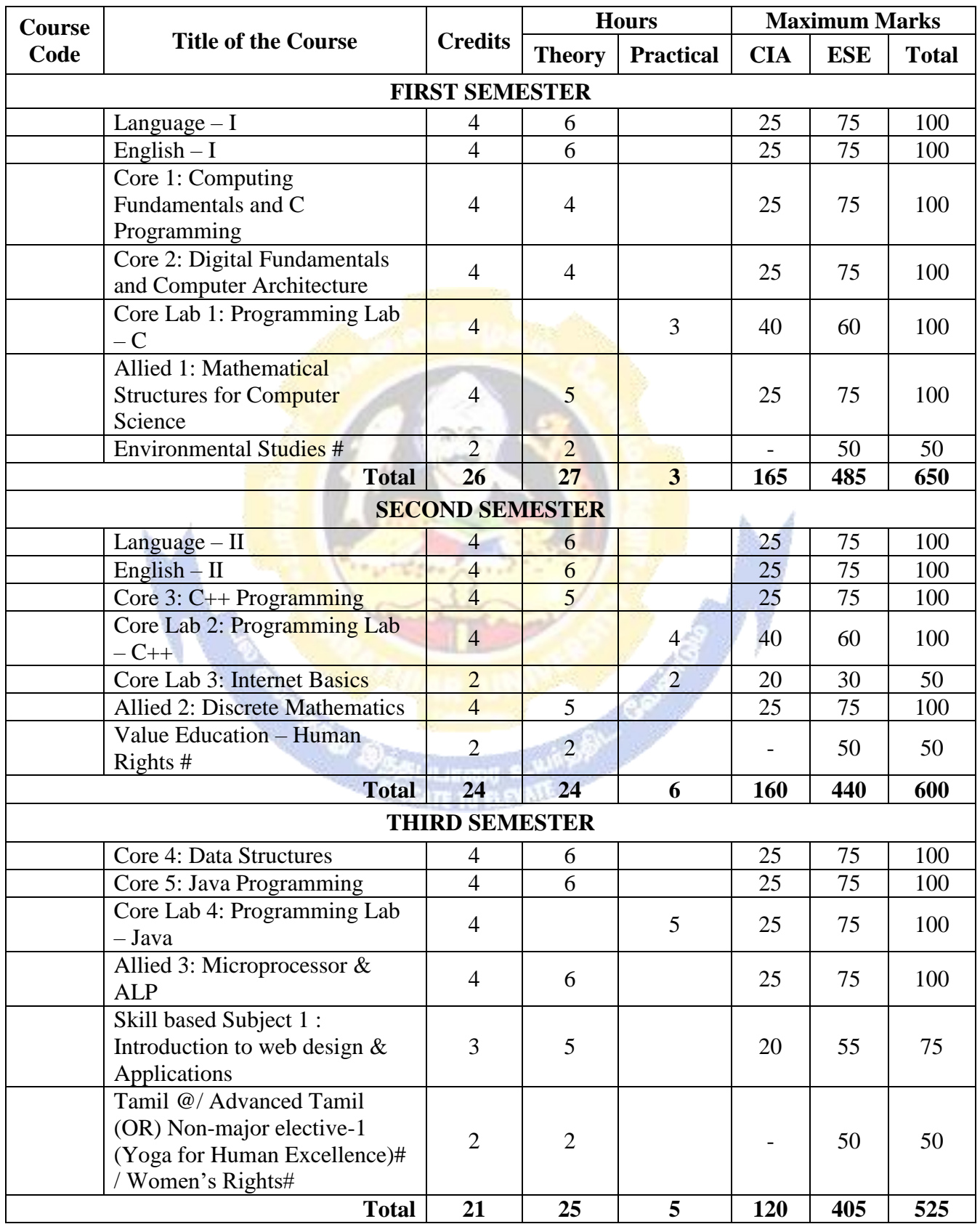

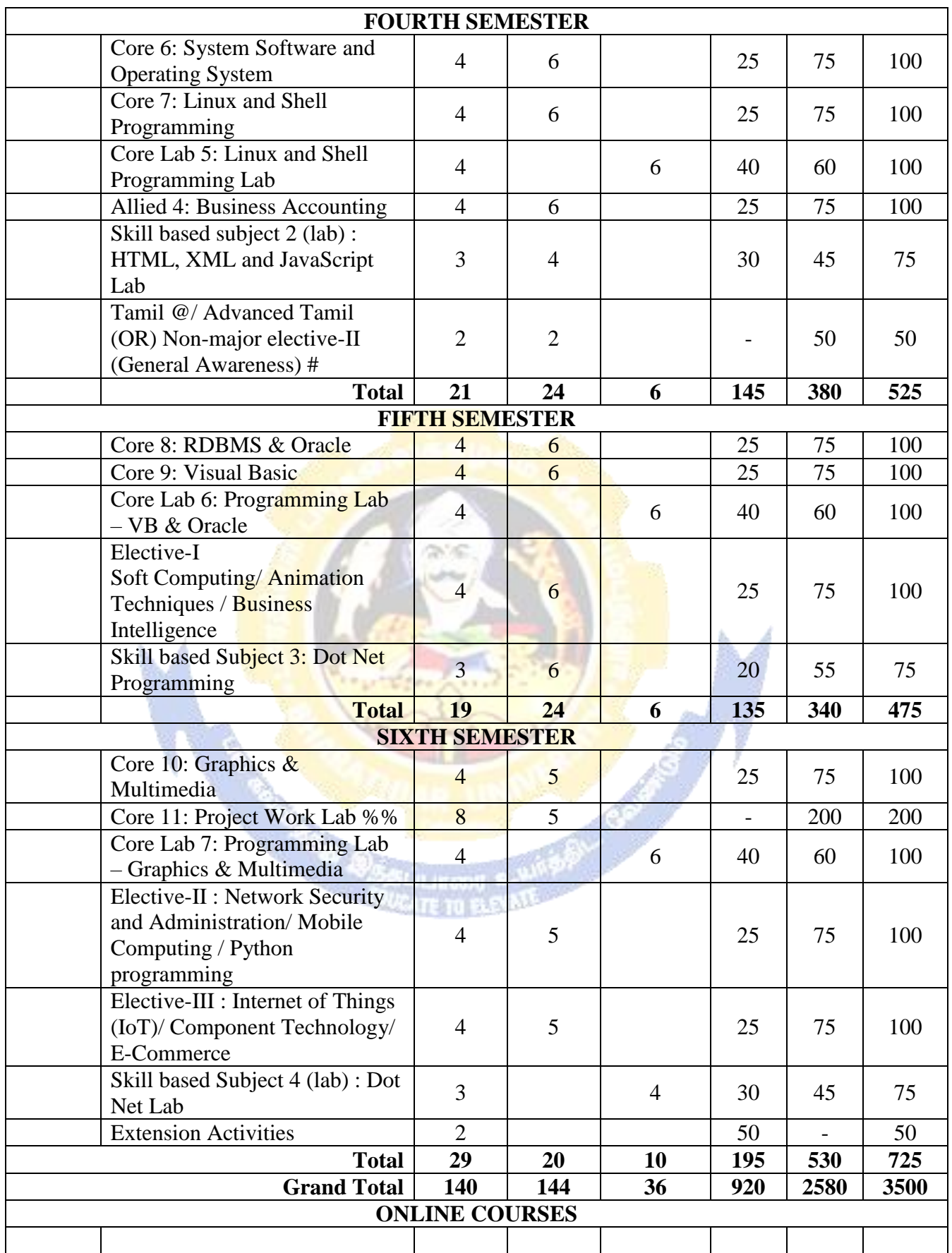

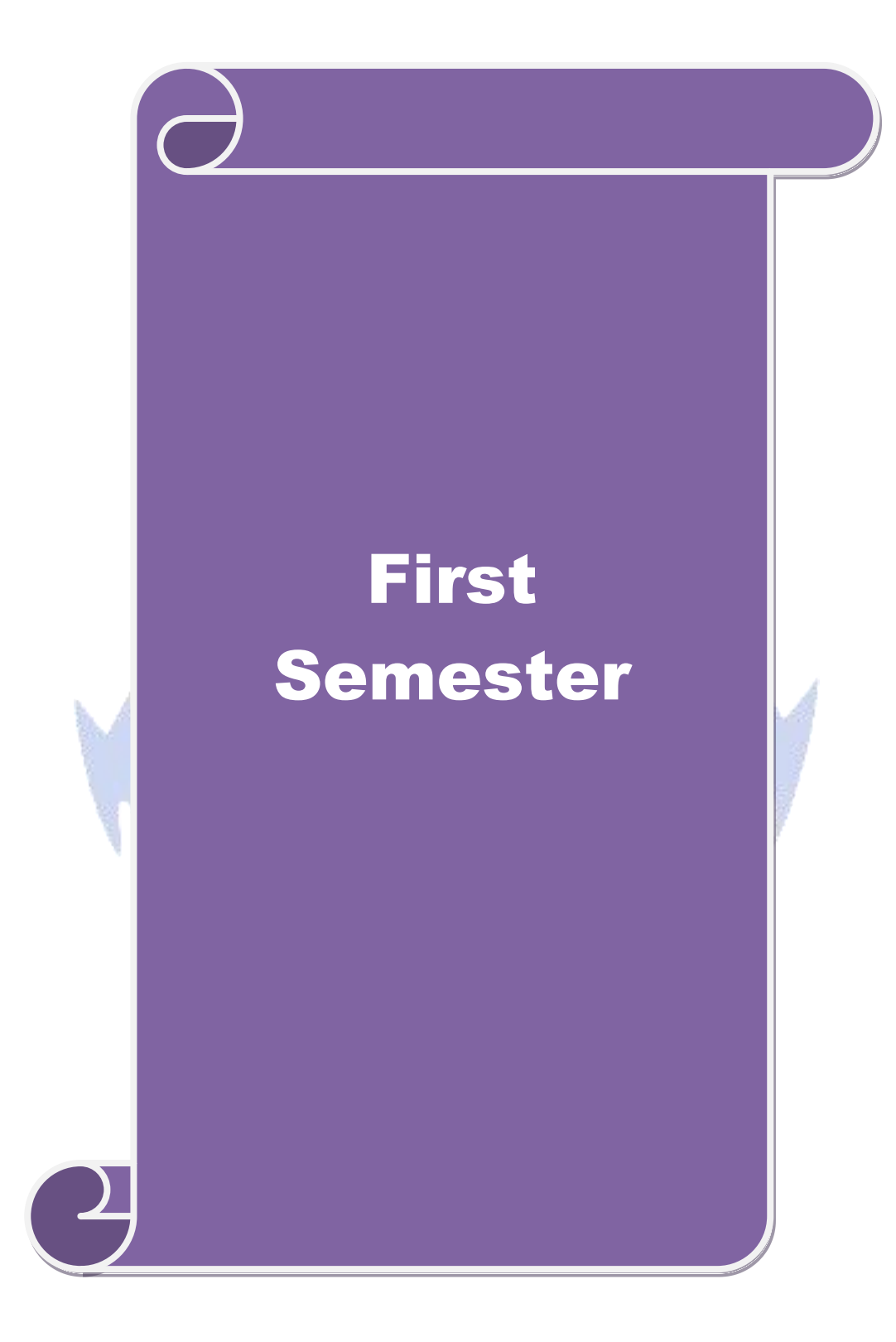

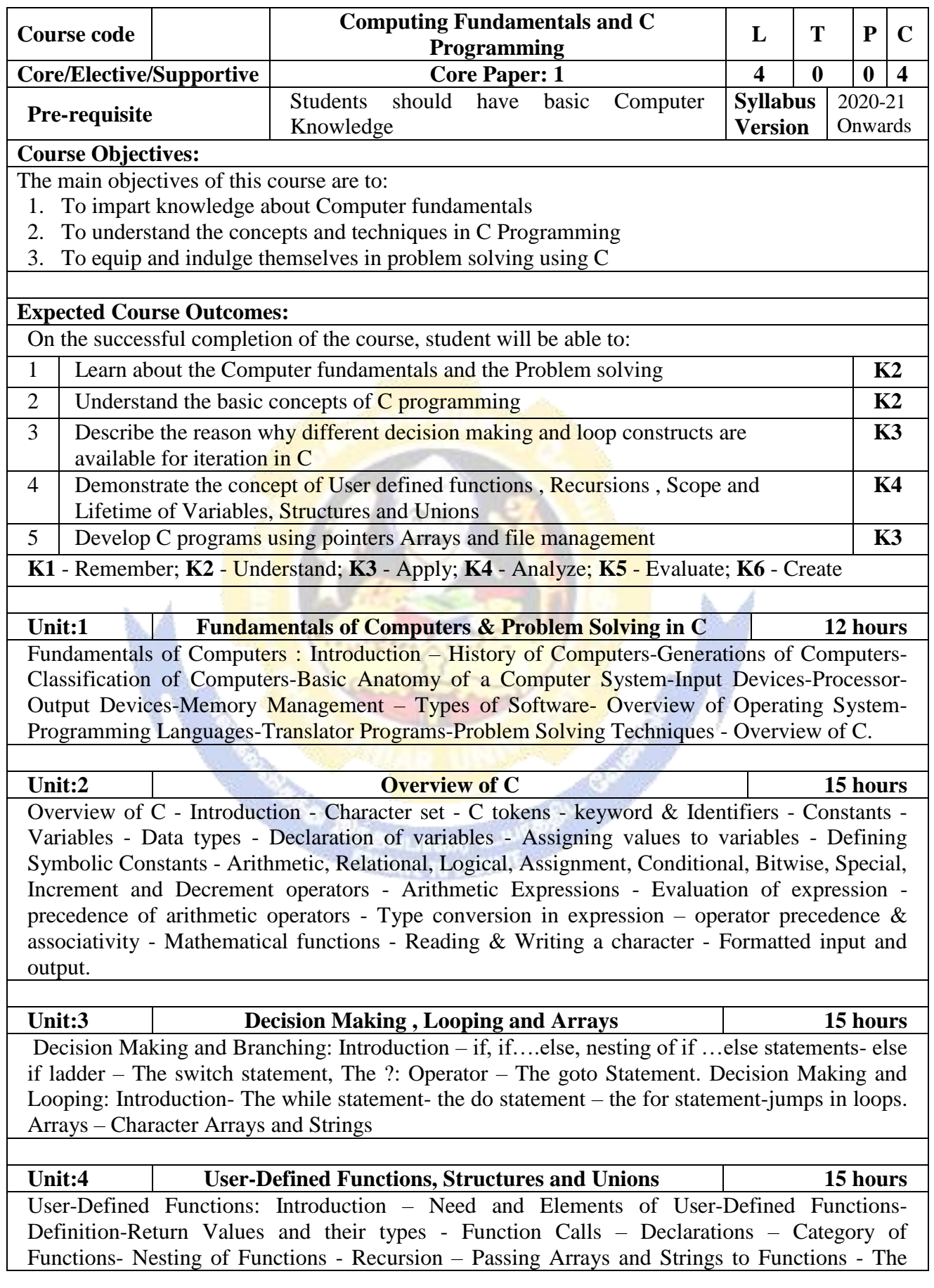

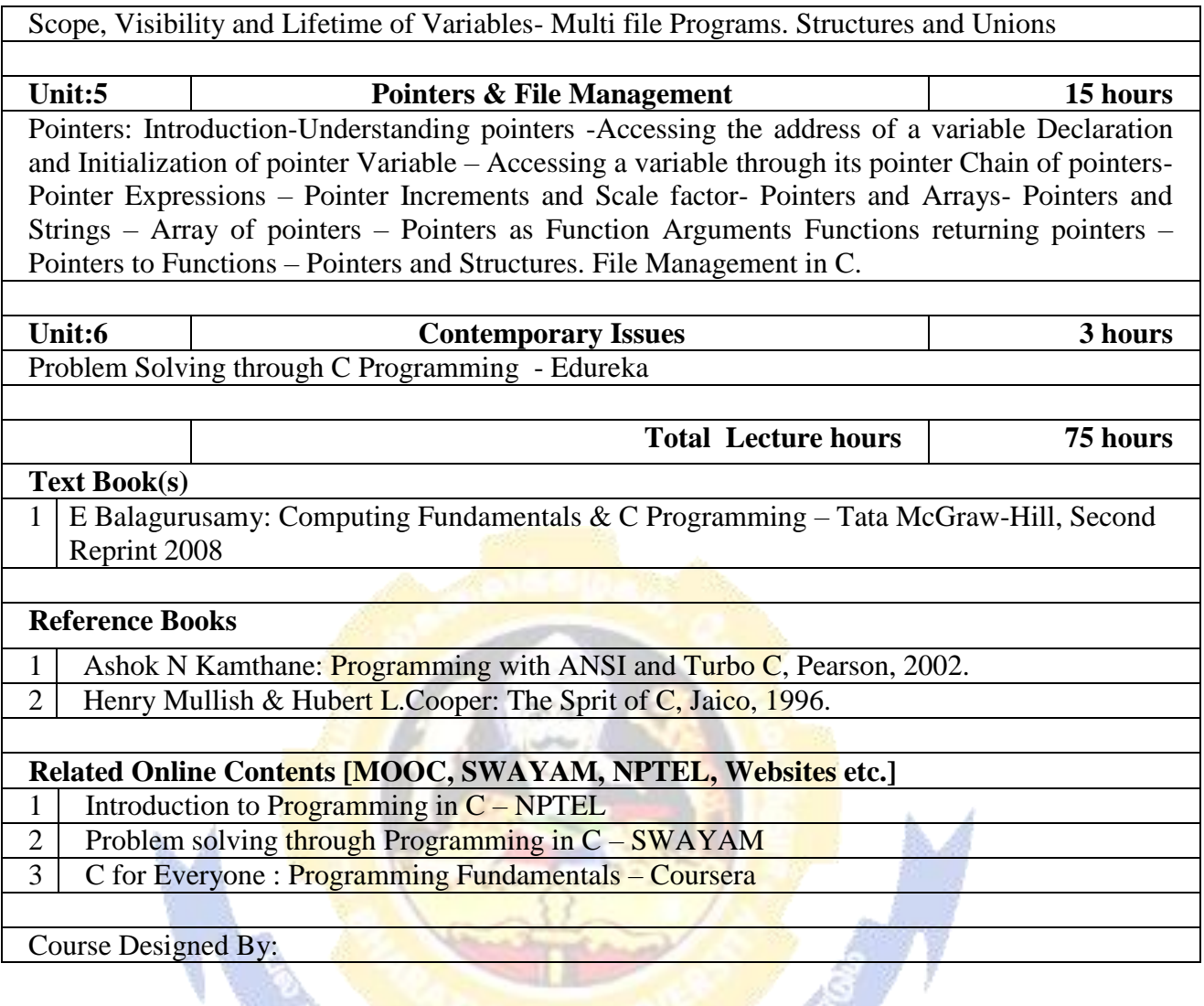

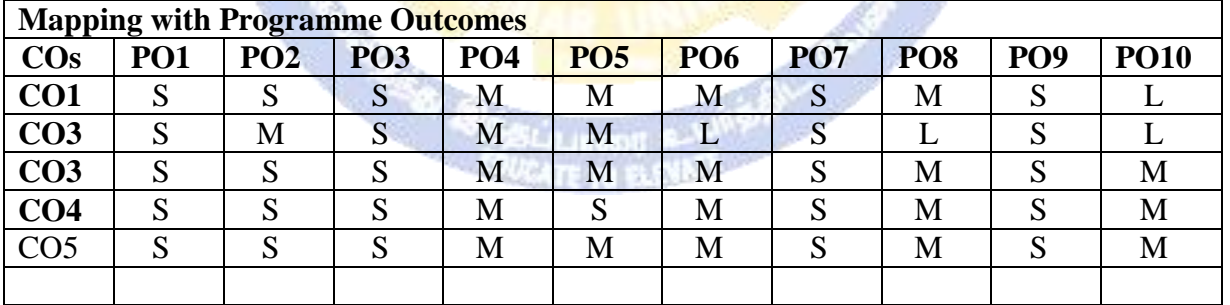

na.

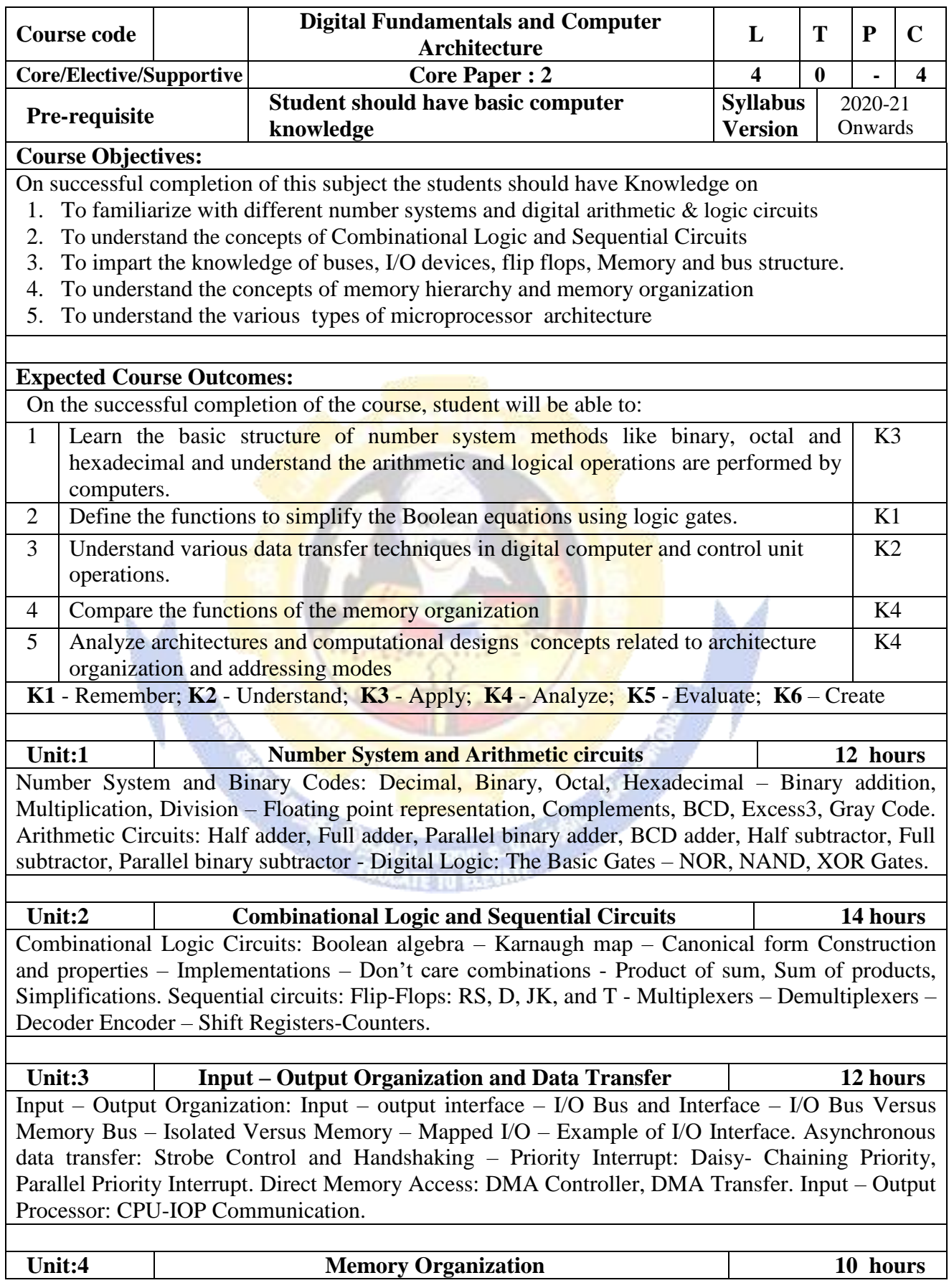

Memory Organization: Memory Hierarchy – Main Memory- Associative memory: Hardware Organization, Match Logic, Read Operation, Write Operation. Cache Memory: Associative, Direct, Set-associative Mapping – Writing into Cache Initialization. Virtual Memory: Address Space and Memory Space, Address Mapping Using Pages, Associative Memory, Page Table, Page Replacement.

**Unit:5 Case Studies 6 hours** CASE STUDY: Pin out diagram, Architecture, Organization and addressing modes of 80286- 80386-80486-Introduction to microcontrollers.

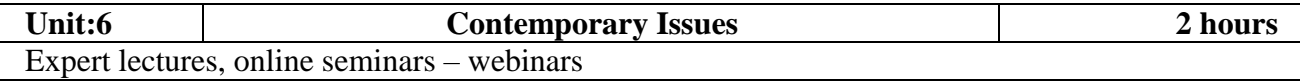

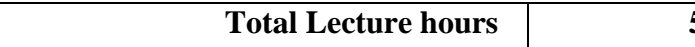

**Total Lecture hours 56 hours**

1 Digital principles and applications, Albert Paul Malvino, Donald P Leach, TMH, 1996.

- 2 Computer System Architecture -M. Morris Mano, PHI.
- 3 Microprocessors and its Applications-Ramesh S. Goankar

### **Reference Books**

**Text Book(s)**

1 Digital Electronics Circuits and Systems, V.K. Puri, TMH.

2 Computer Architecture, M. Carter, Schaum's outline series, TMH.

## **Related Online Contents [MOOC, SWAYAM, NPTEL, Websites etc.]**

1 https://nptel.ac.in/courses/106/103/106103068/

2 <http://www.nptelvideos.in/2012/12/digital-computer-organization.html>

3 <http://brittunculi.com/foca/materials/FOCA-Chapters-01-07-review-handout.pdf>

Course Designed By:

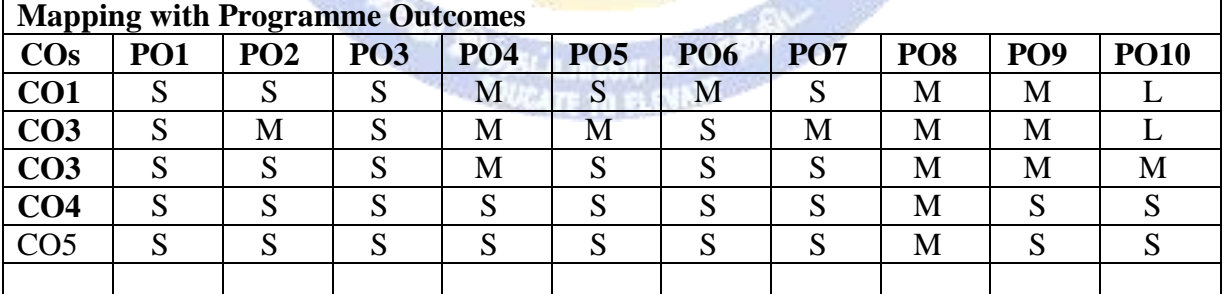

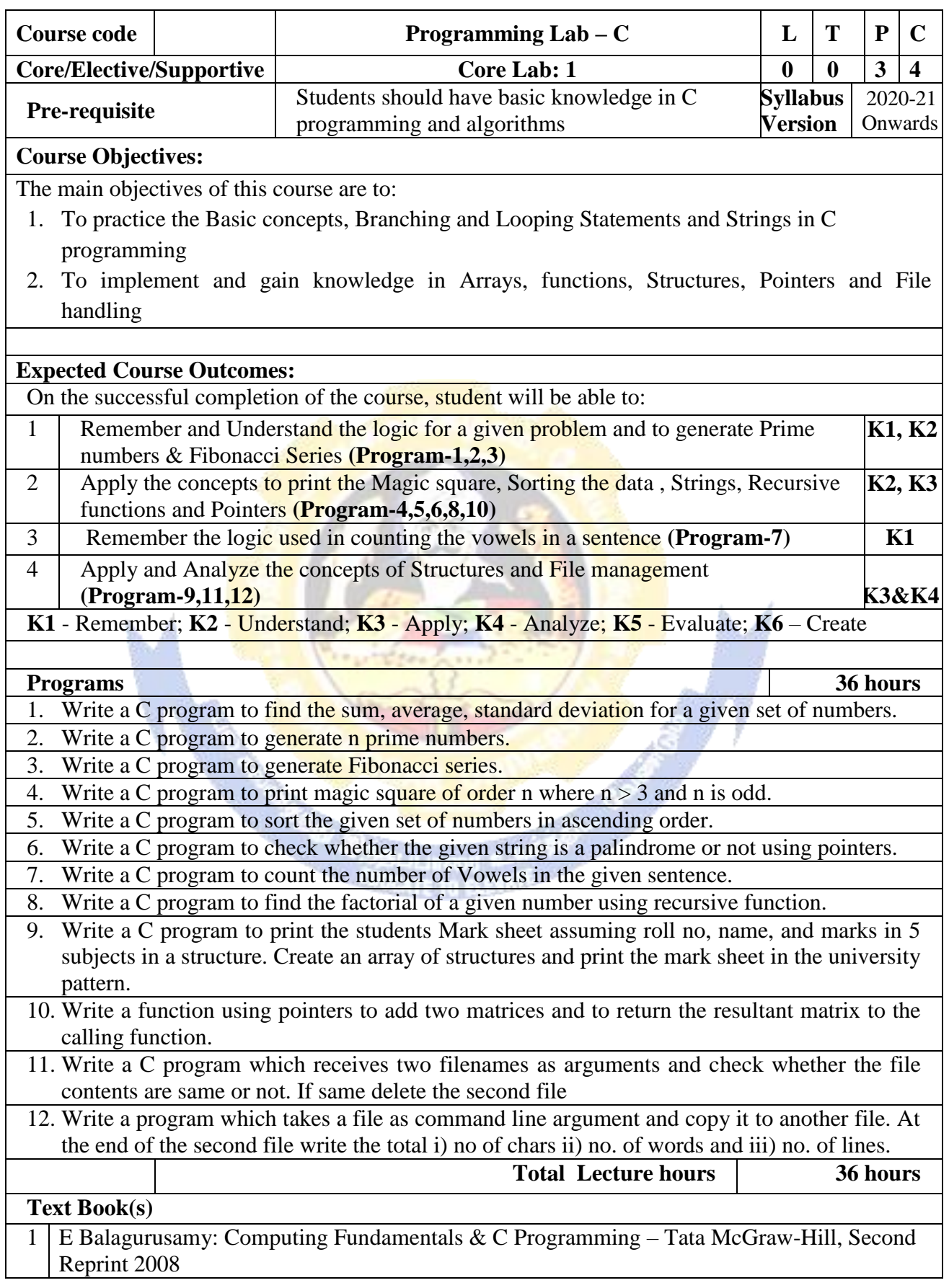

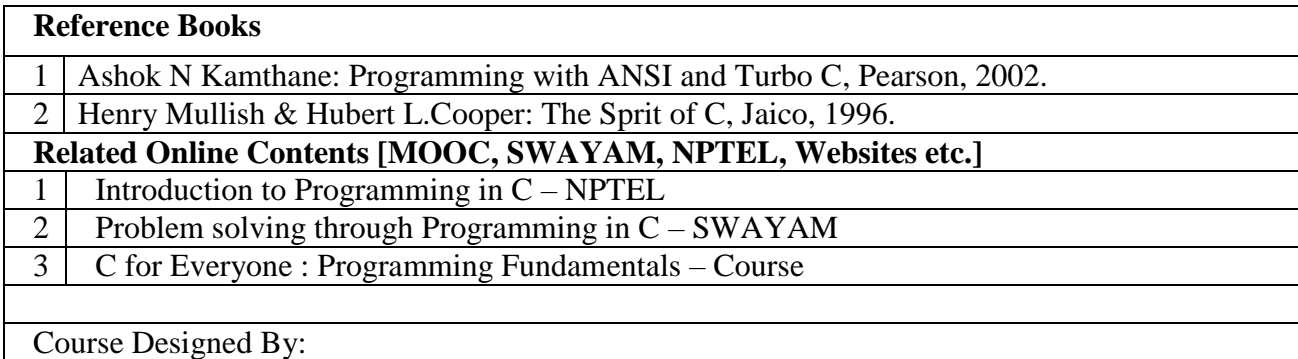

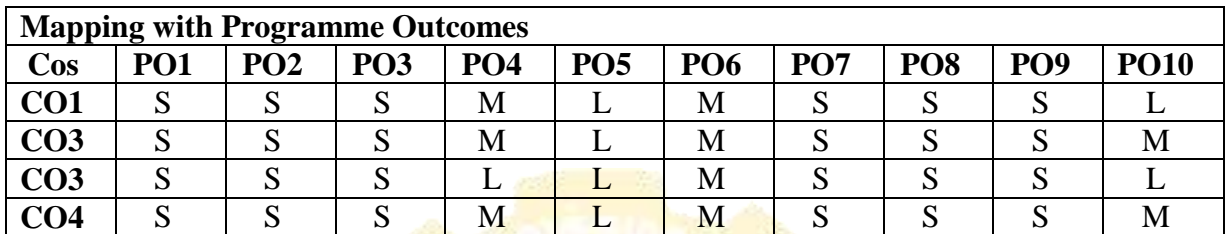

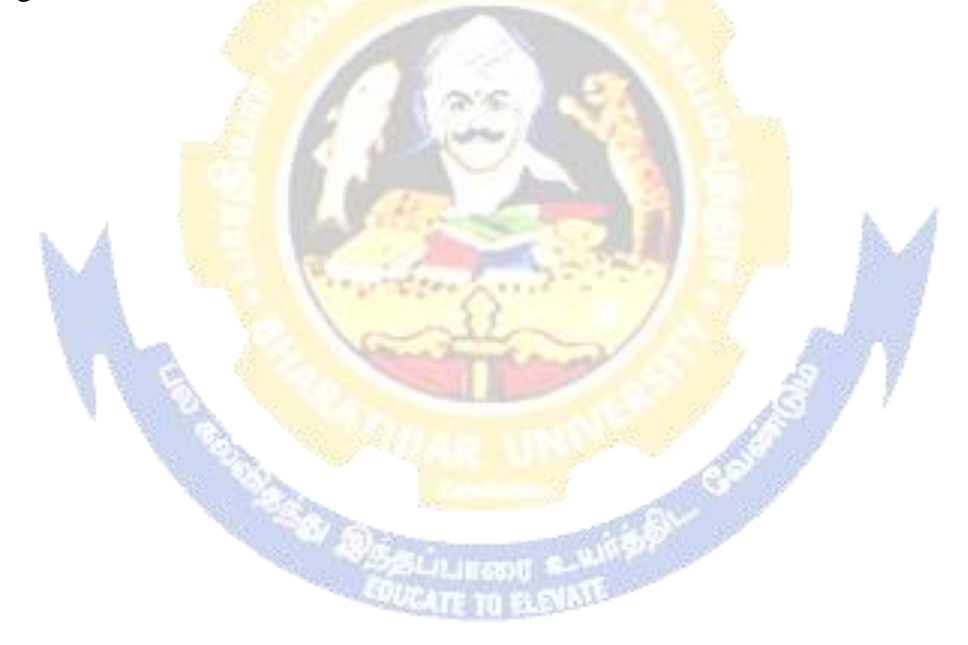

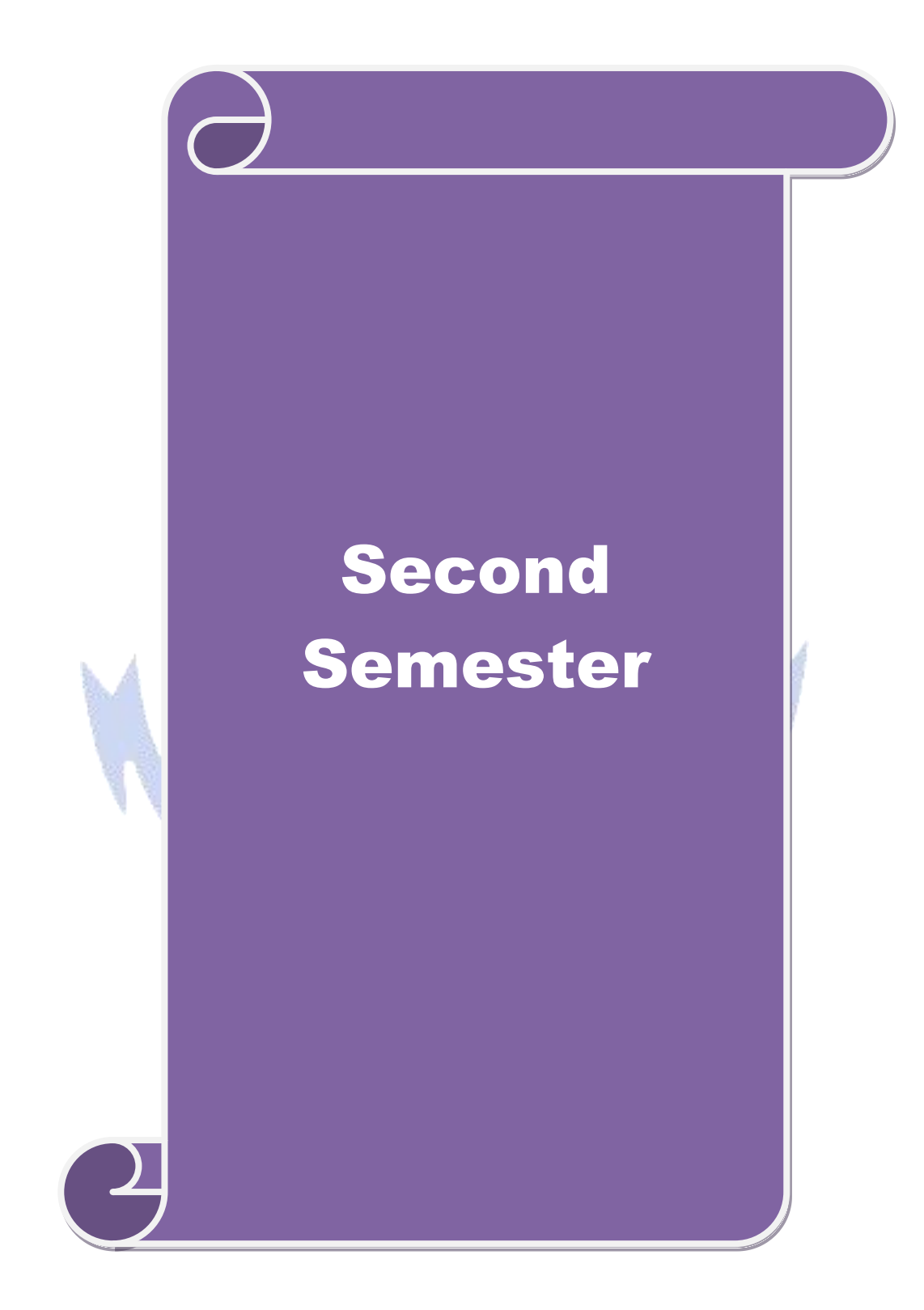

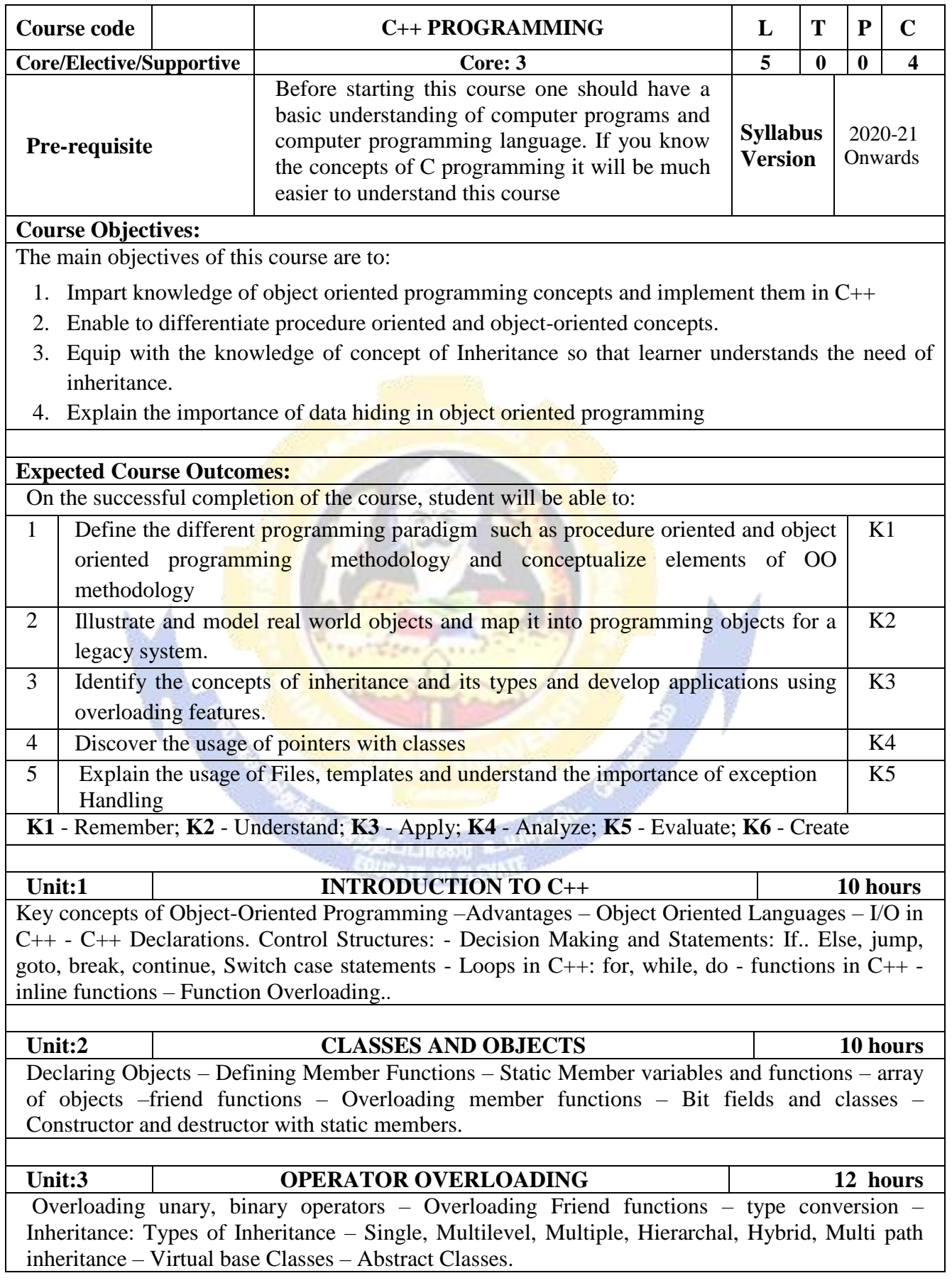

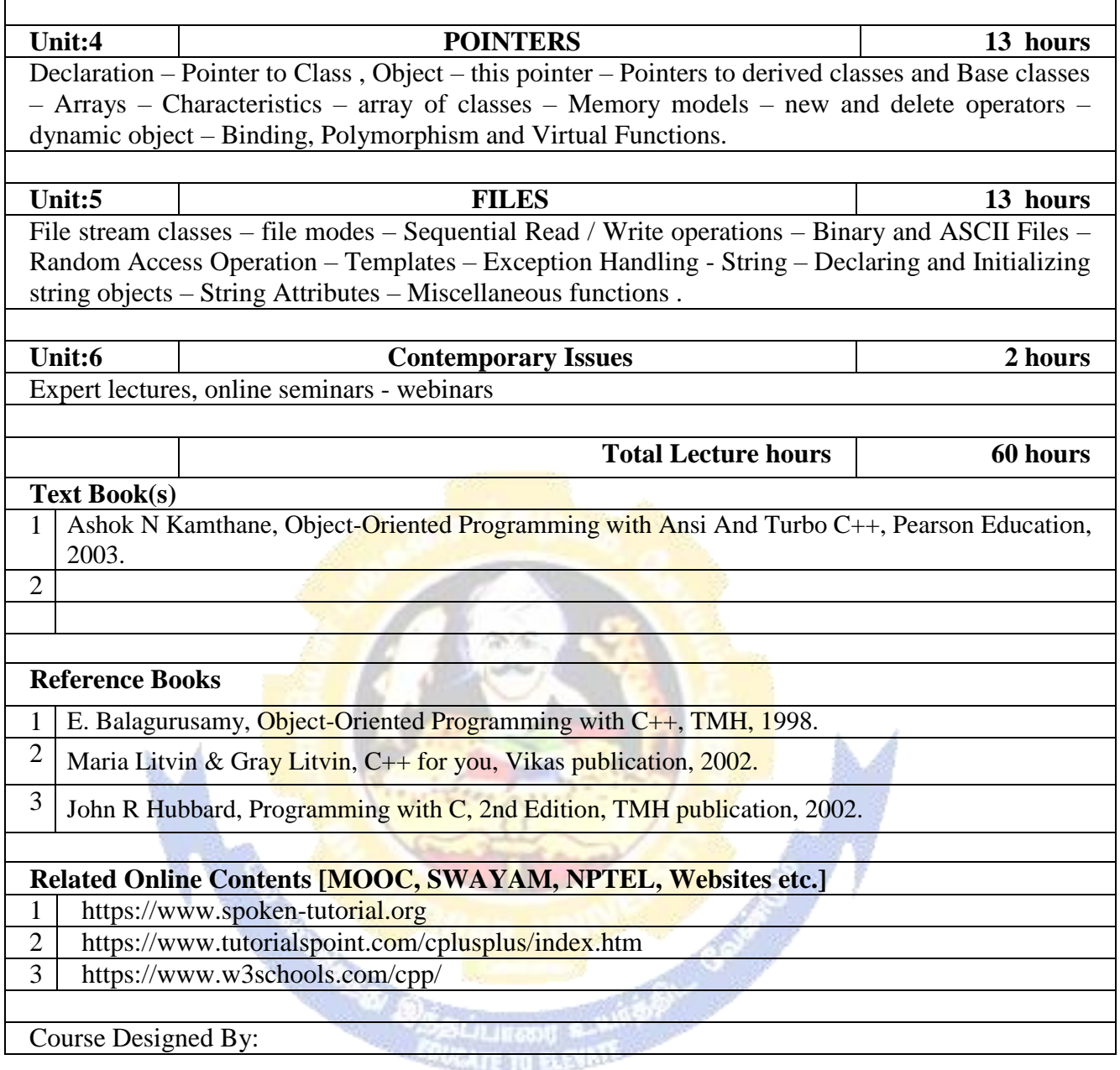

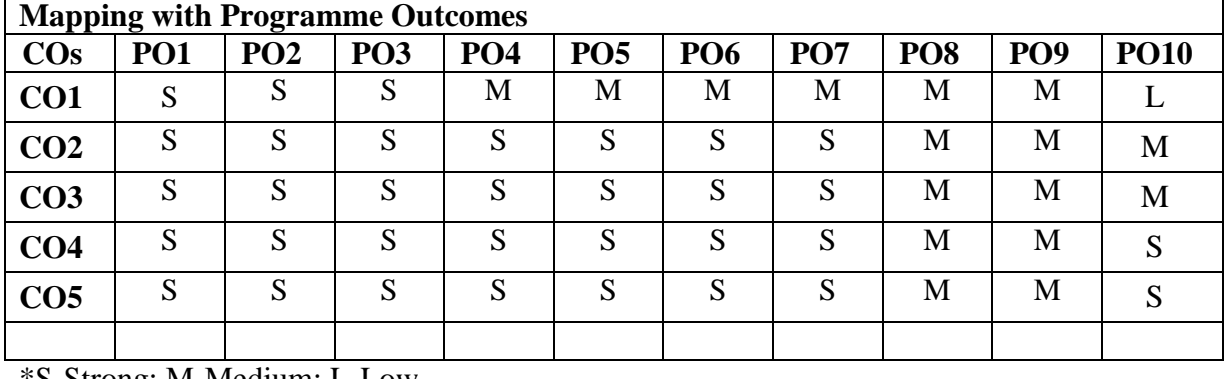

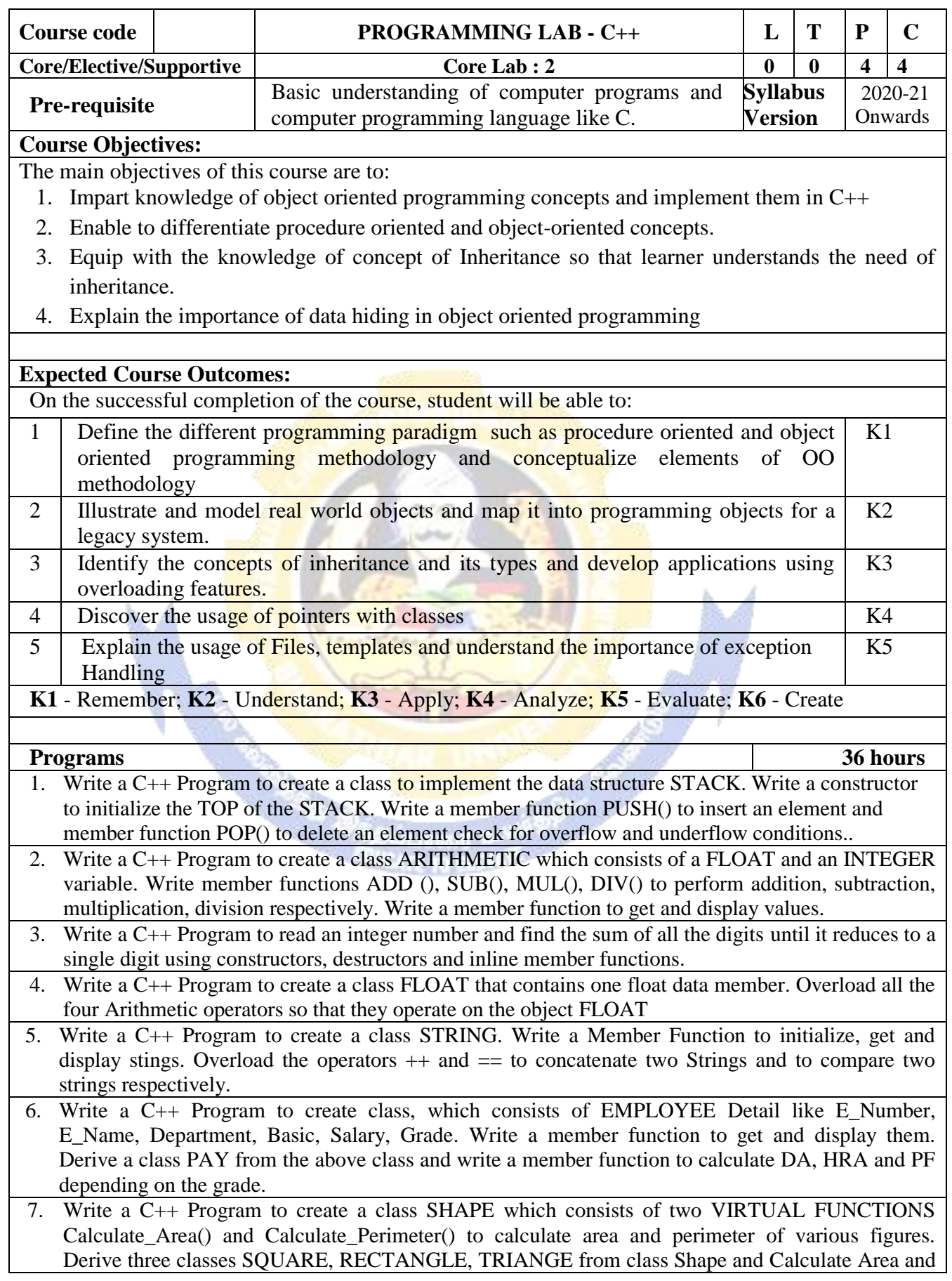

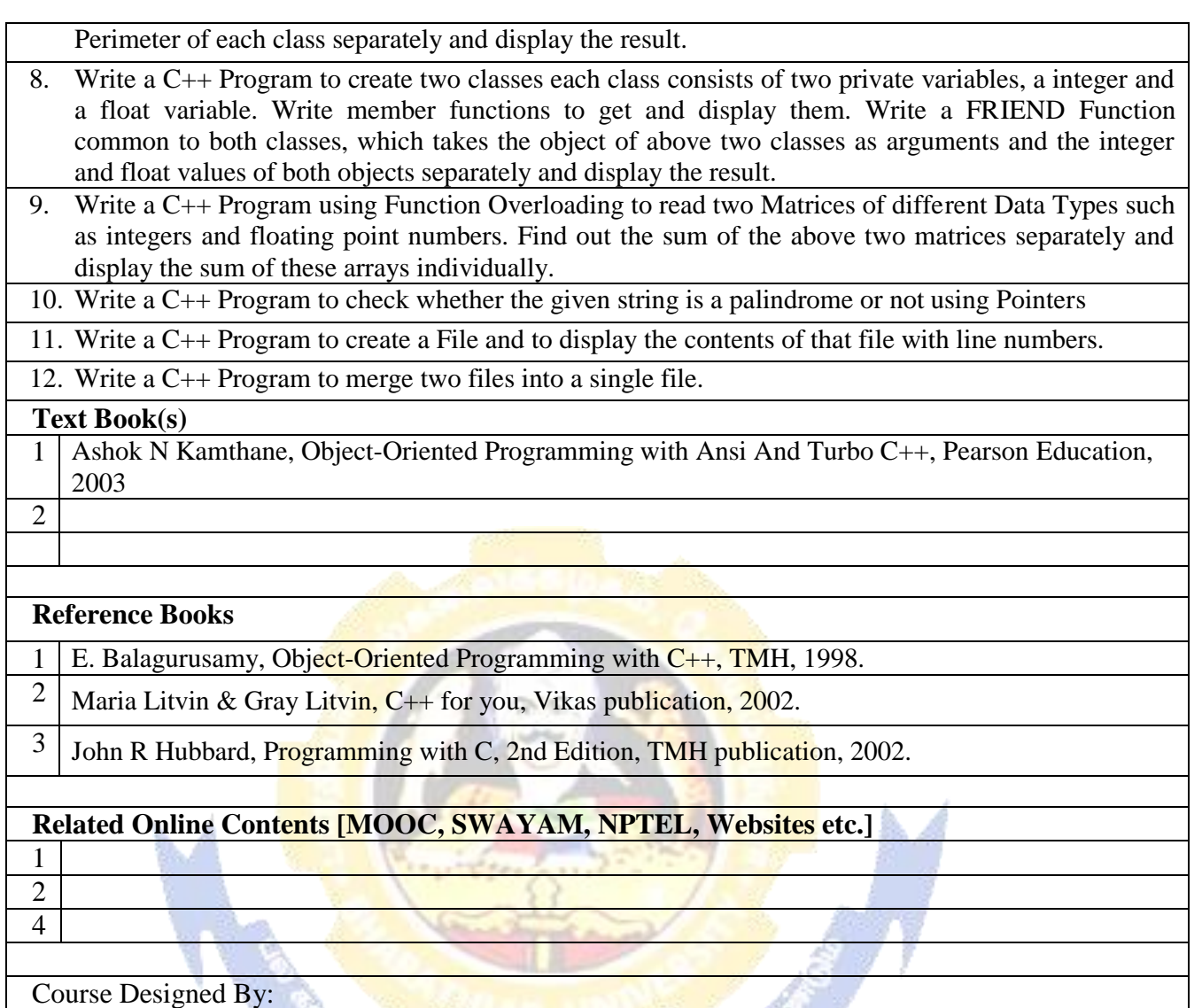

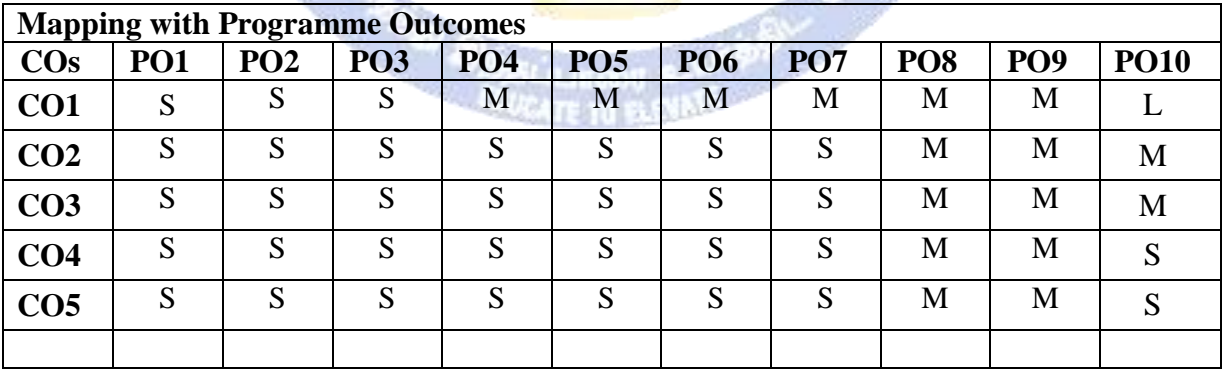

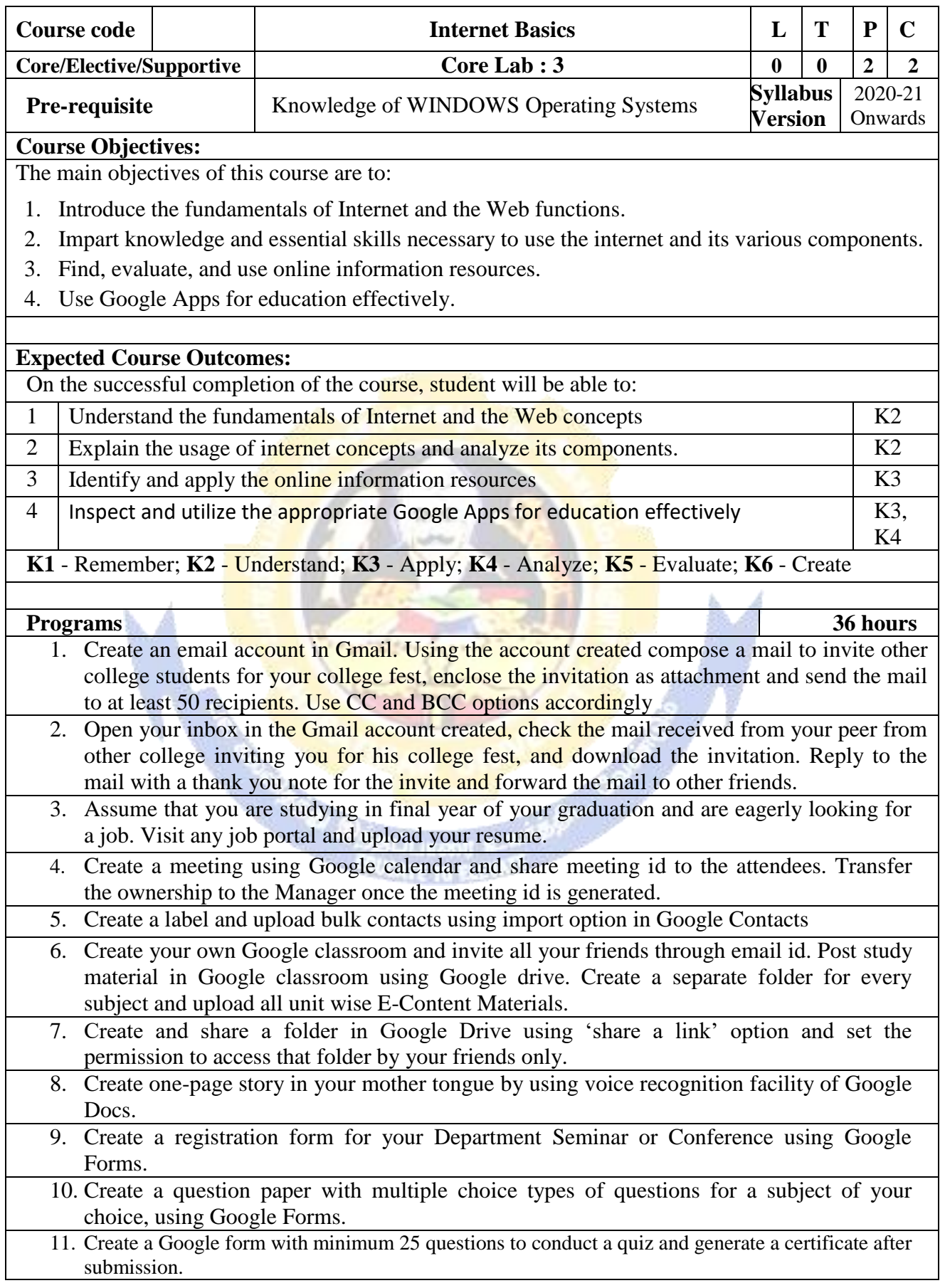

#### **B. Sc. Information Technology 2020-21 onwards - Affiliated Colleges - Annexure No.26 SCAA DATED: 23.09.2020**

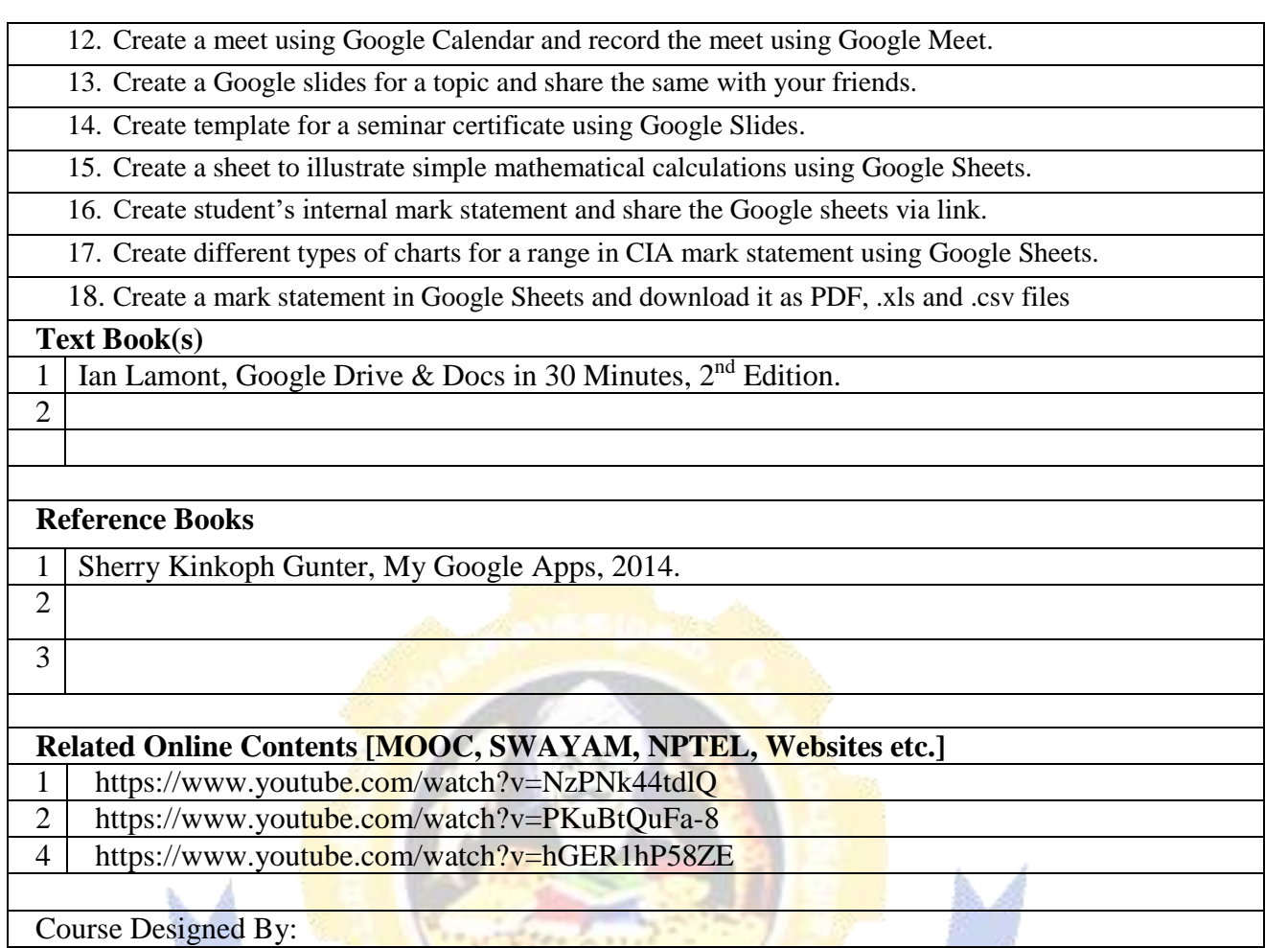

## Course Designed By:

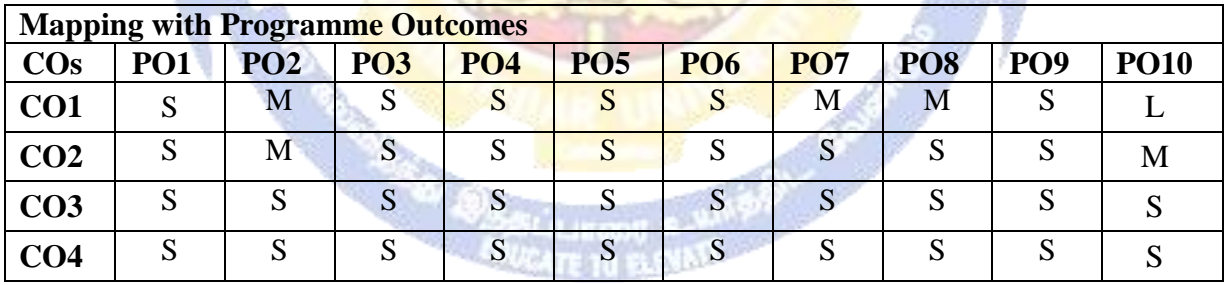

 $\Omega$  /  $\sim$ 

8 - 8

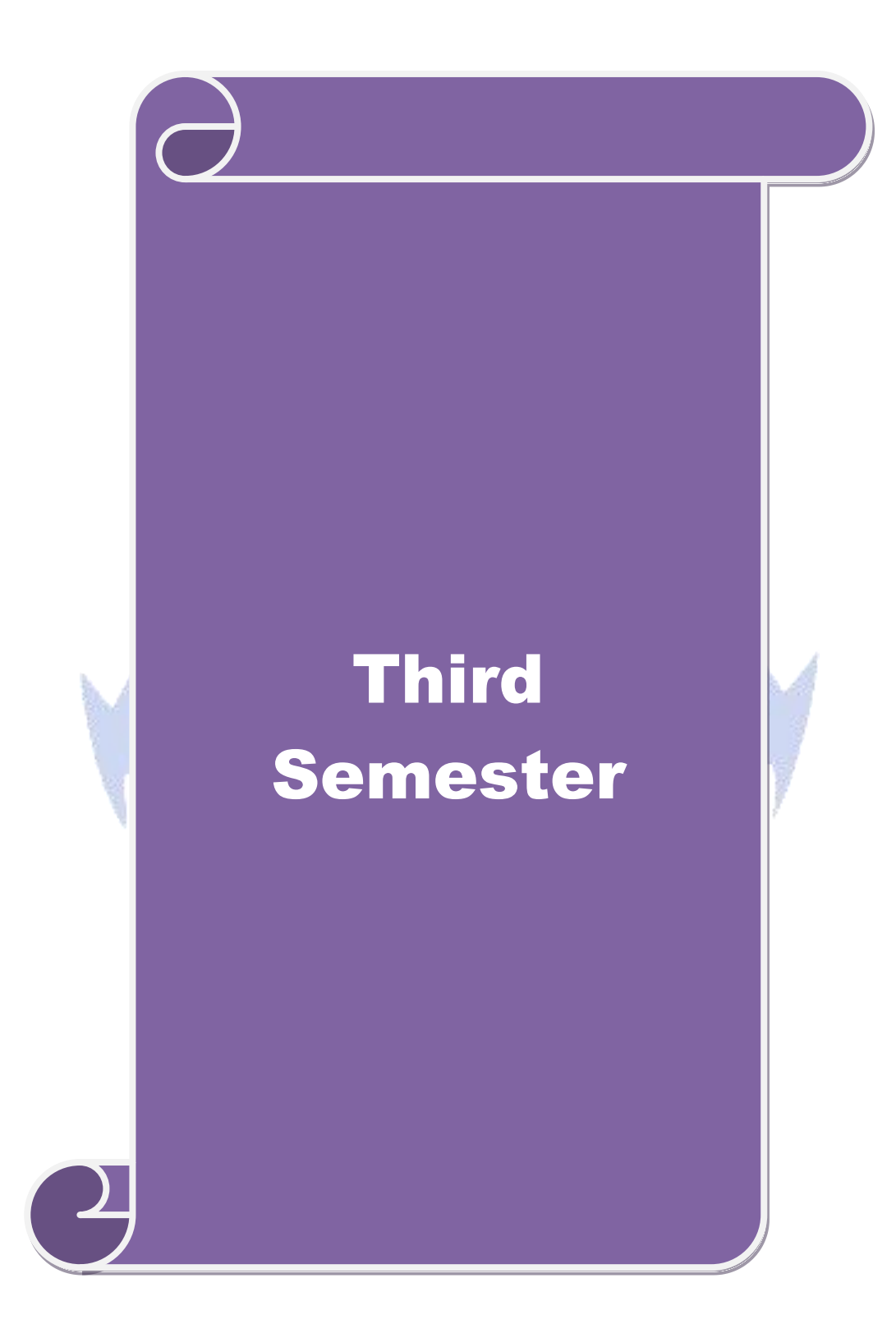

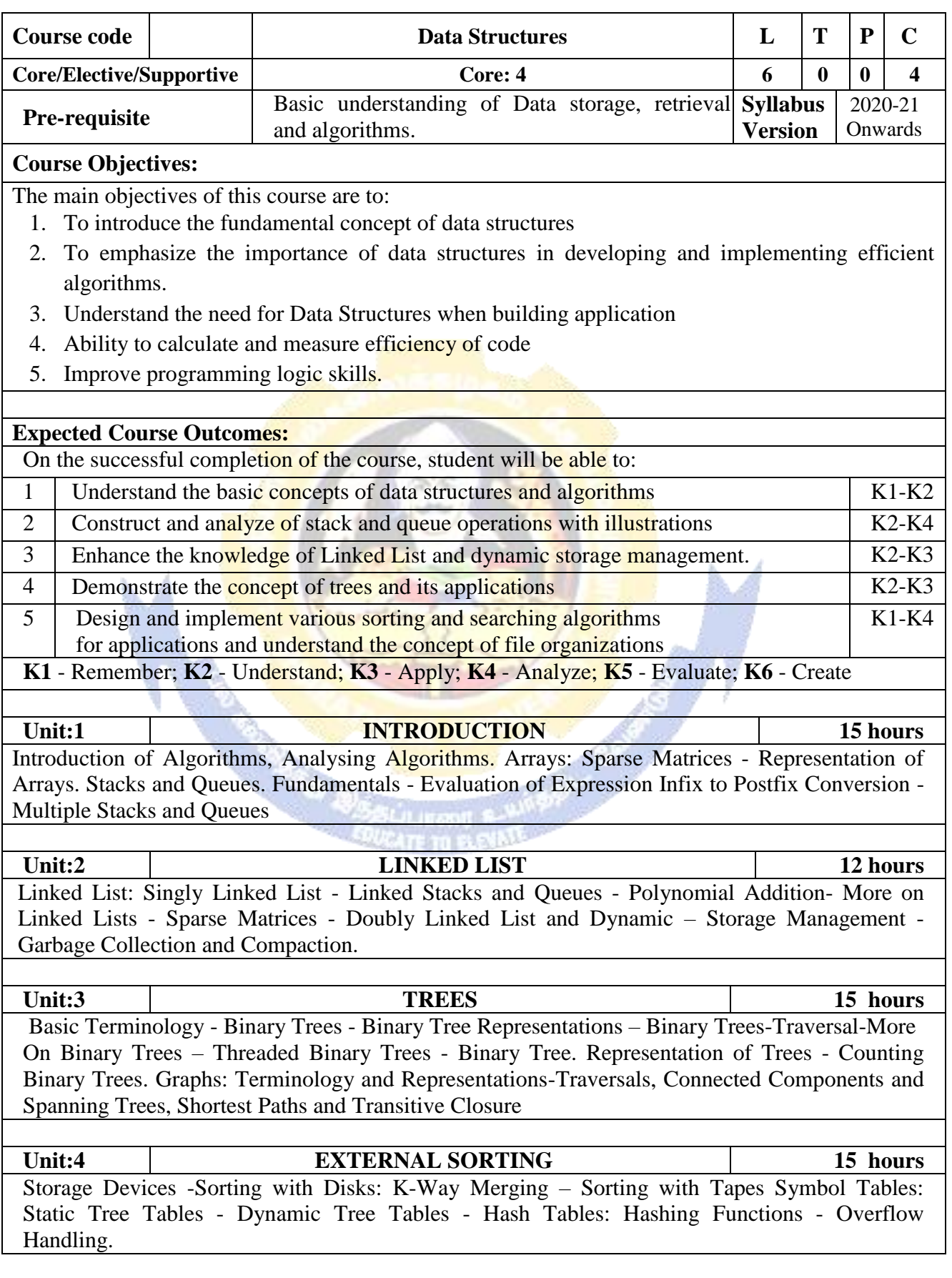

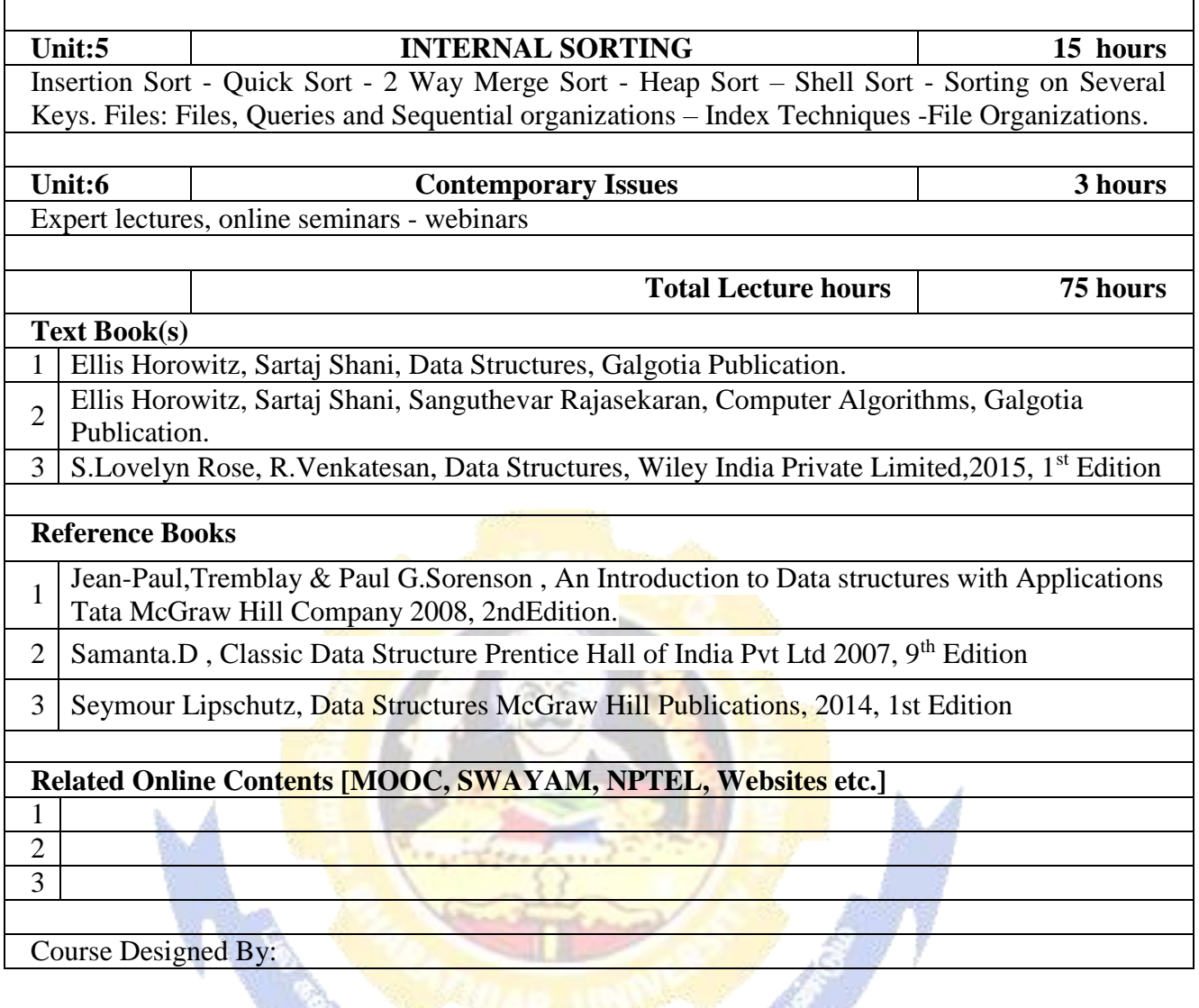

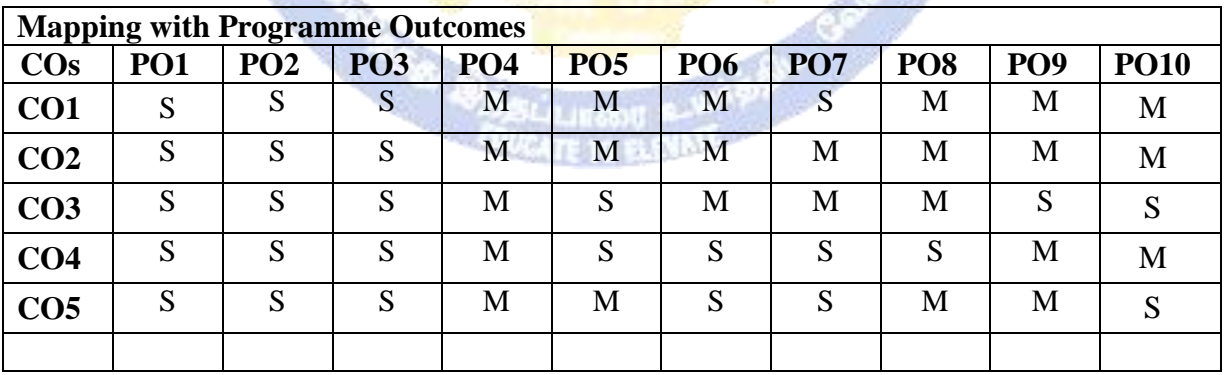

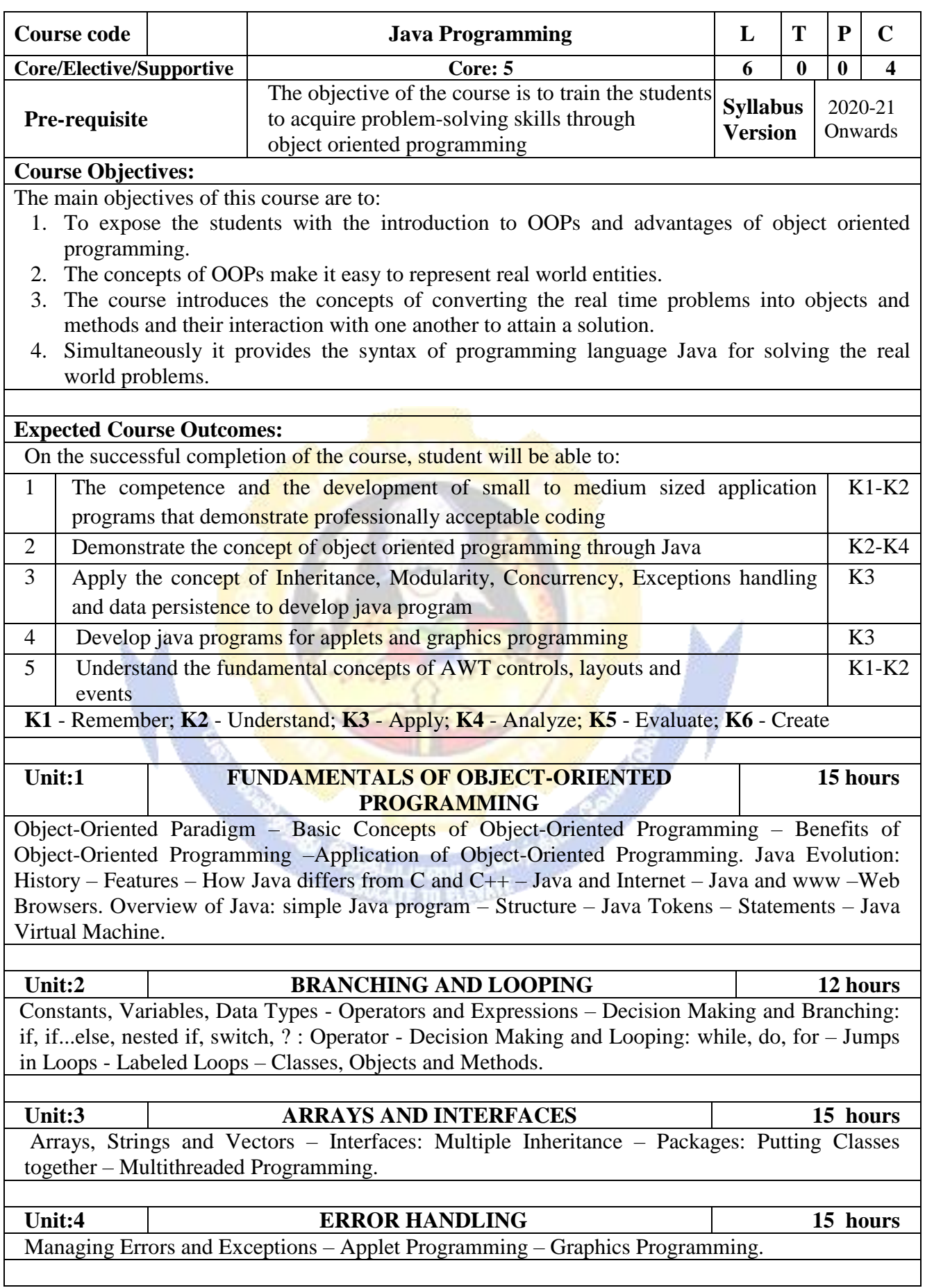

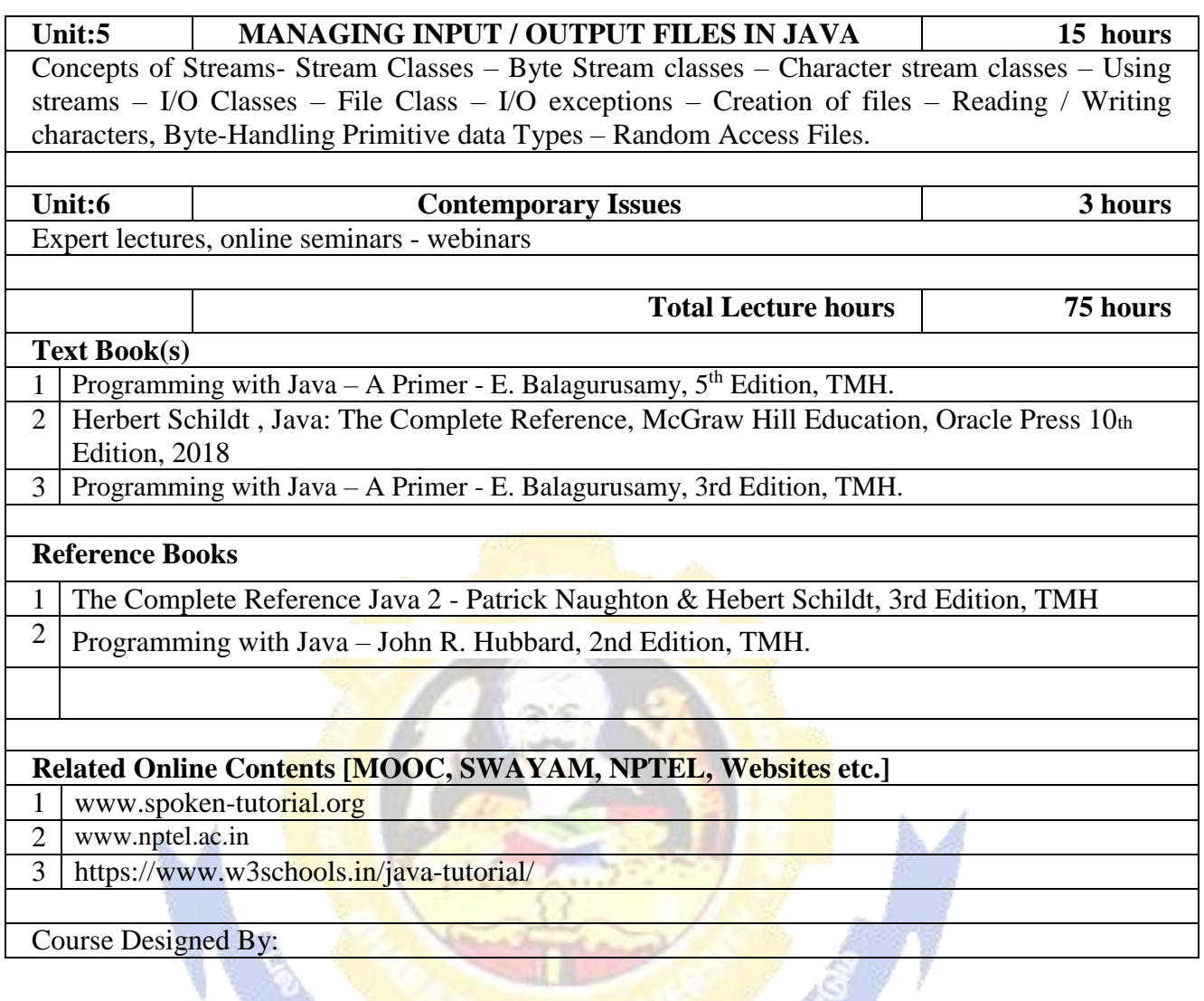

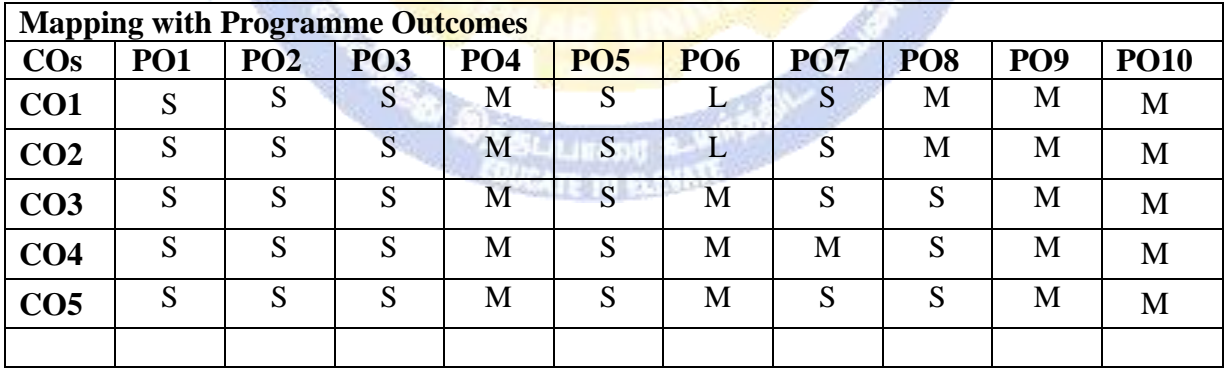

52.

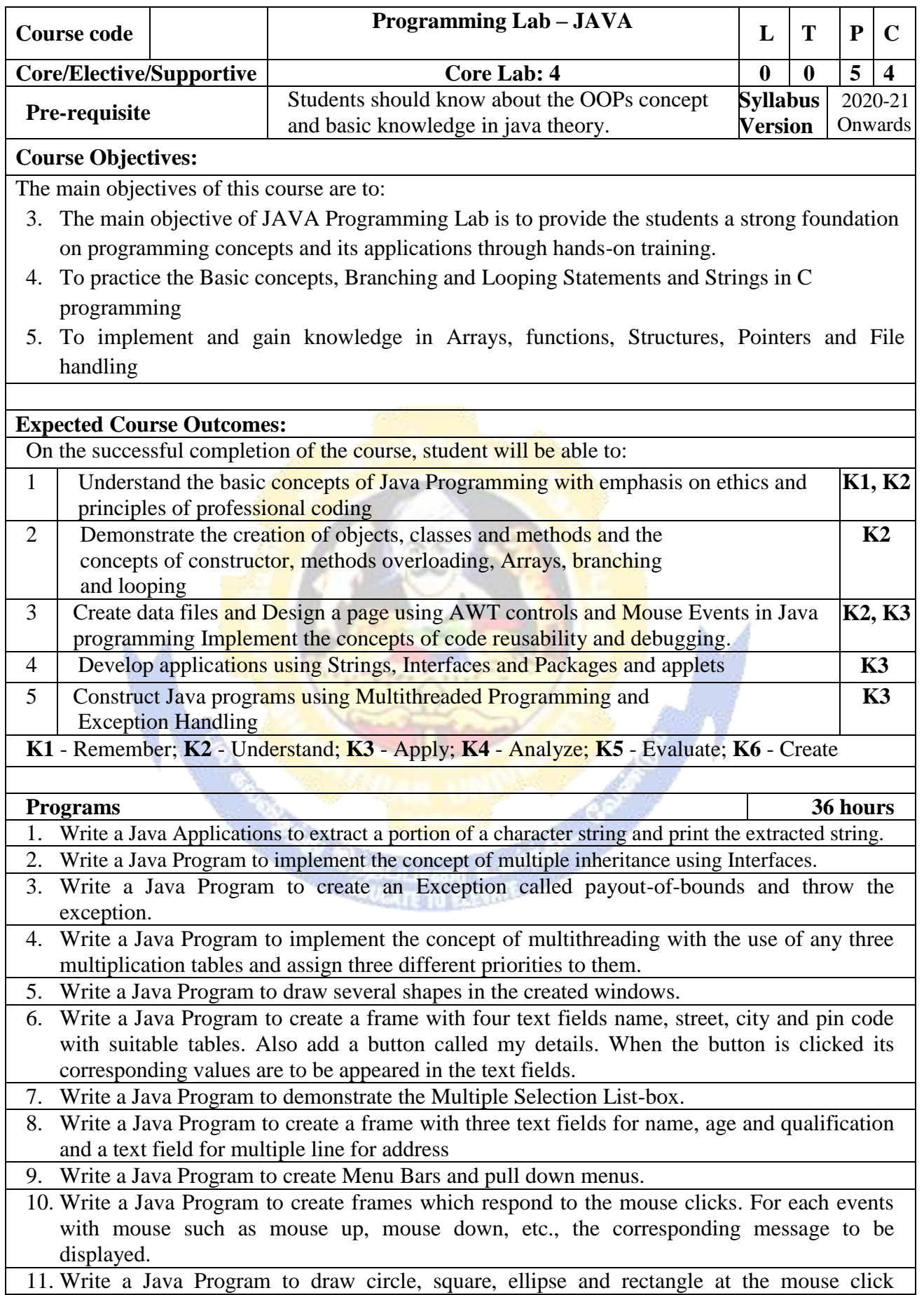

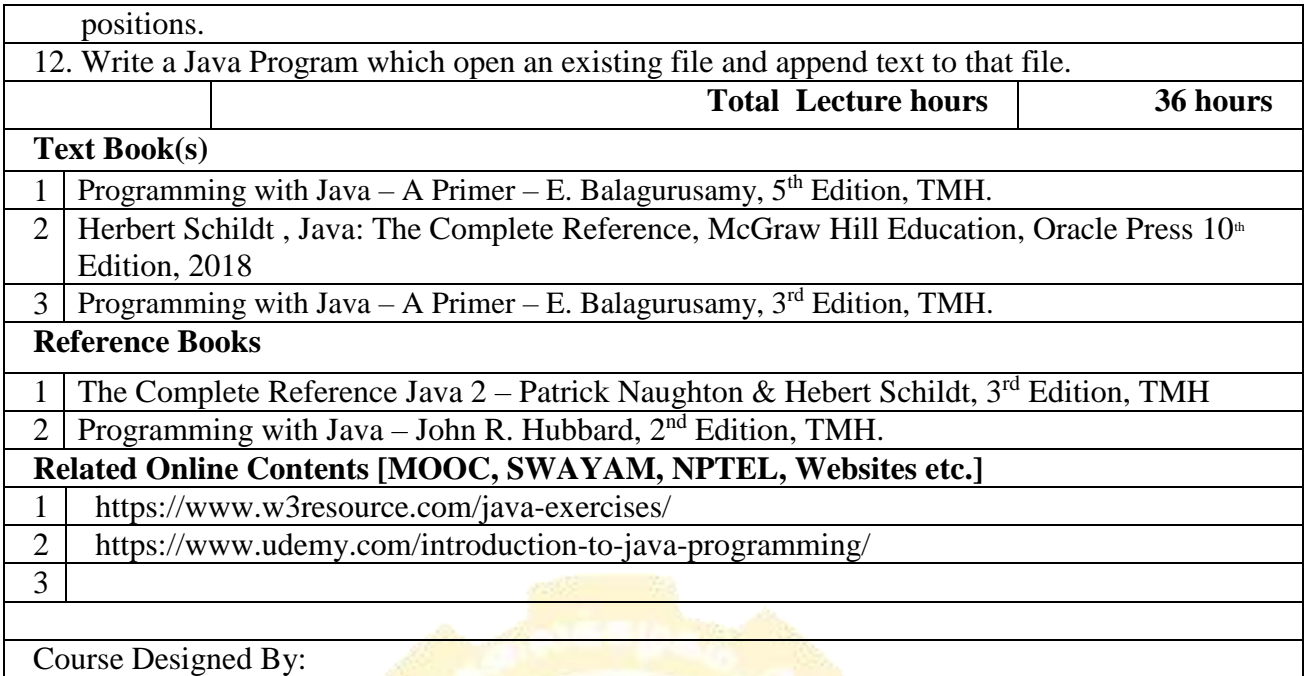

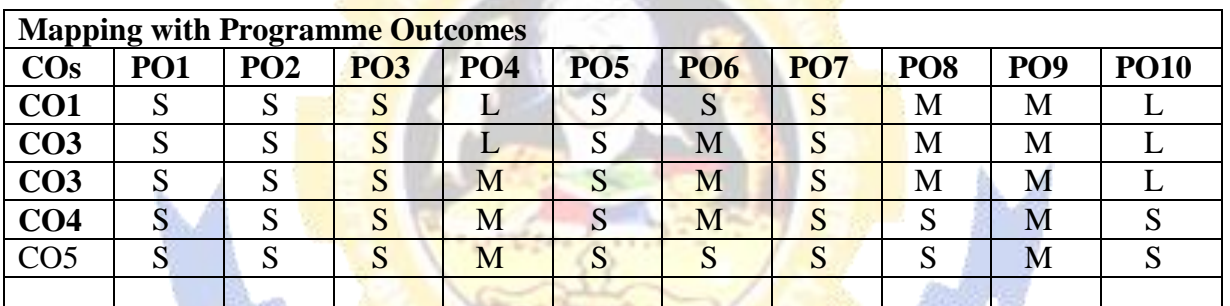

HELD L. REAL PO

\*S-Strong; M-Medium; L-Low

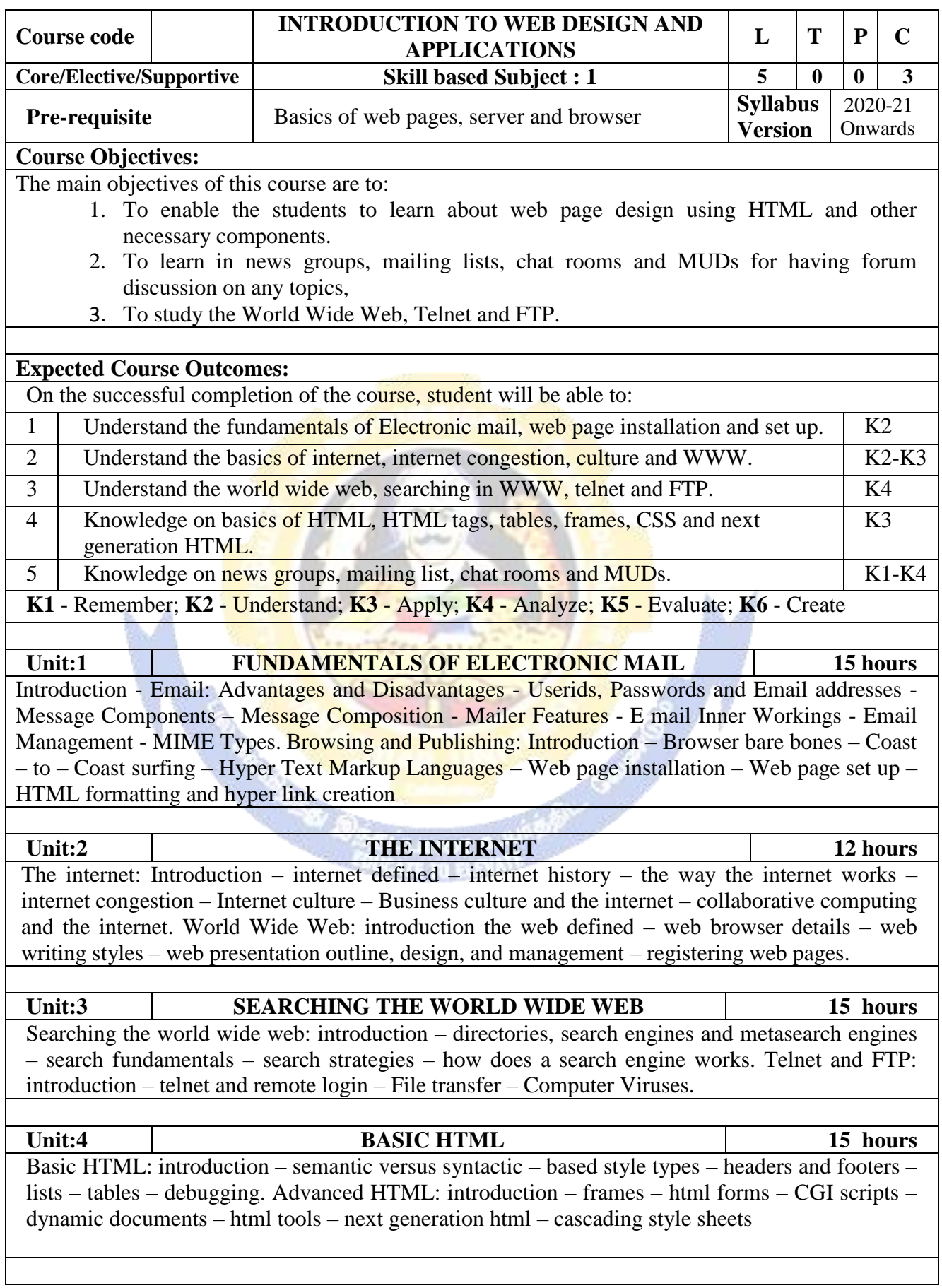

### **B. Sc. Information Technology 2020-21 onwards - Affiliated Colleges - Annexure No.26 SCAA DATED: 23.09.2020**

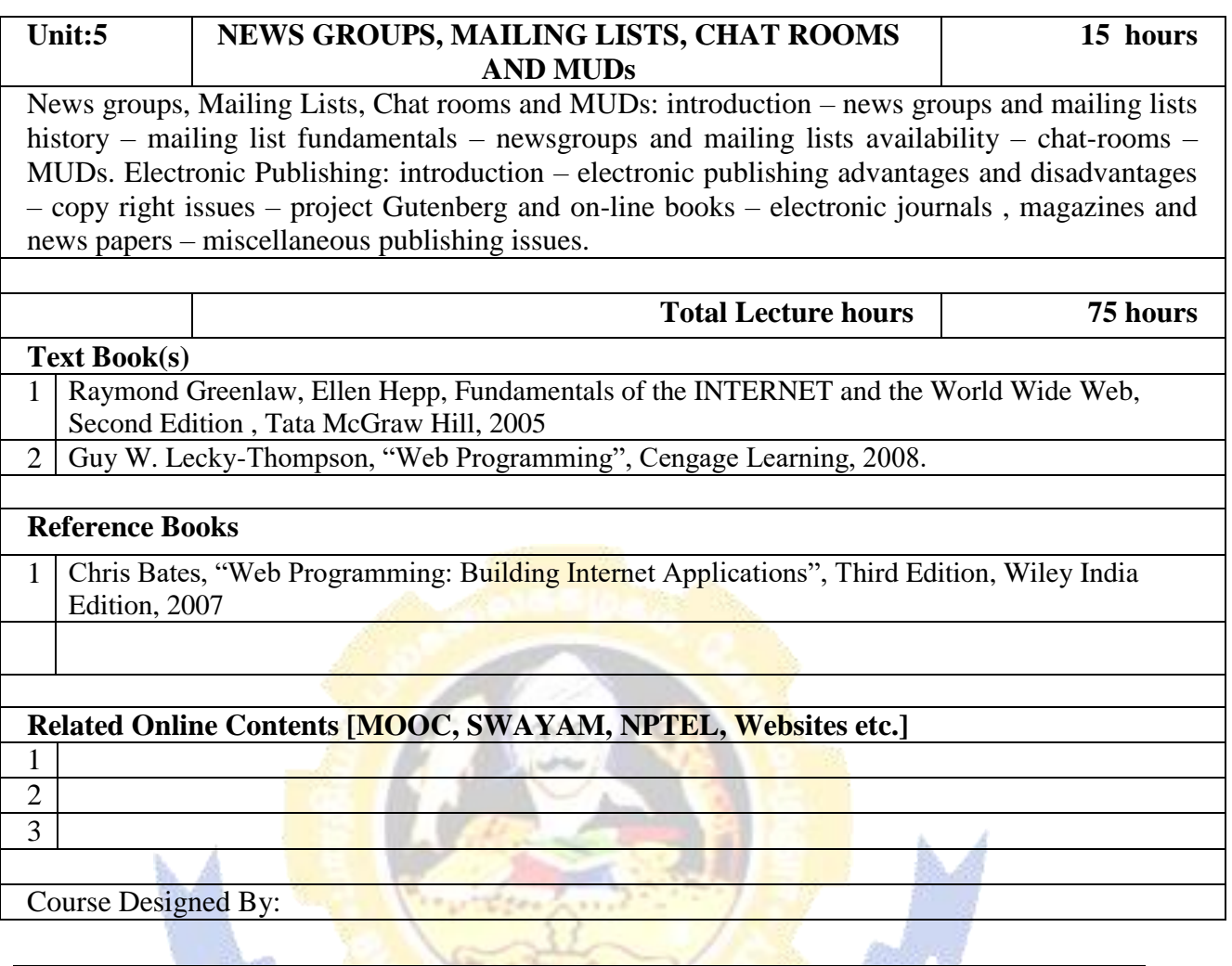

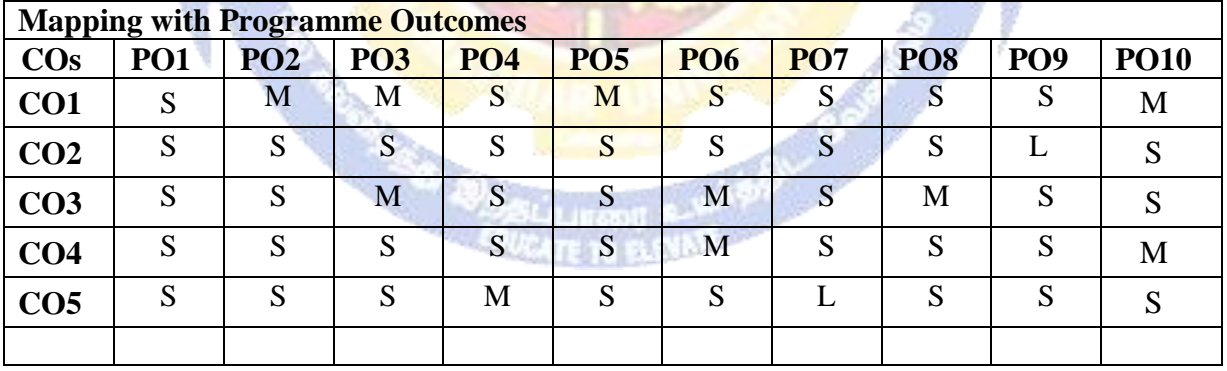

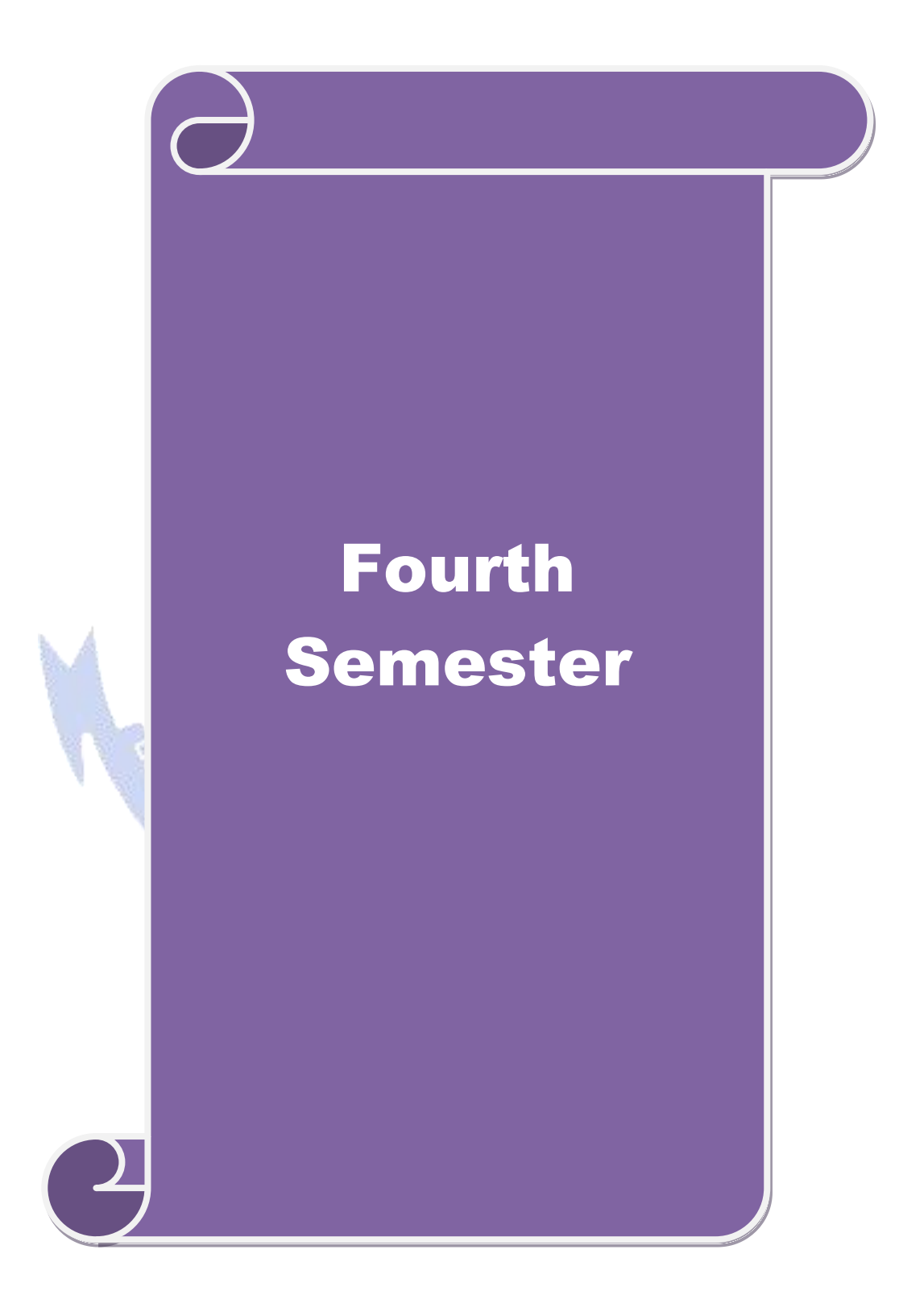

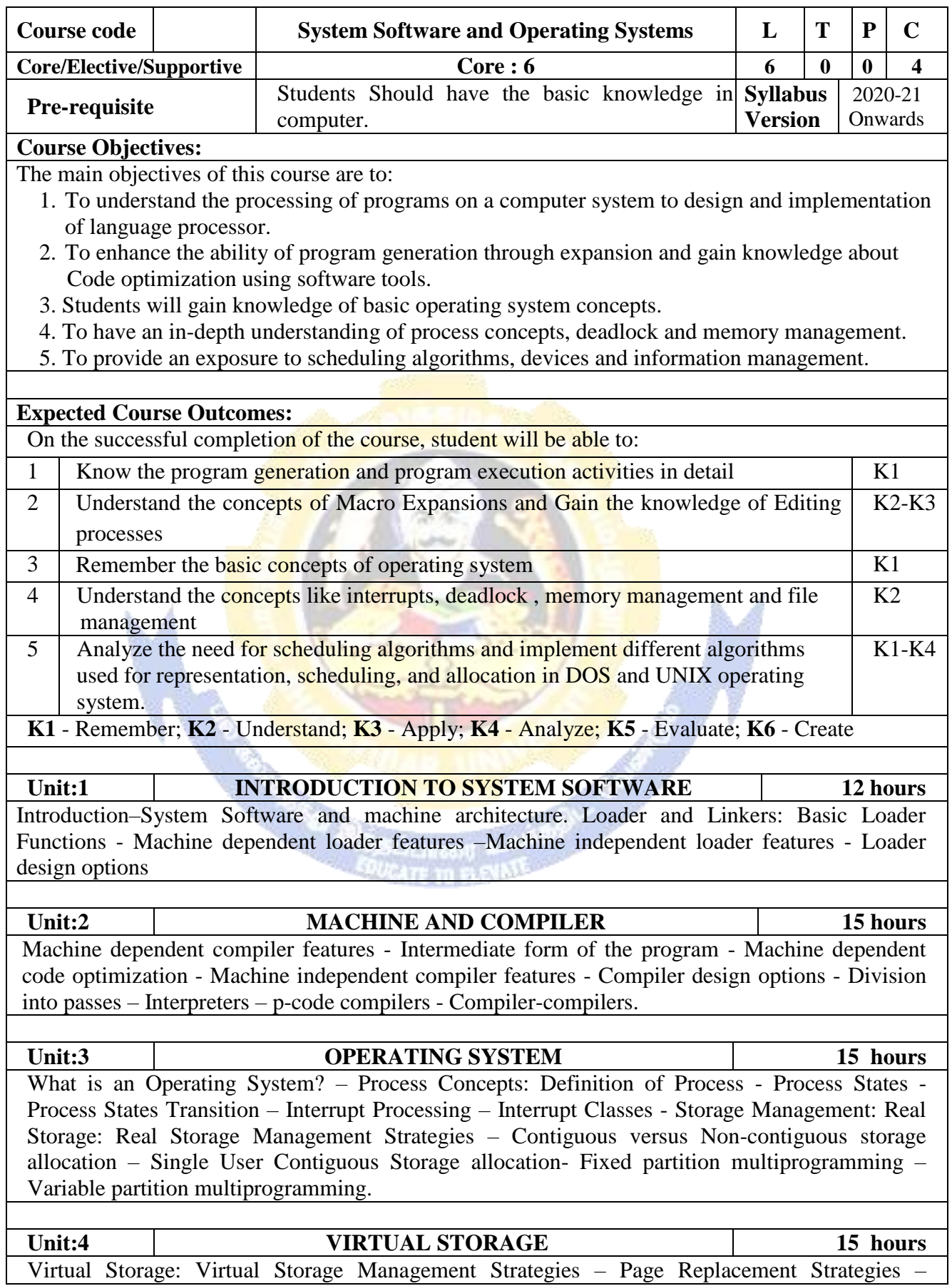

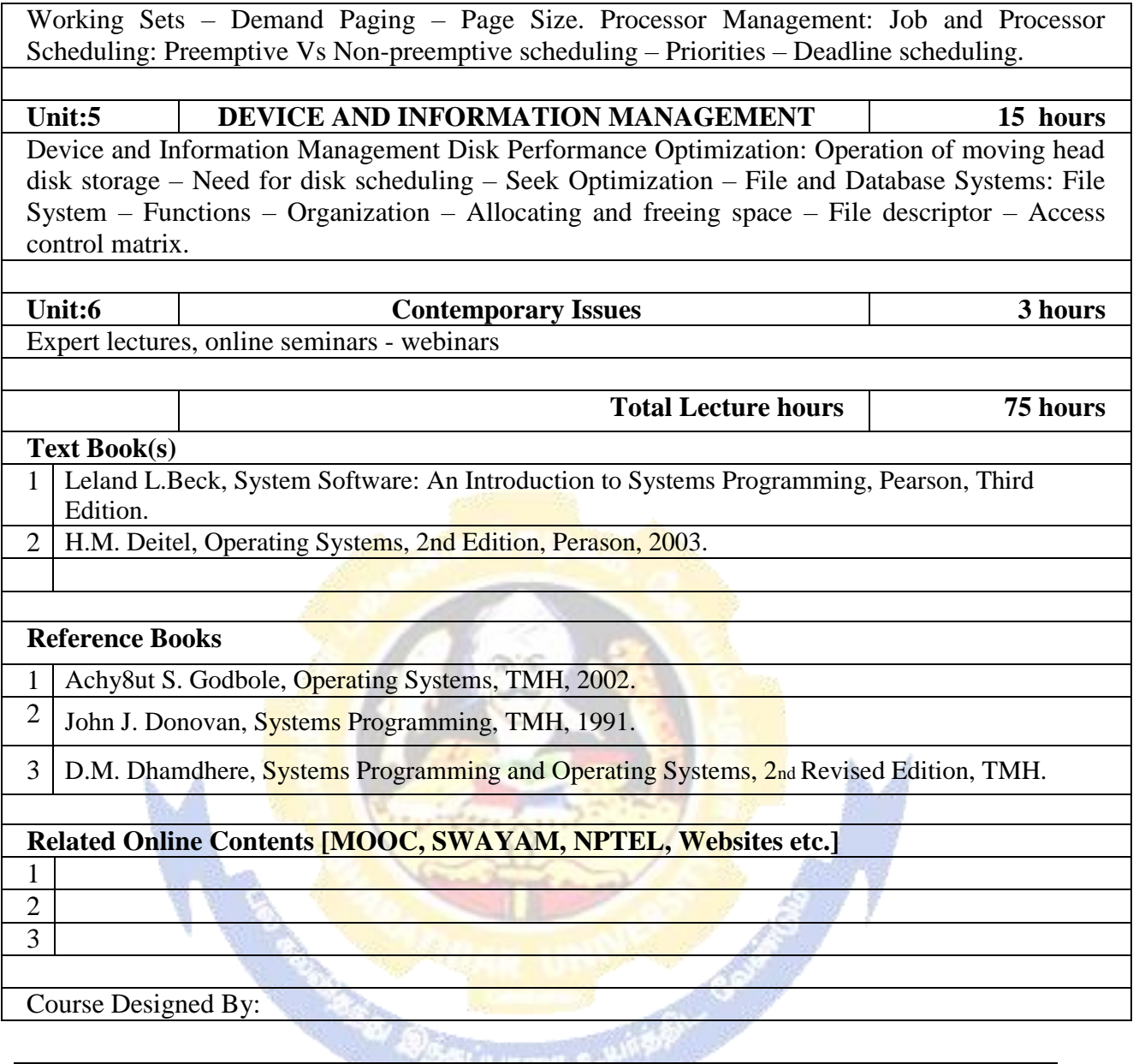

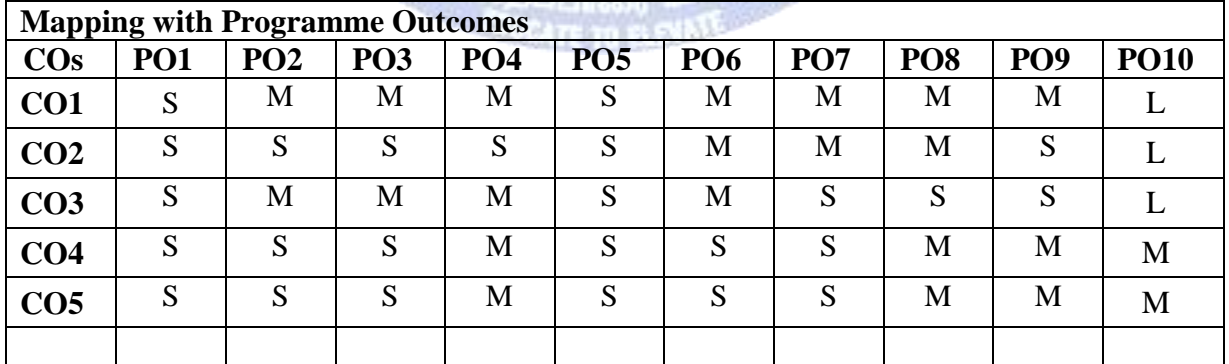

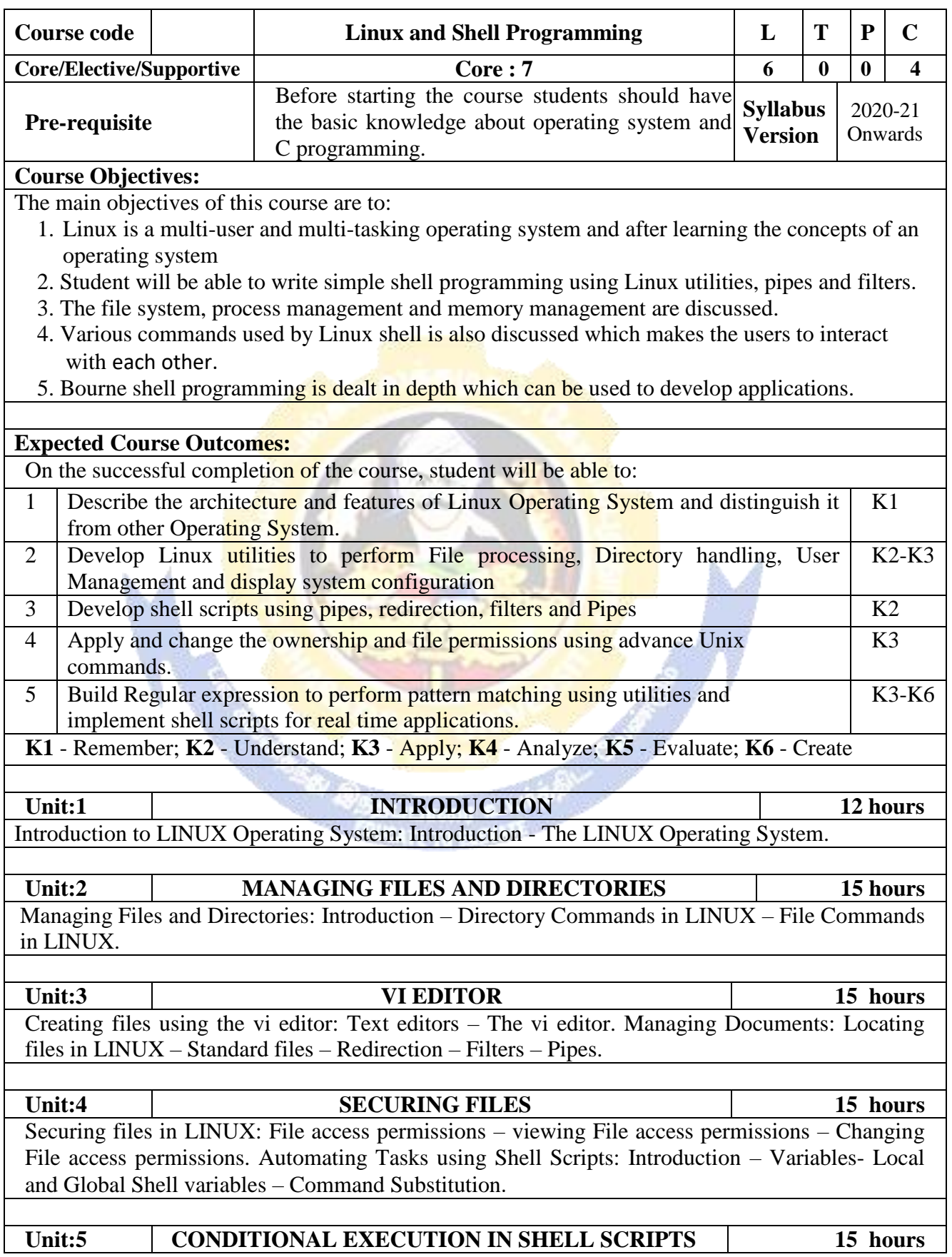

all the contract of

Using Conditional Execution in Shell Scripts: Conditional Execution – The case…esac Construct. Managing repetitive tasks using Shell Scripts: Using Iteration in Shell Scripts – The while construct – until construct – for construct – break and continue commands – Simple Programs using Shell Scripts.

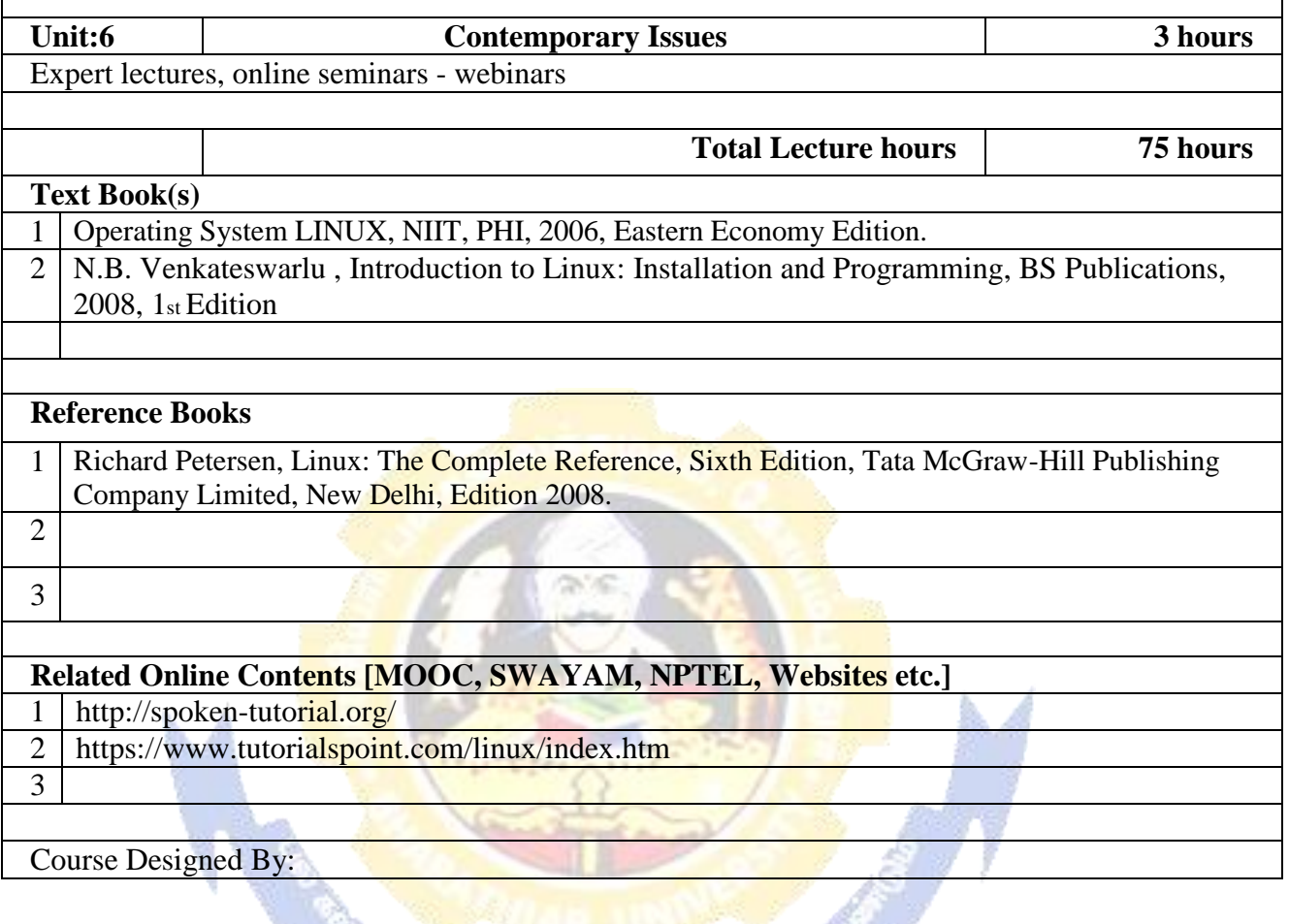

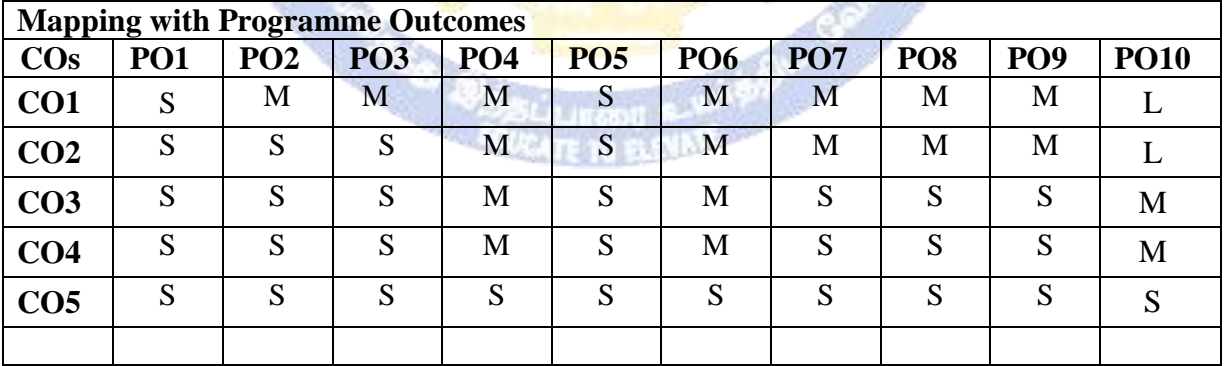

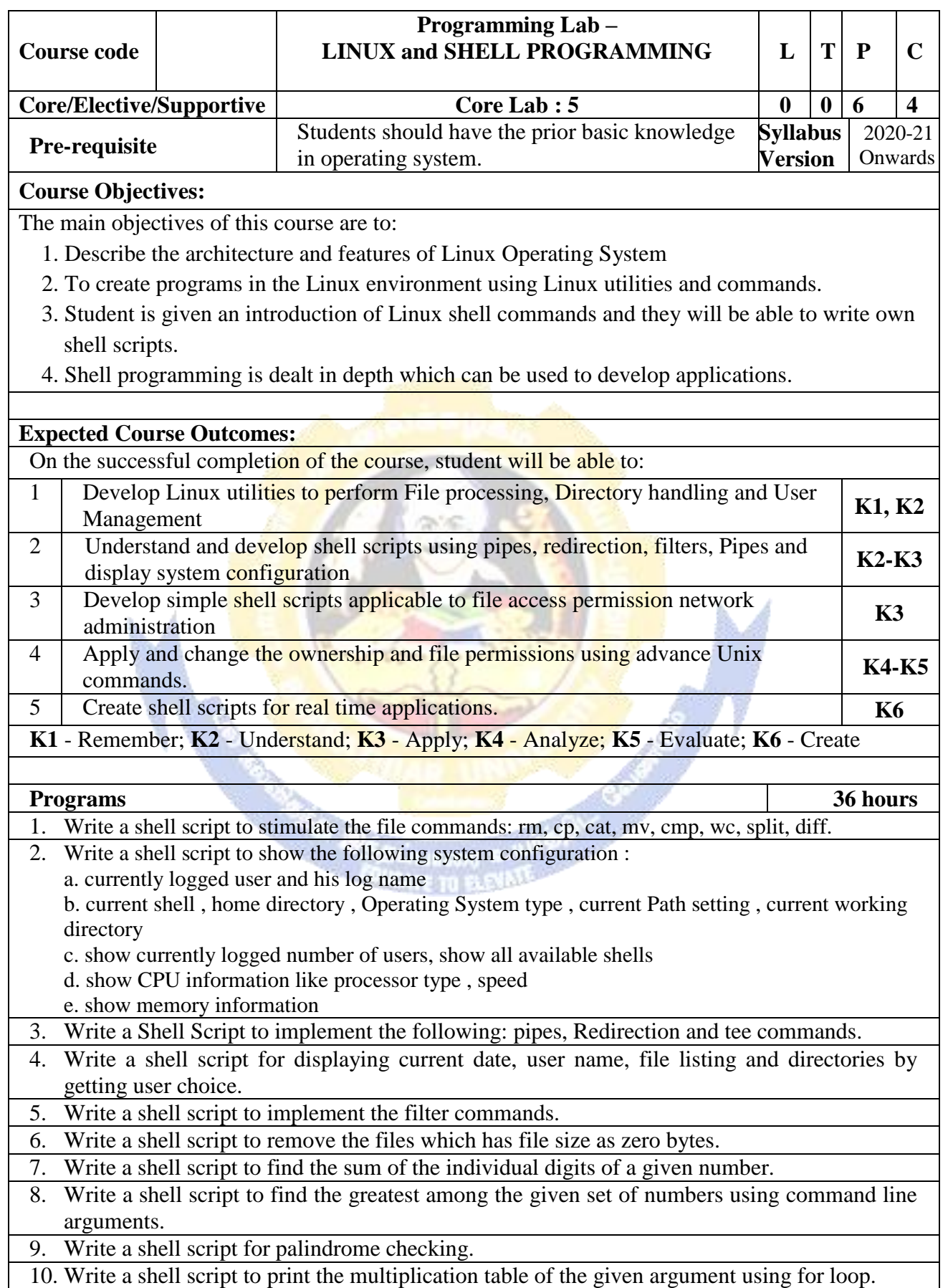

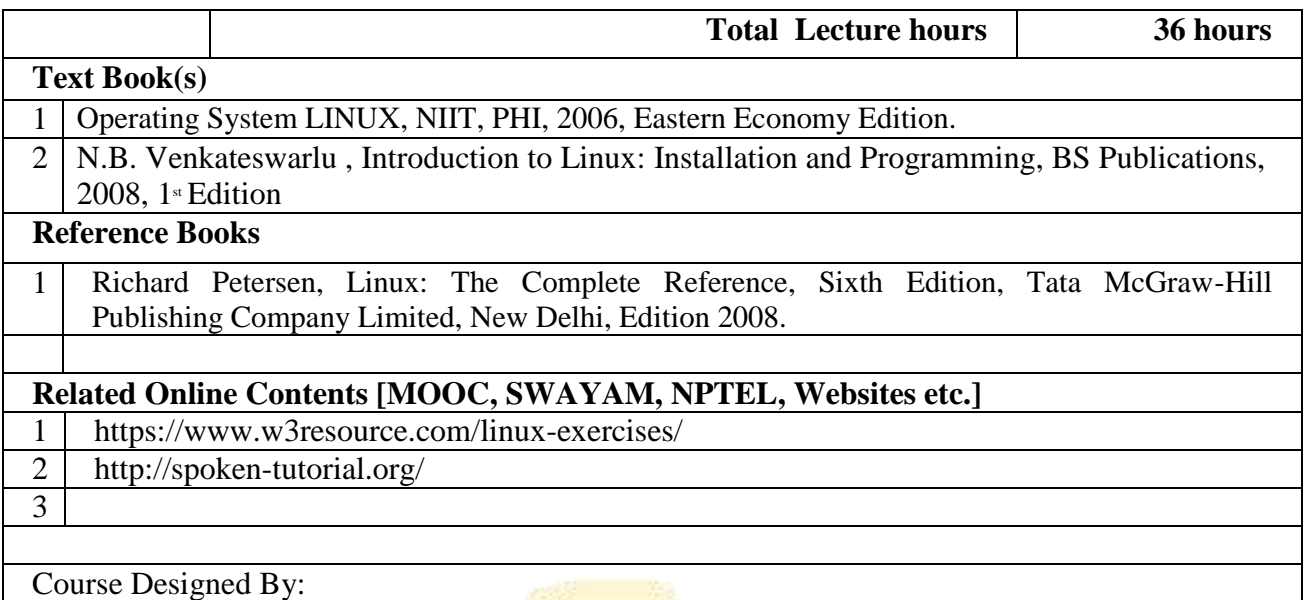

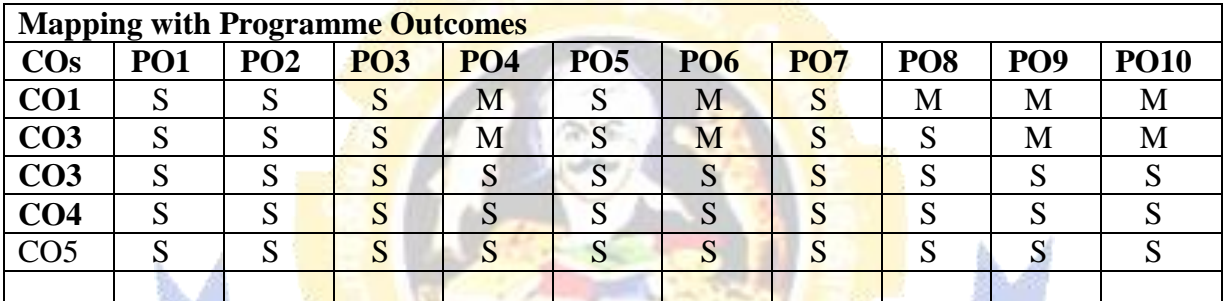
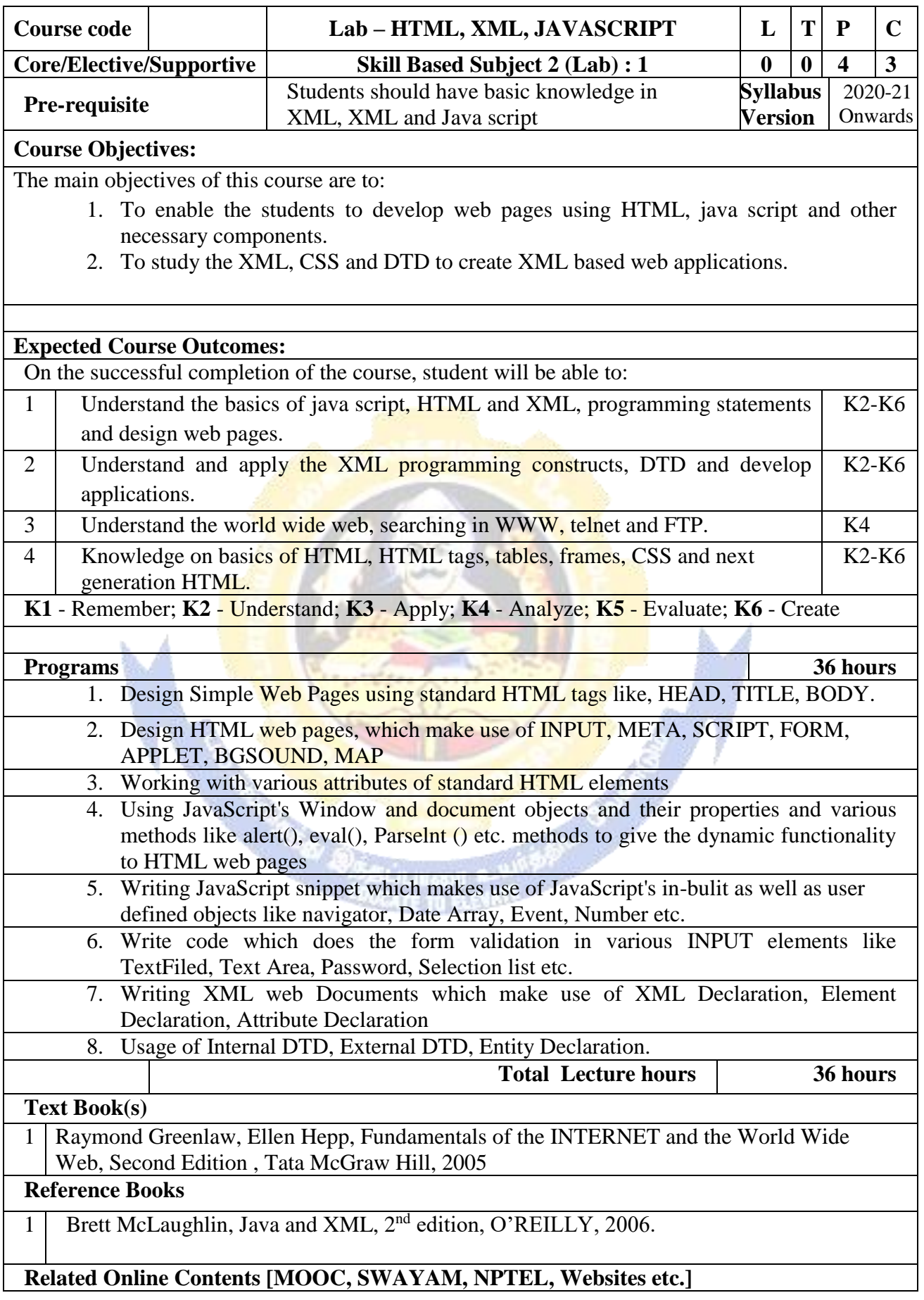

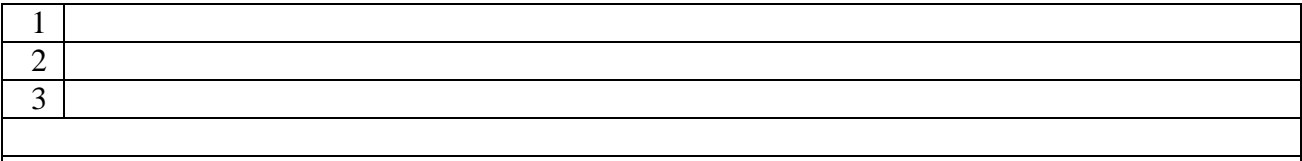

Course Designed By:

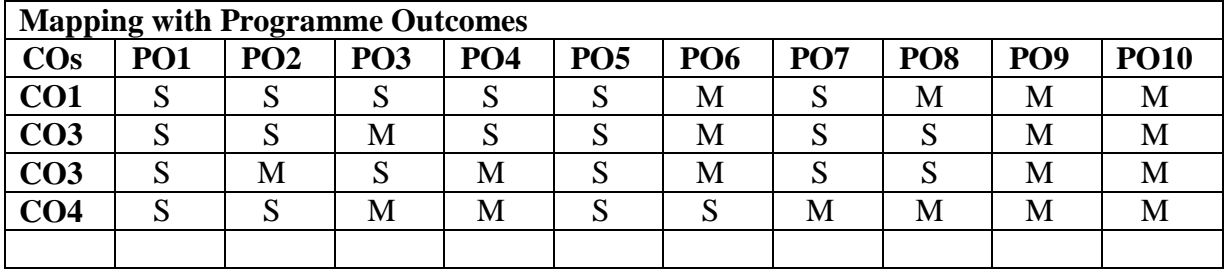

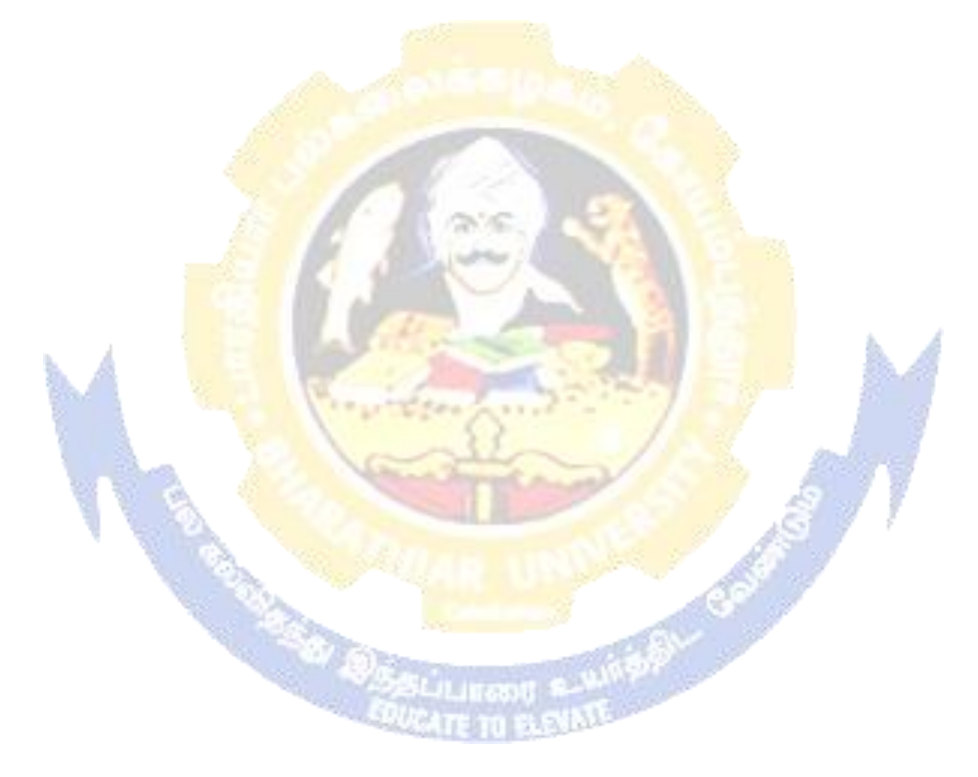

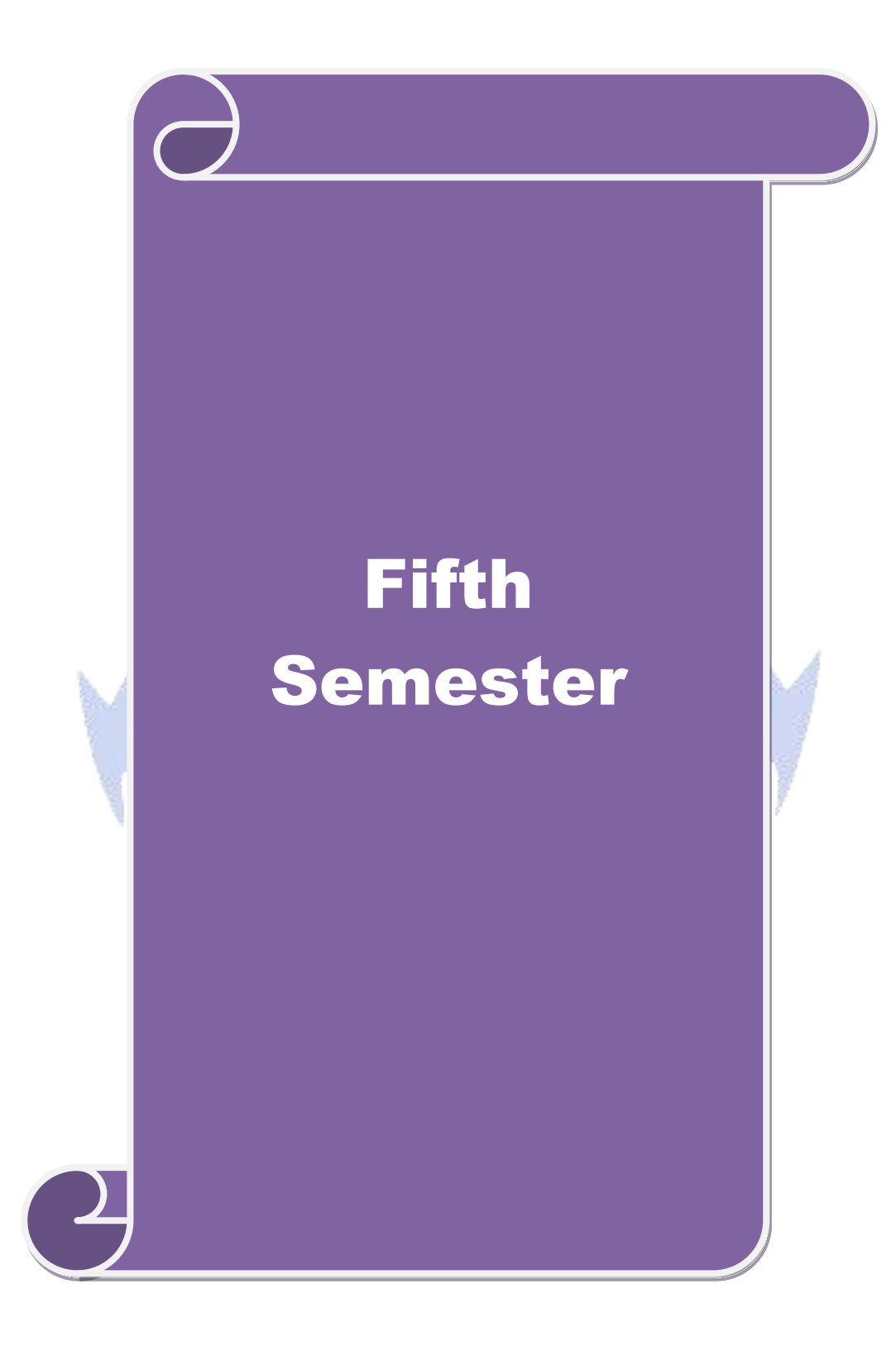

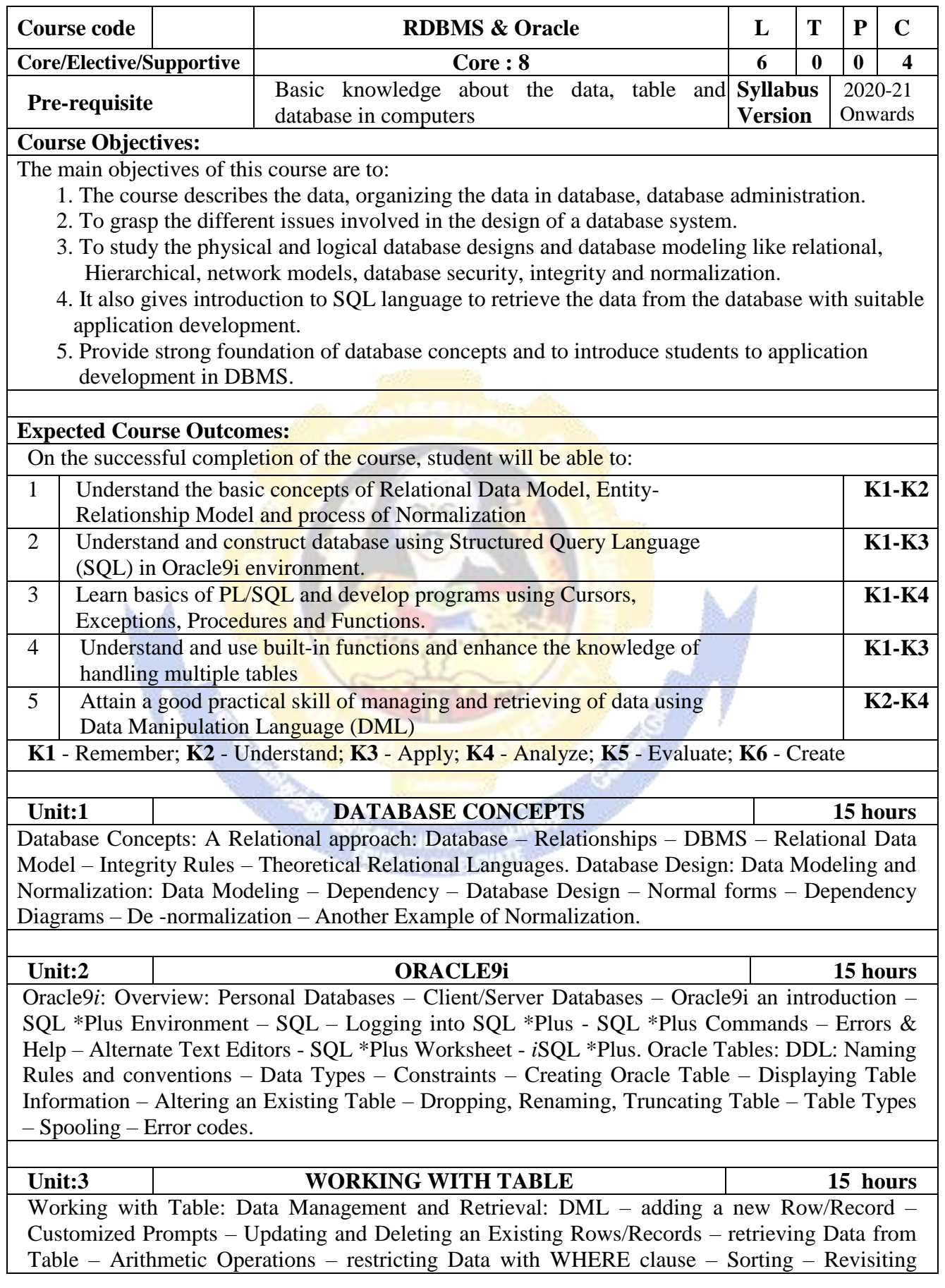

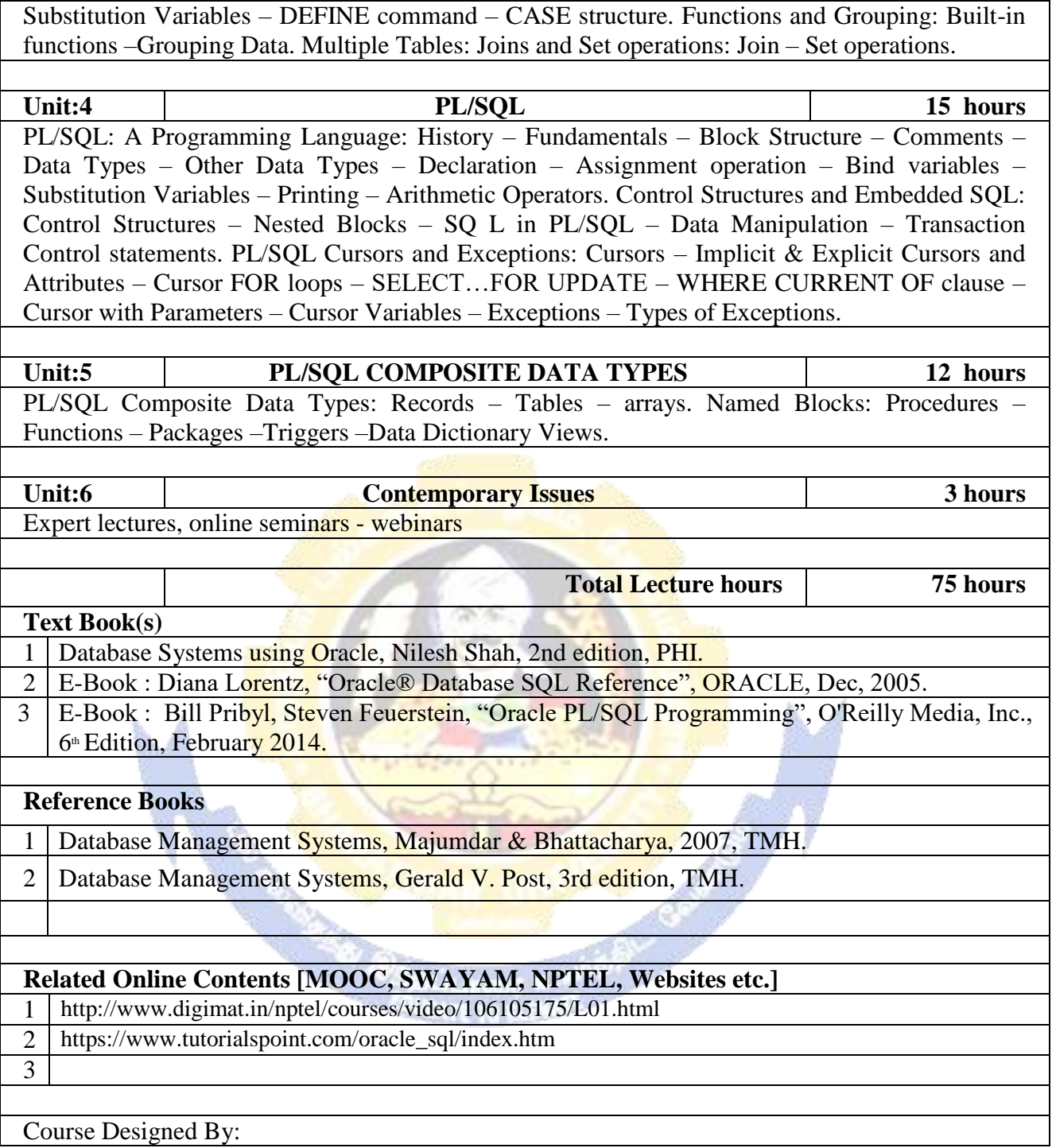

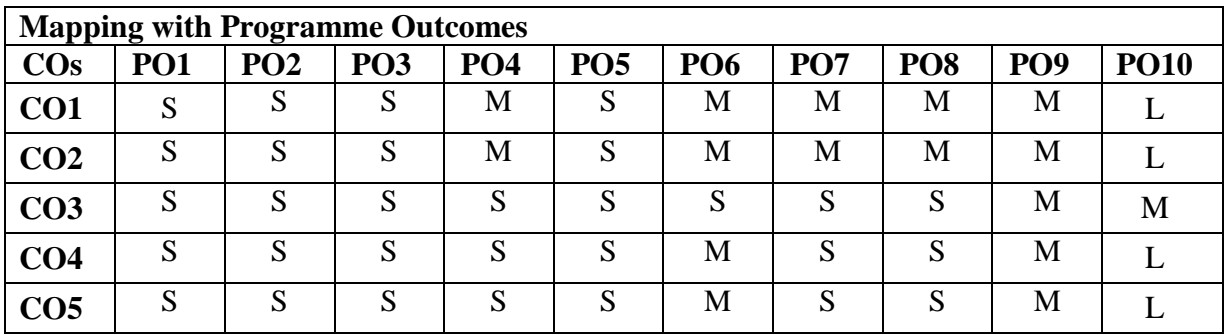

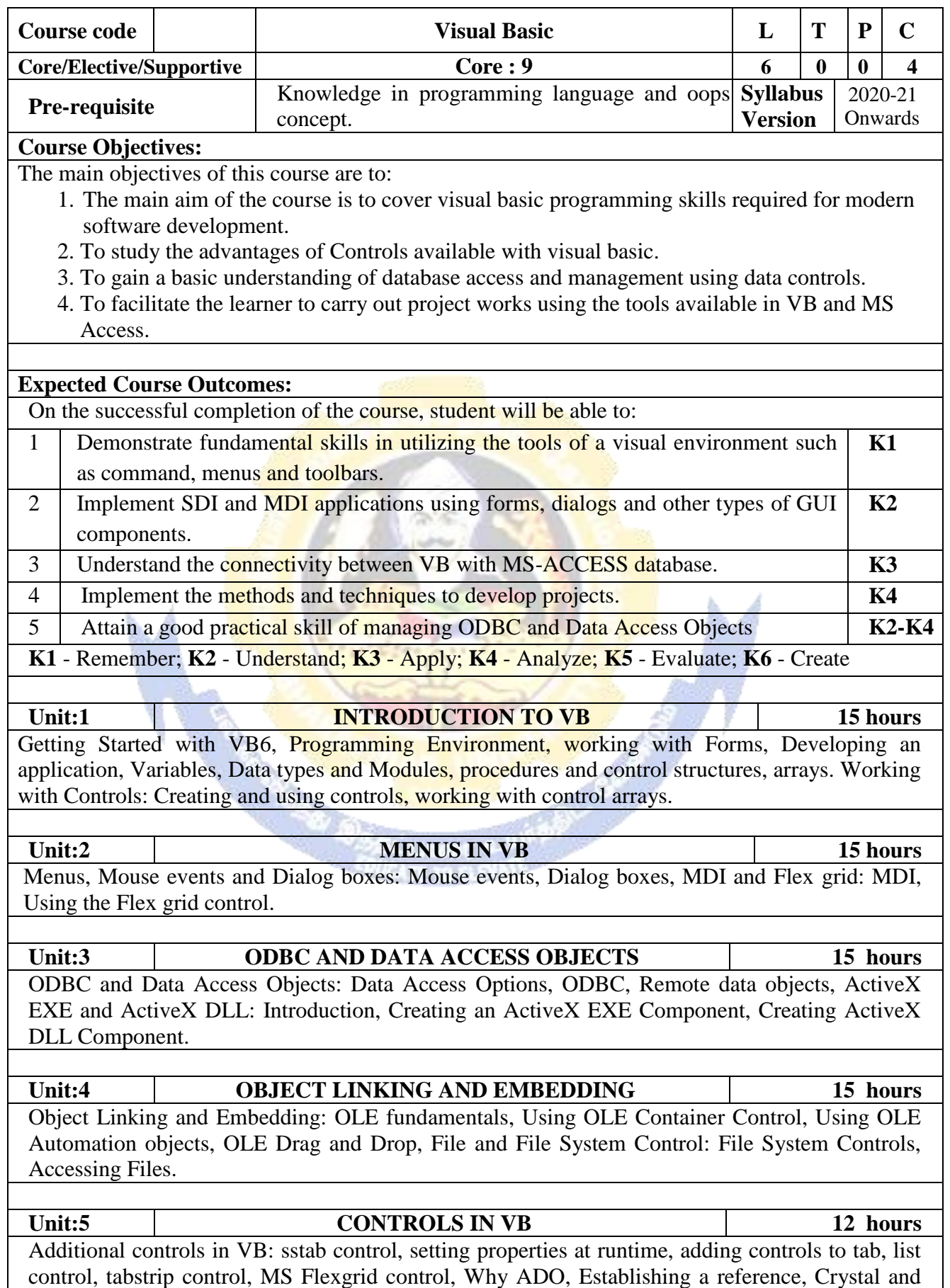

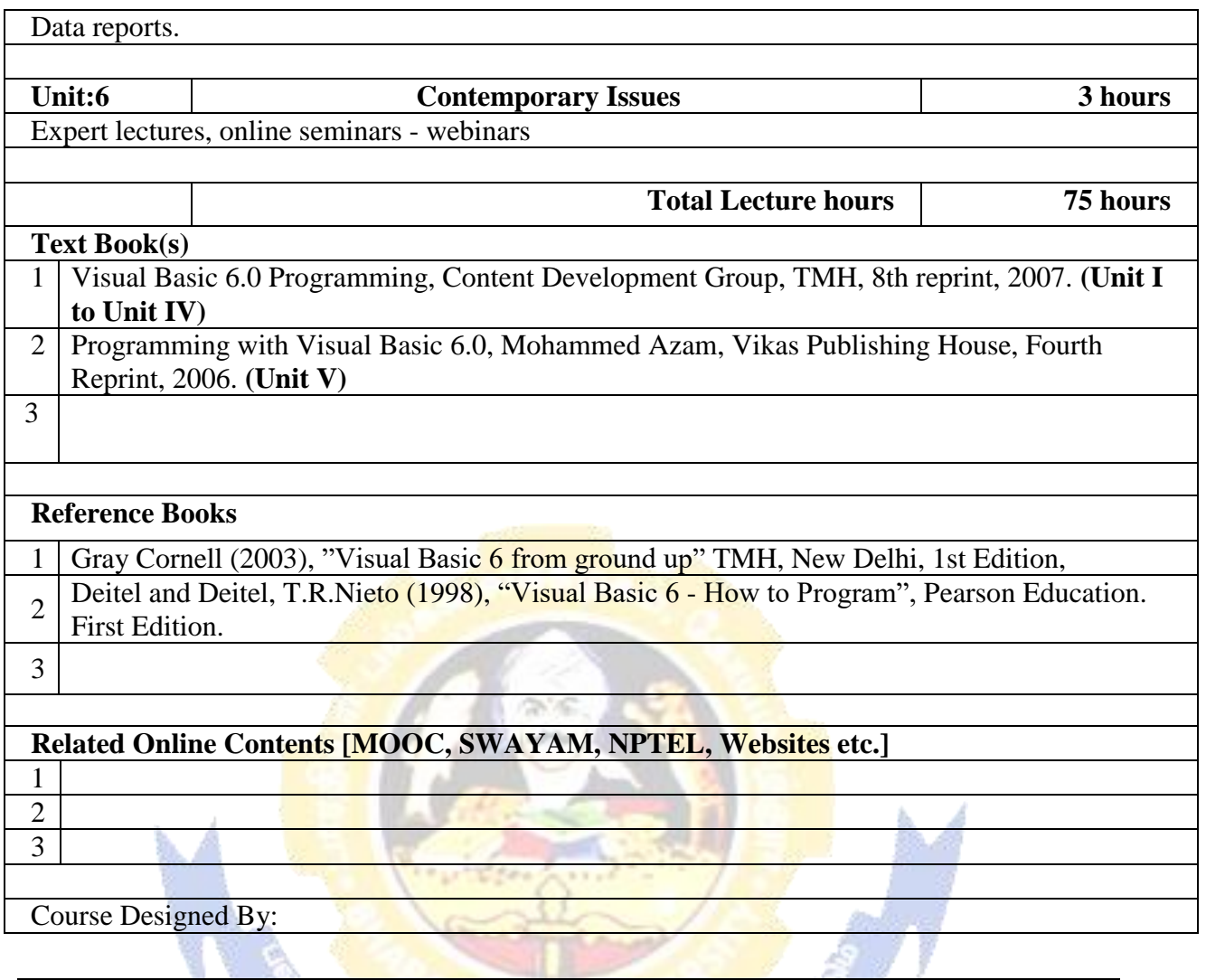

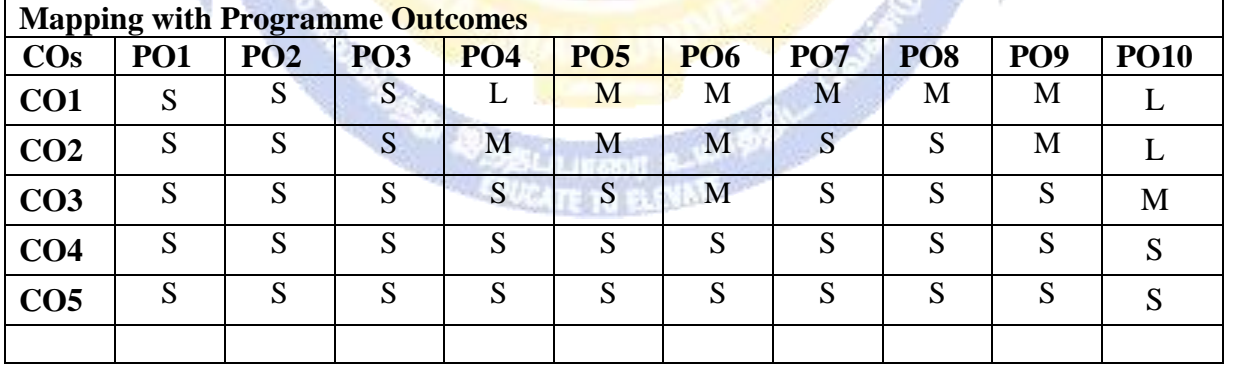

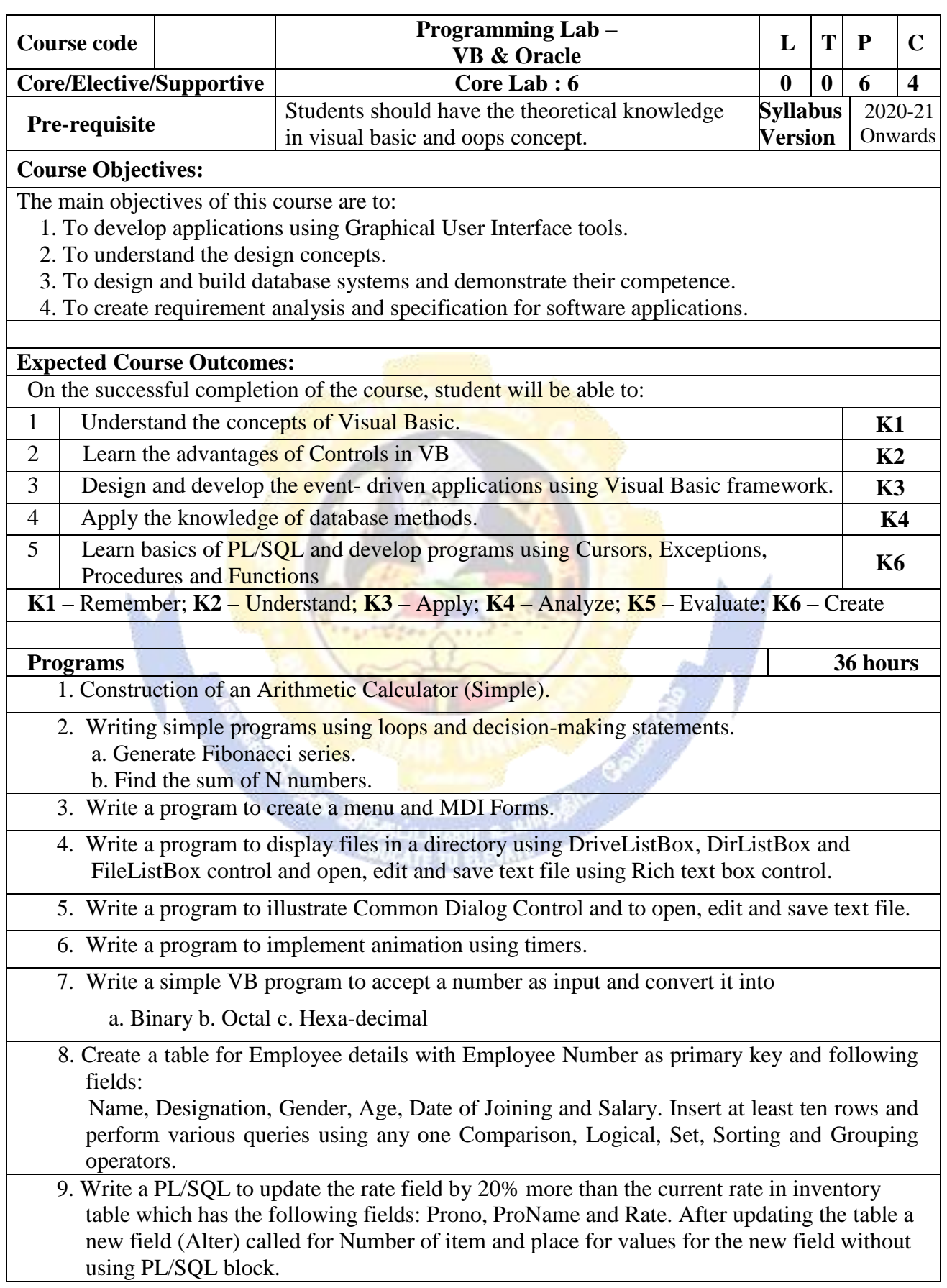

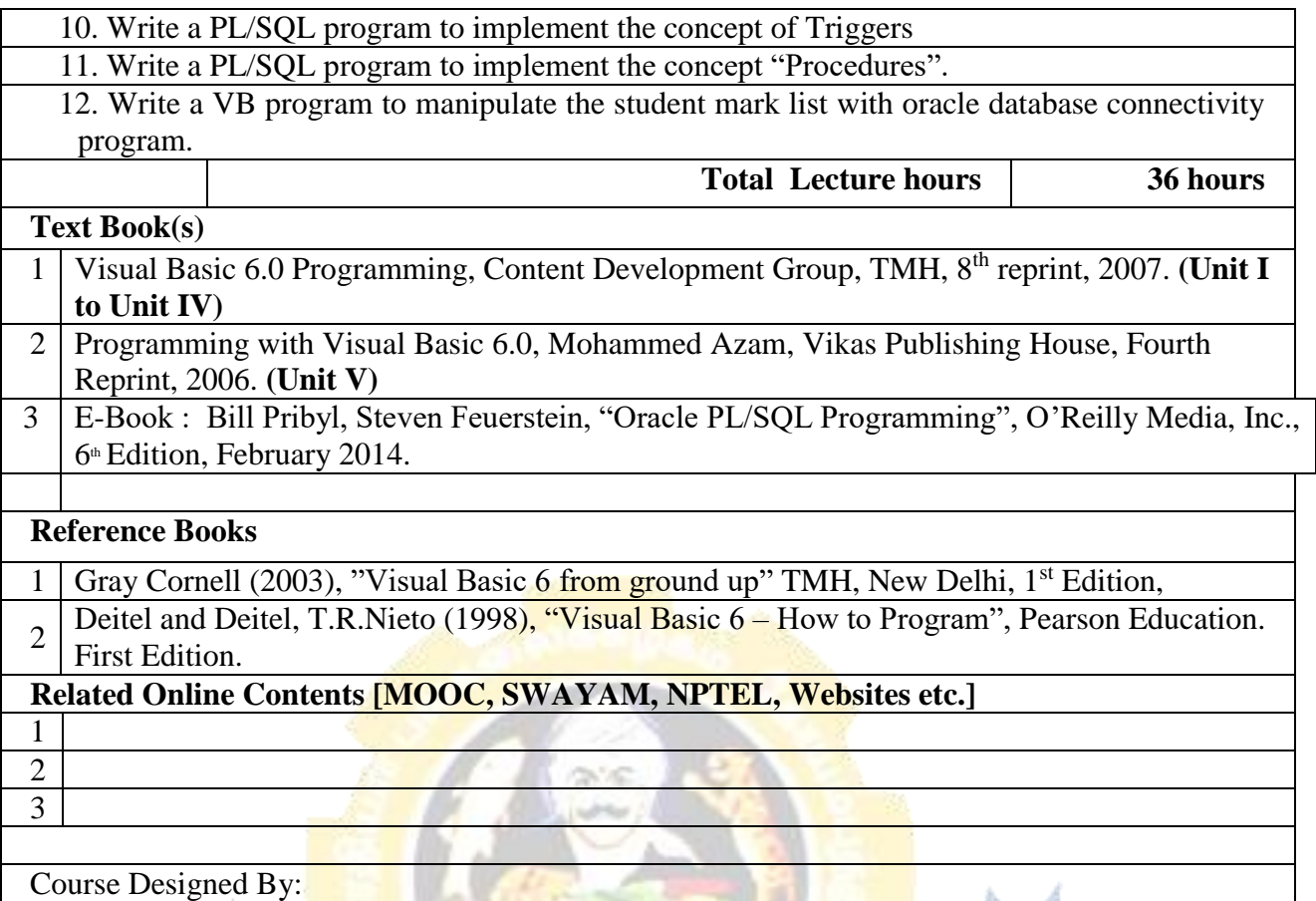

Course Designed By:

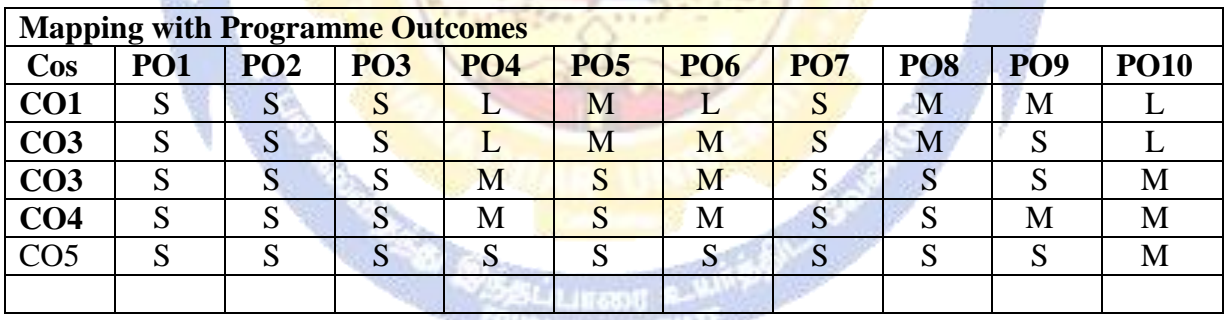

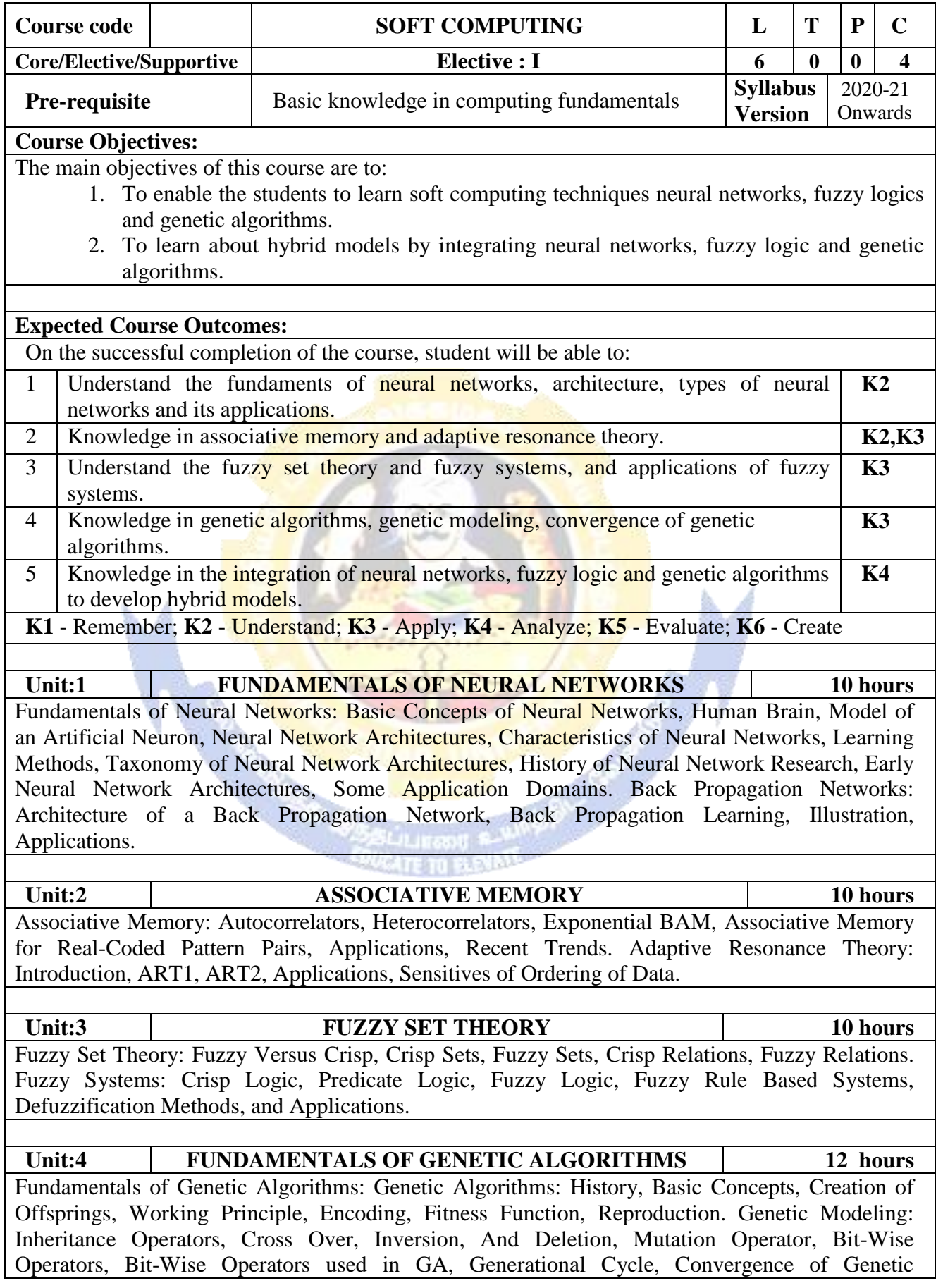

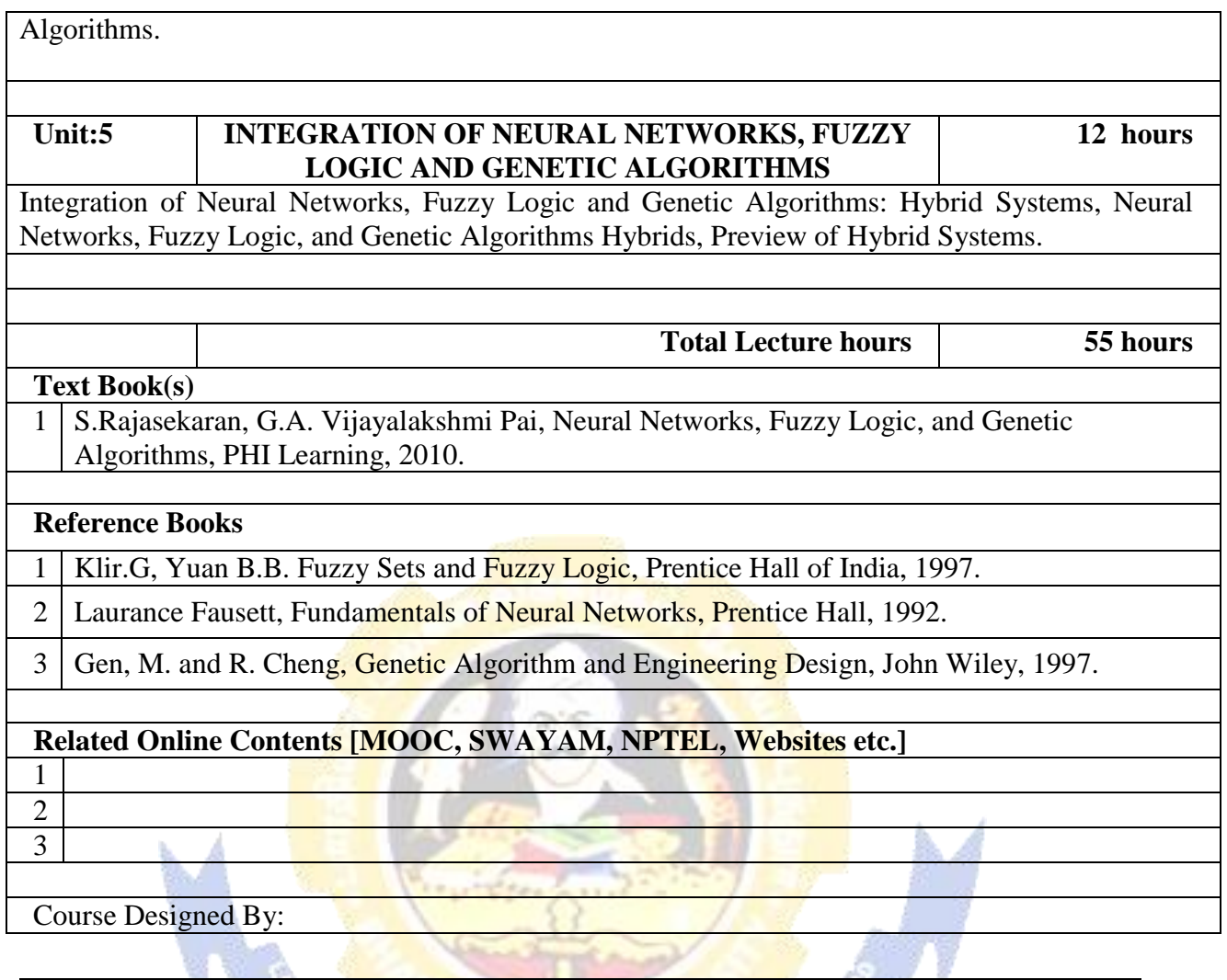

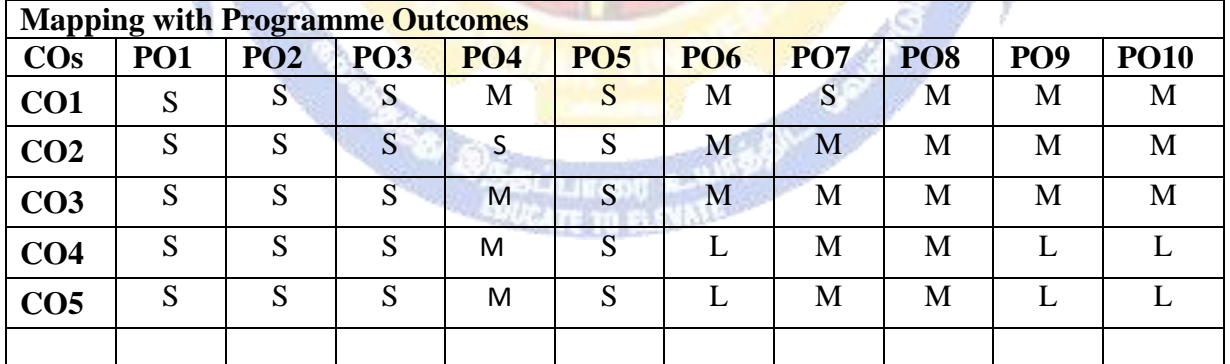

200

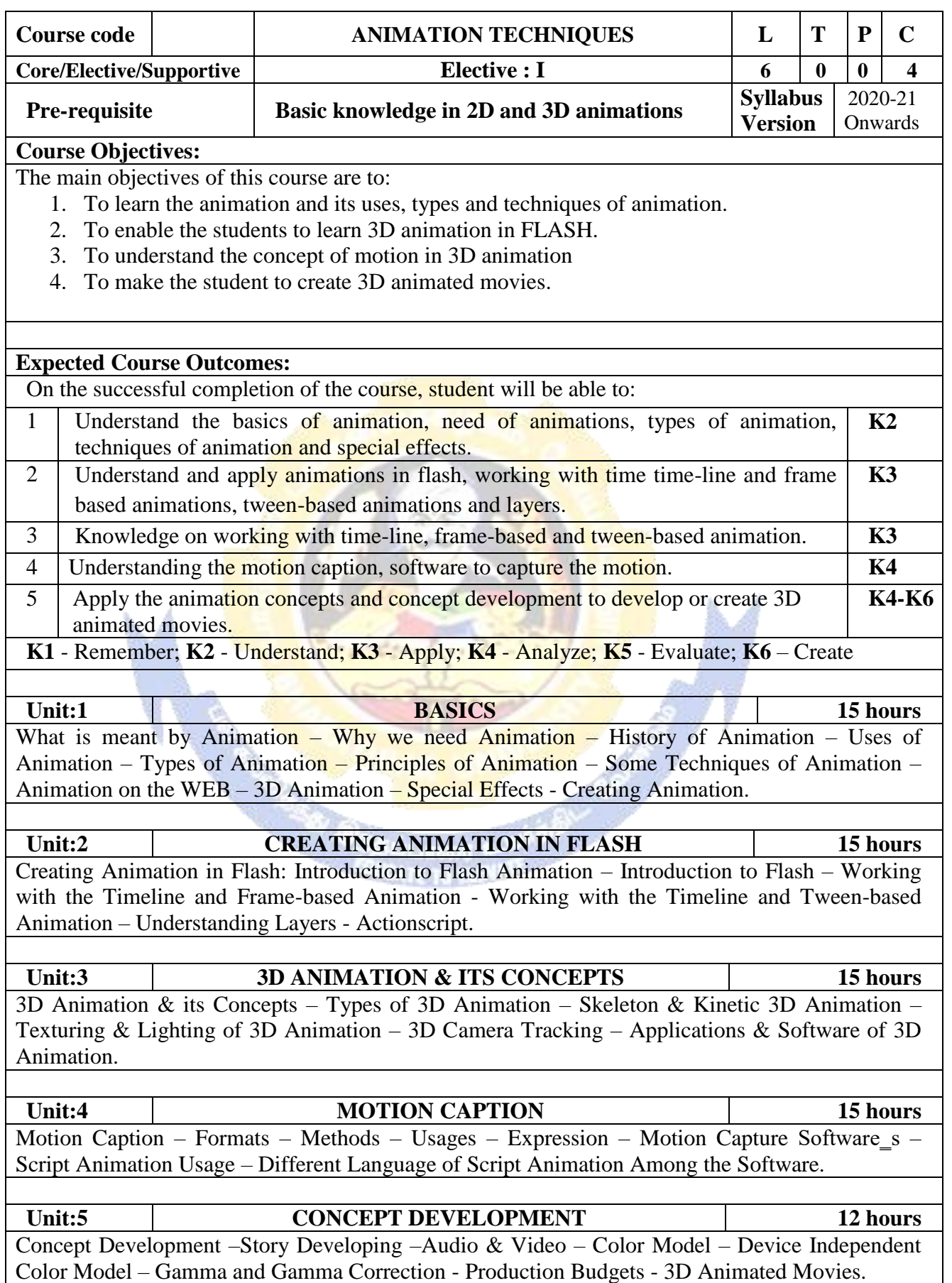

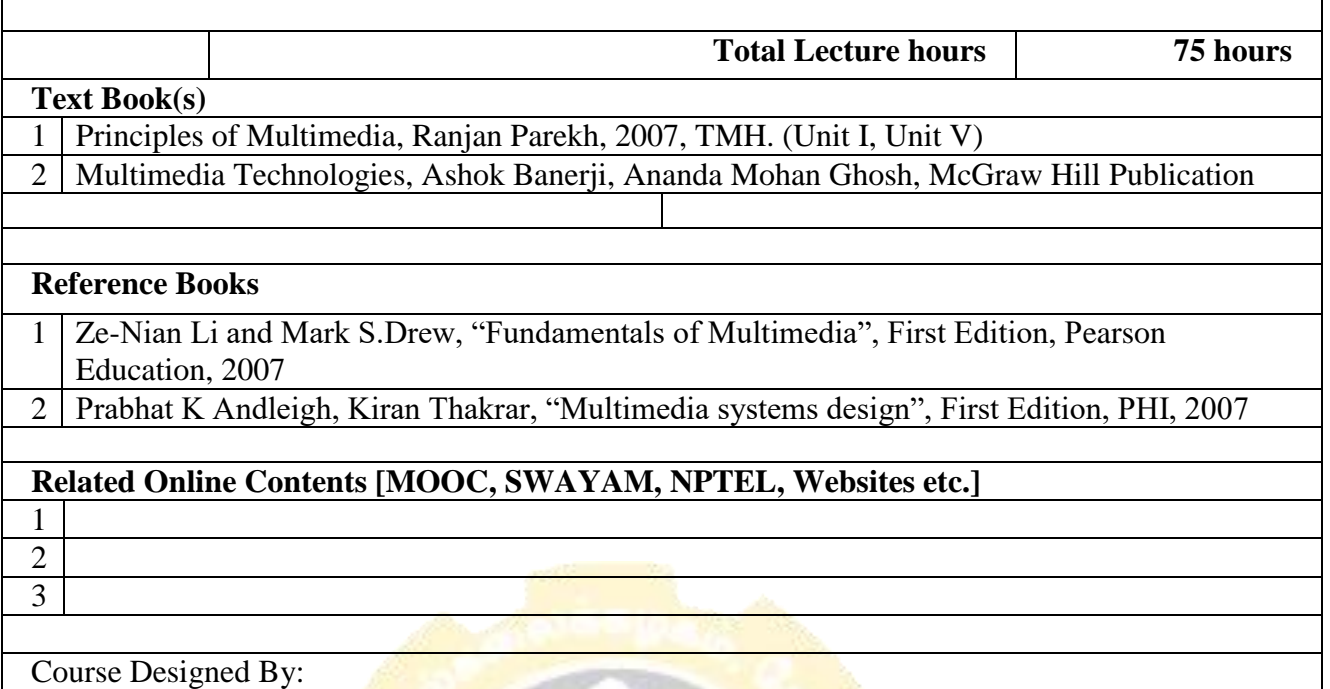

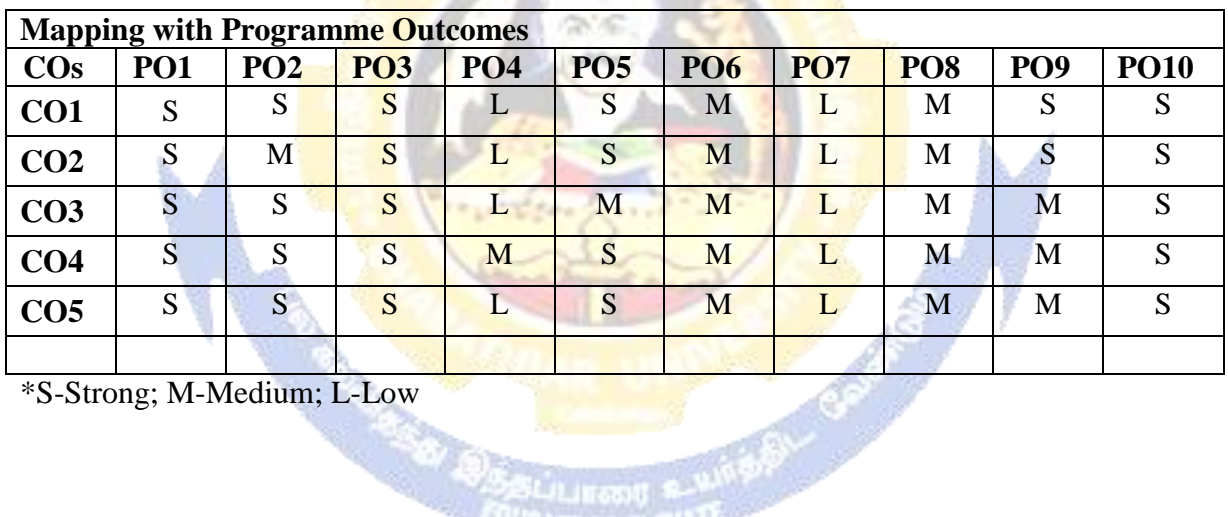

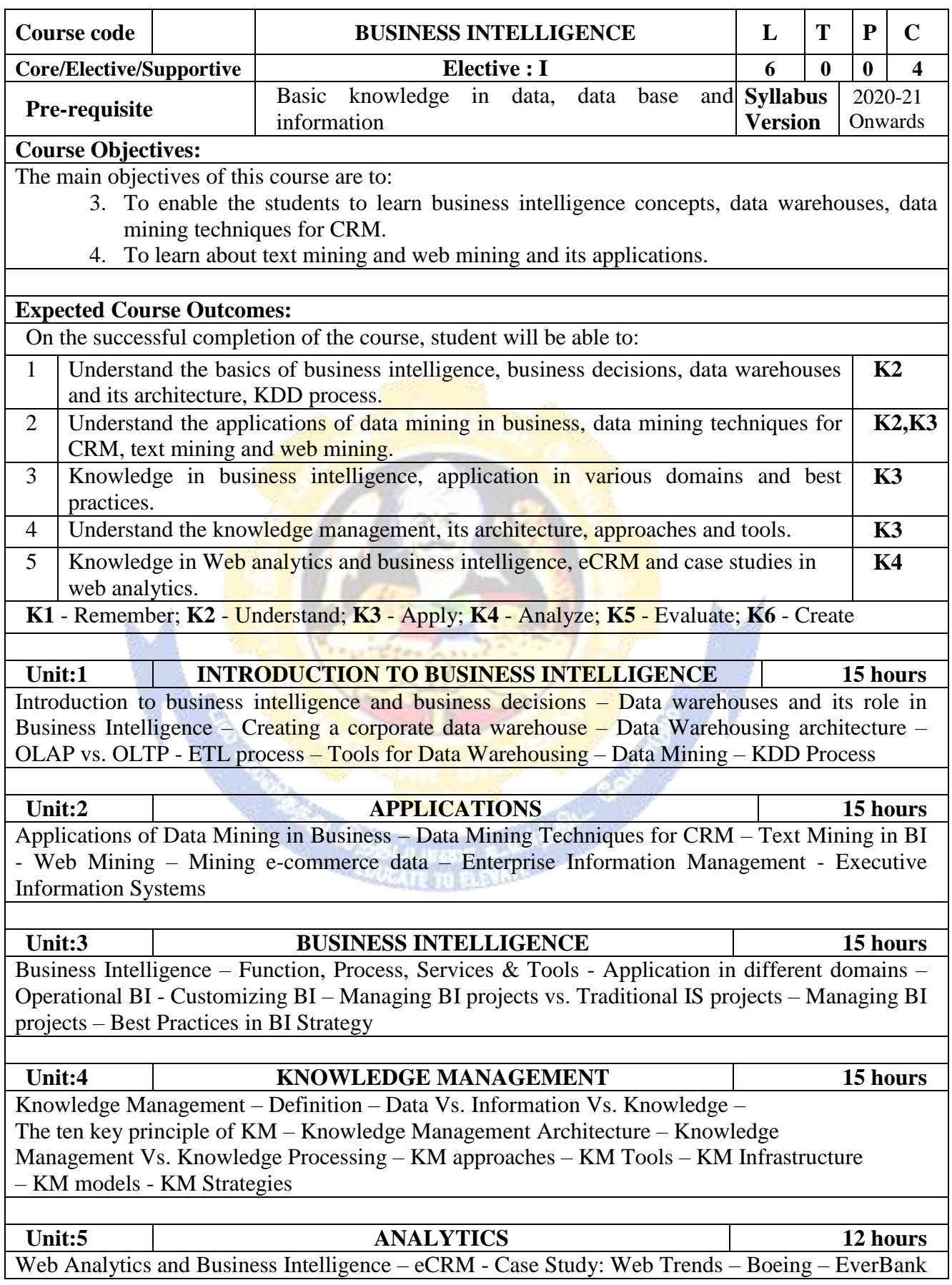

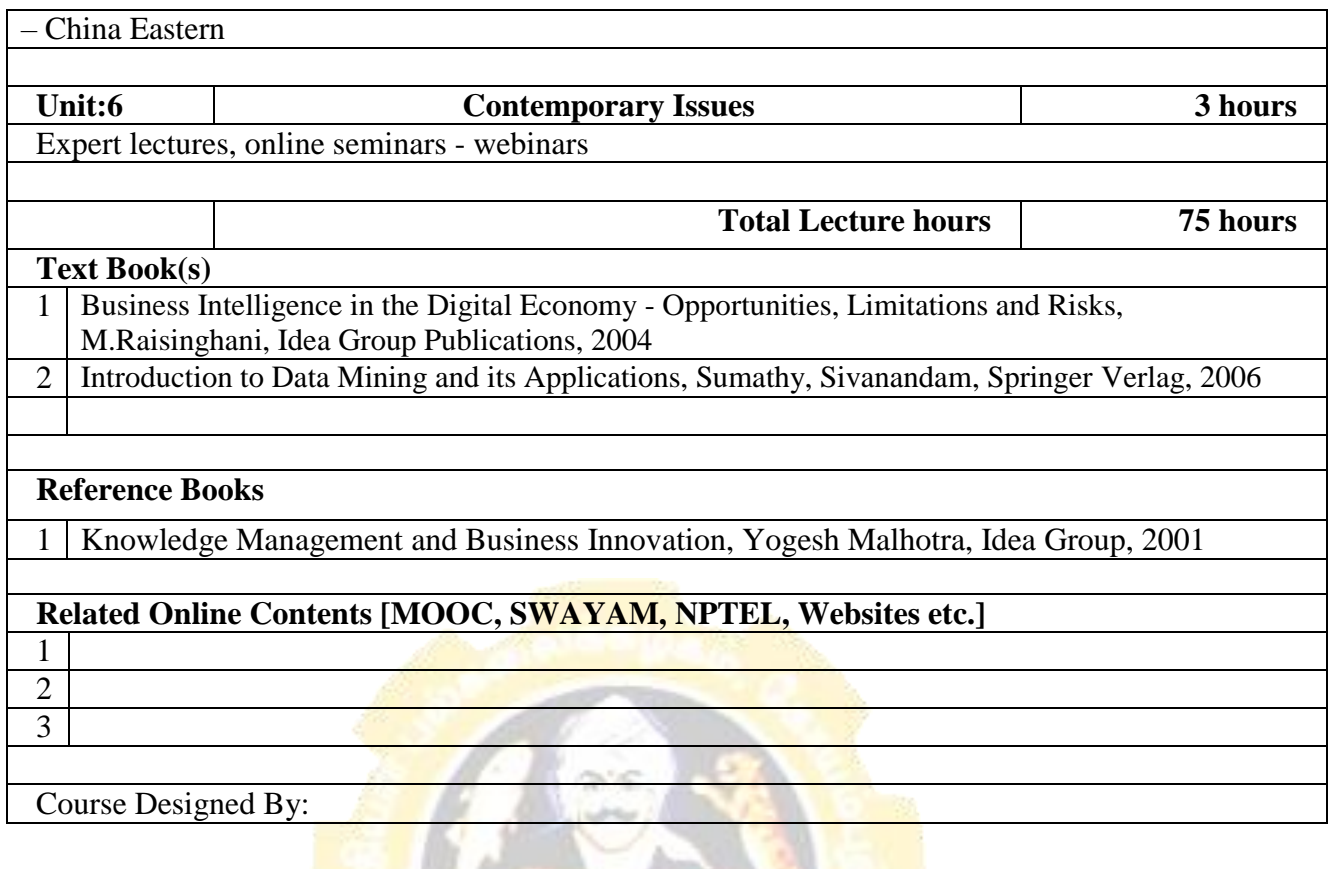

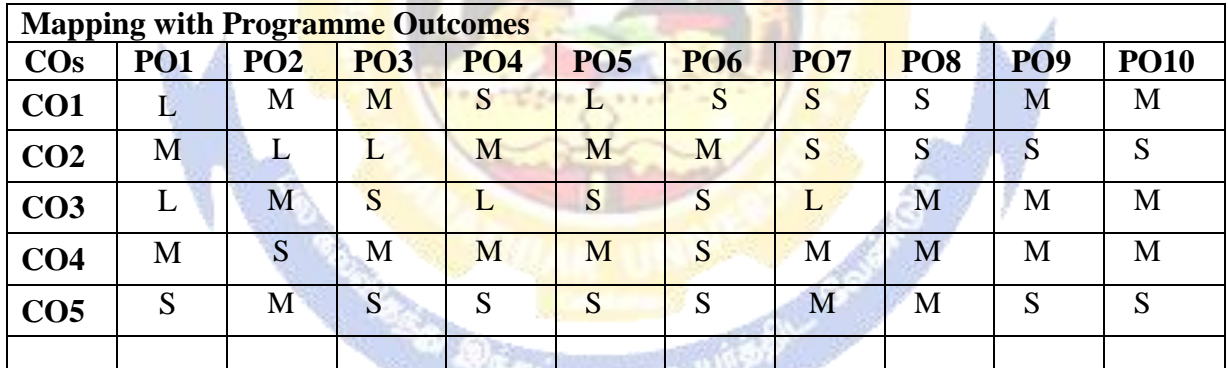

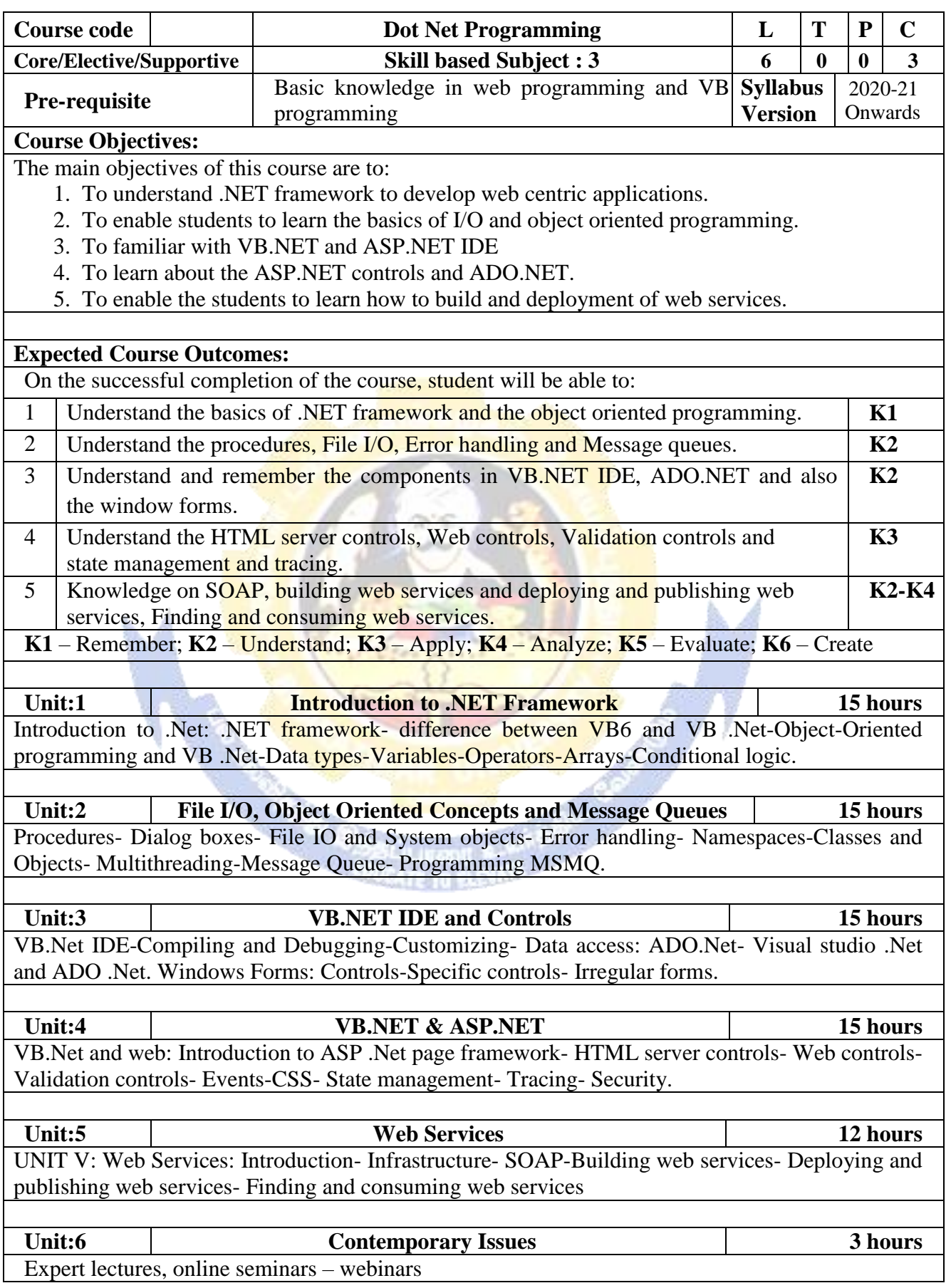

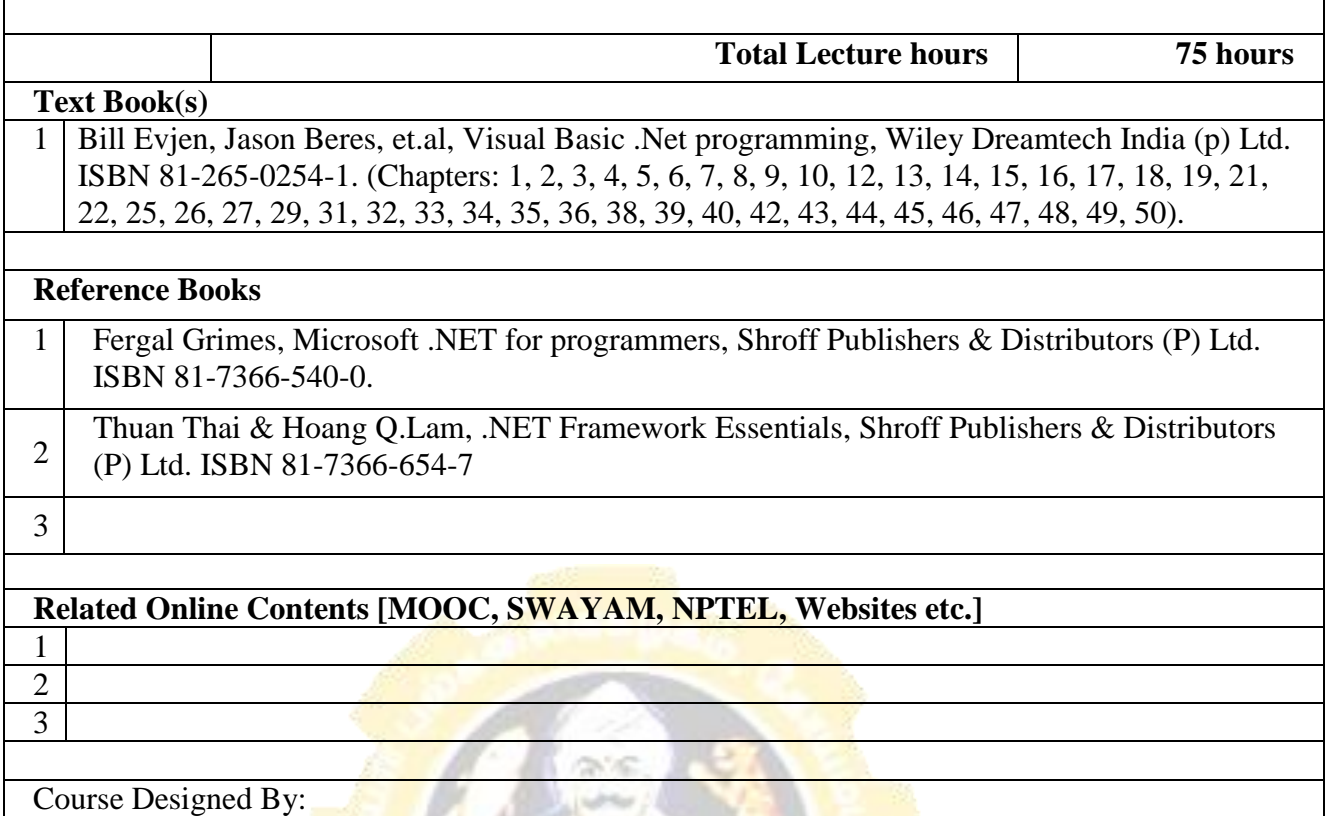

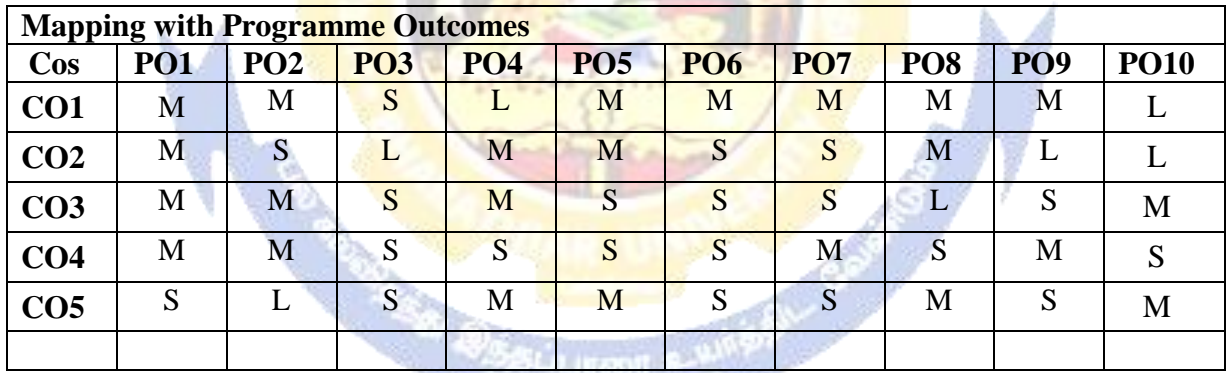

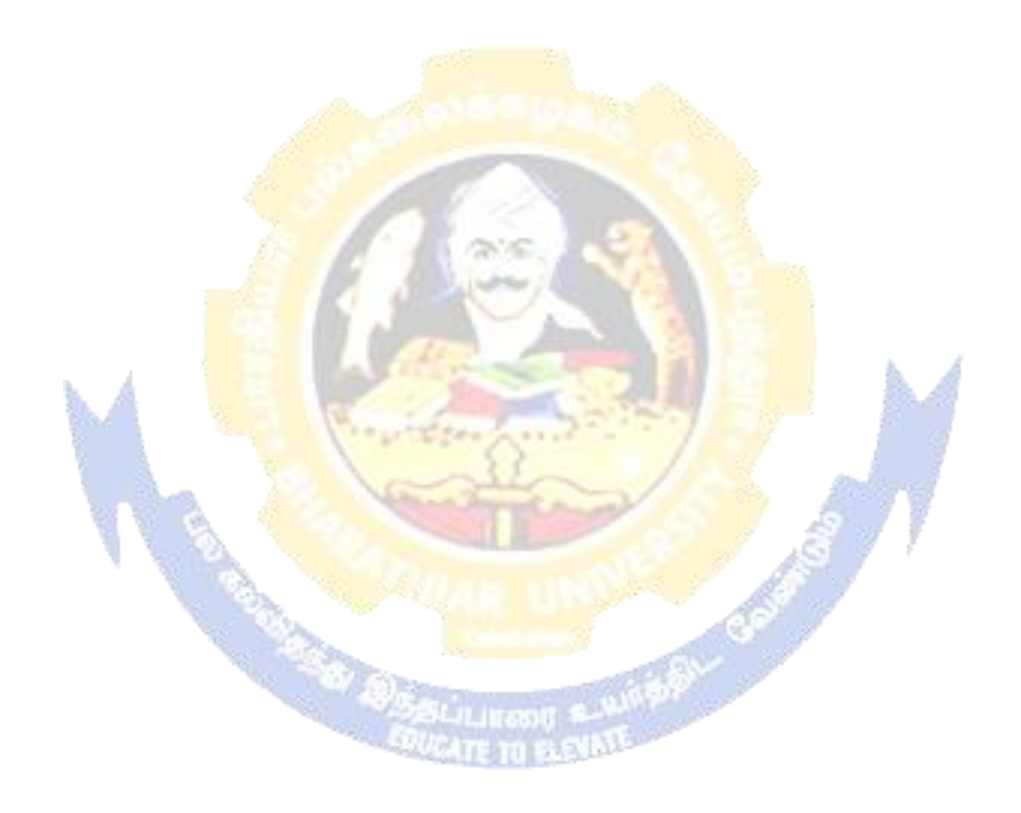

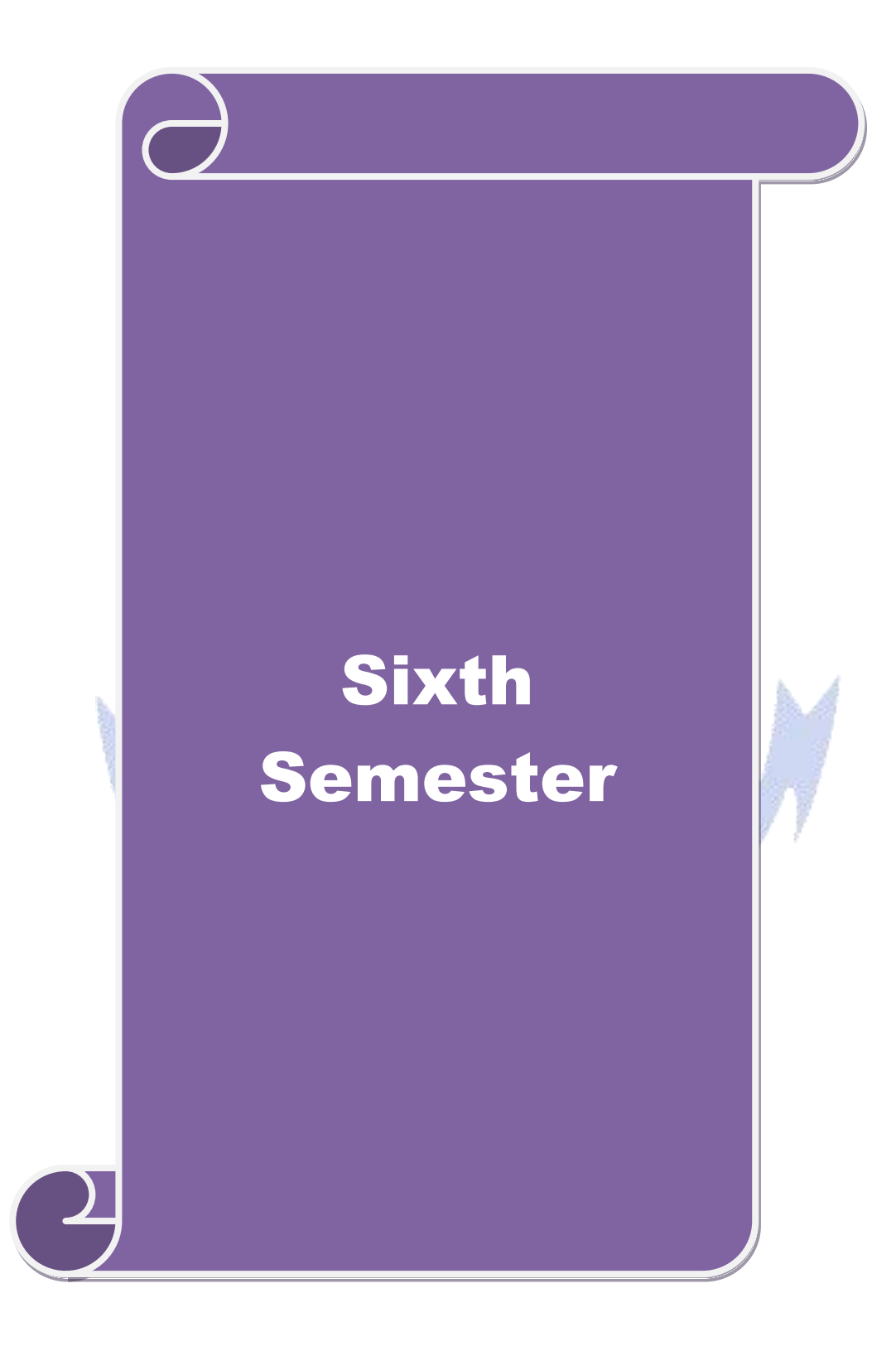

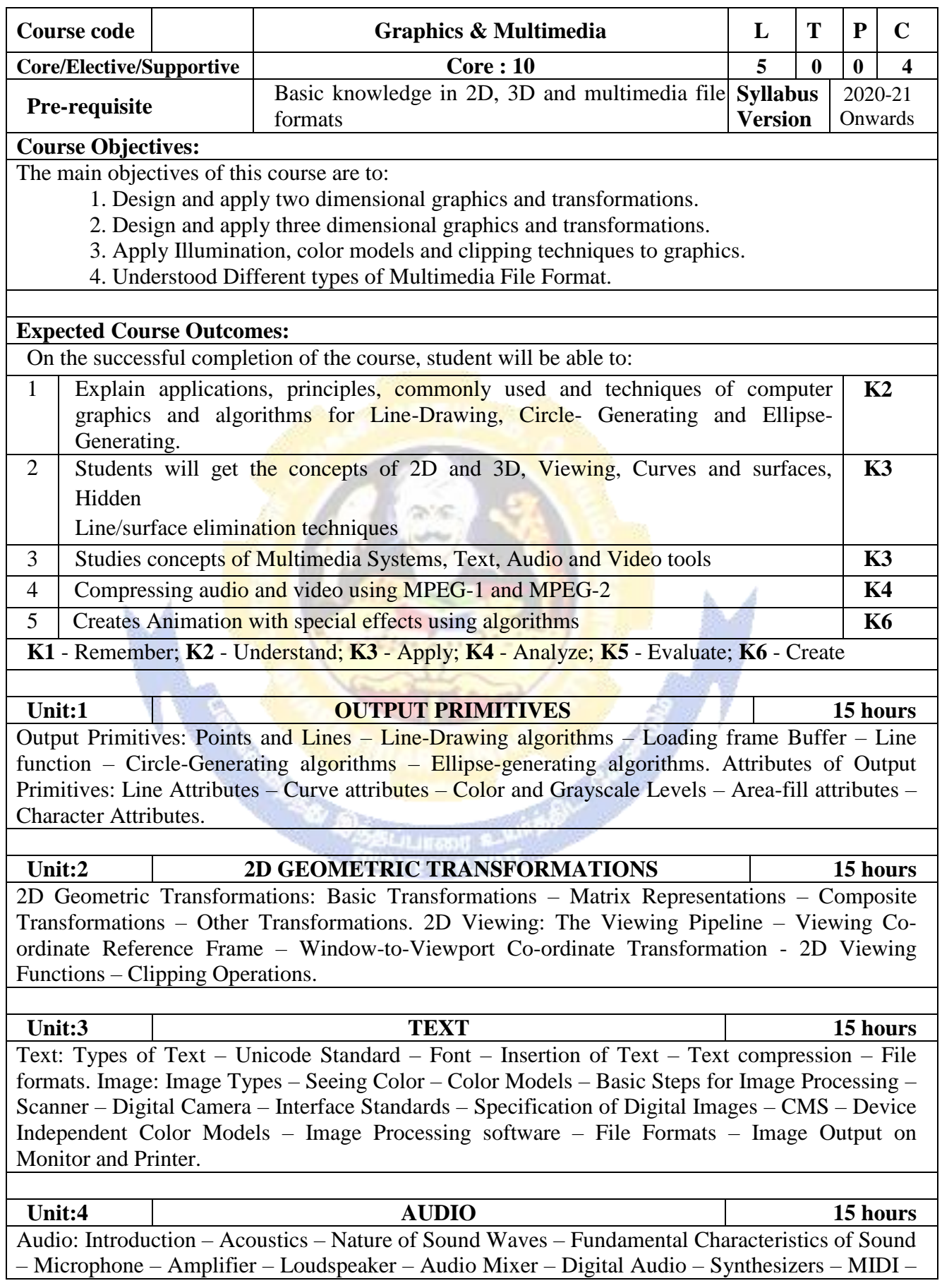

Basics of Staff Notation – Sound Card – Audio Transmission – Audio File formats and CODECs – Audio Recording Systems – Audio and Multimedia – Voice Recognition and Response - Audio Processing Software.

**Unit:5 VIDEO AND ANIMATION 12 hours** Video: Analog Video Camera – Transmission of Video Signals – Video Signal Formats – Television Broadcasting Standards – PC Video – Video File Formats and CODECs – Video Editing – Video Editing Software. Animation: Types of Animation – Computer Assisted Animation – Creating Movement – Principles of Animation – Some Techniques of Animation – Animation on the Web – Special Effects – Rendering Algorithms. Compression: MPEG-1 Audio – MPEG-1 Video - MPEG-2Audio – MPEG-2 Video. **Unit:6 Contemporary Issues 3 hours** Expert lectures, online seminars - webinars

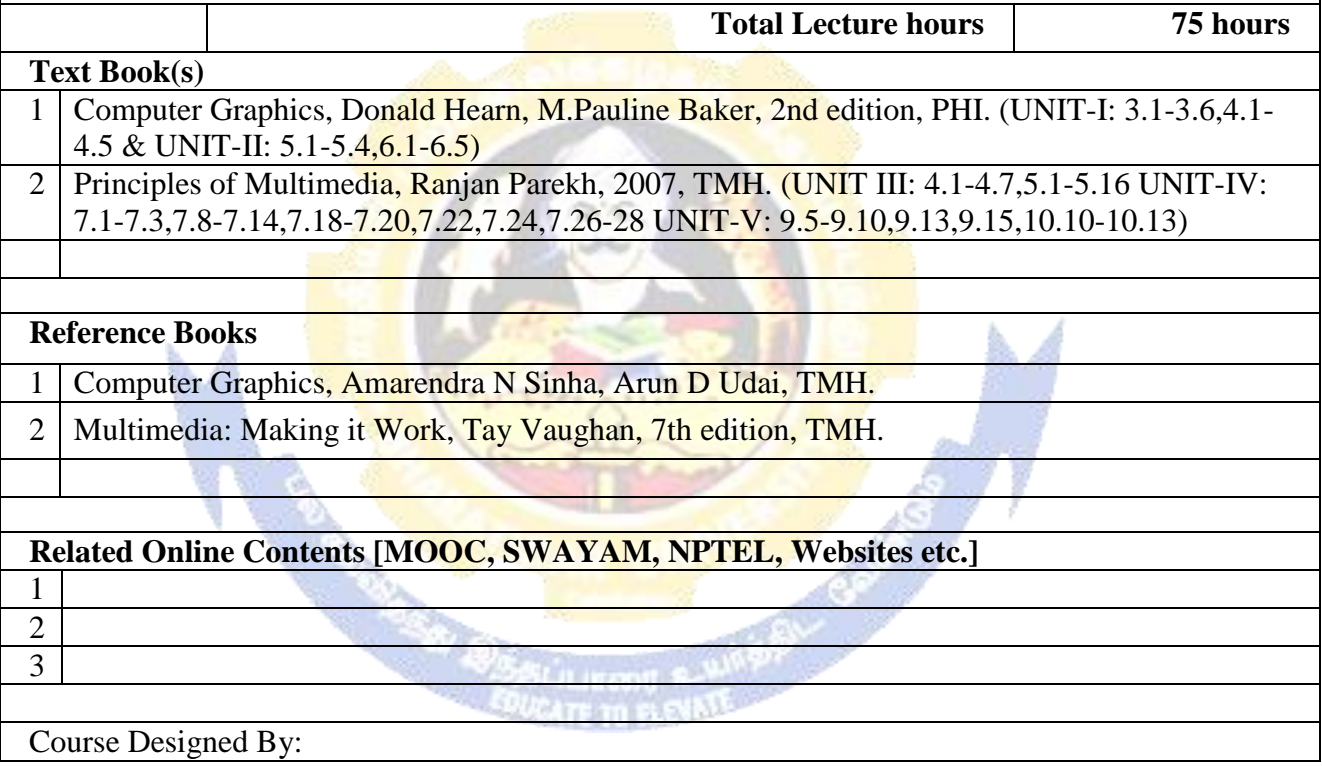

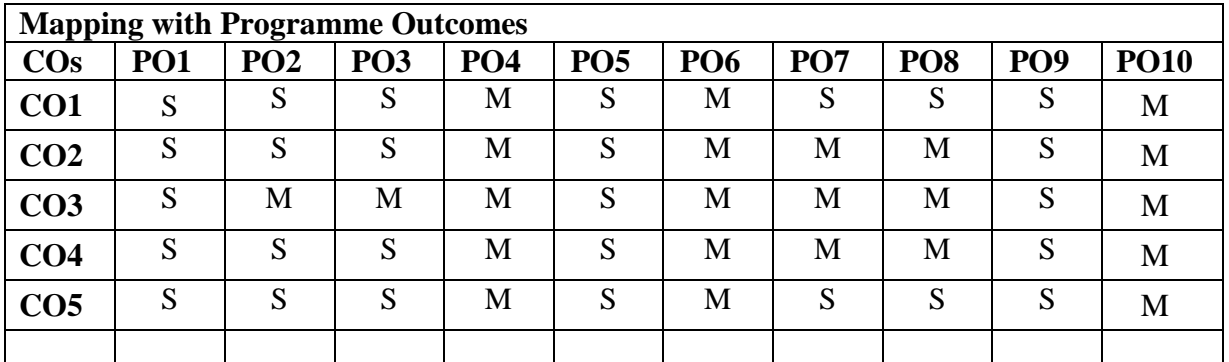

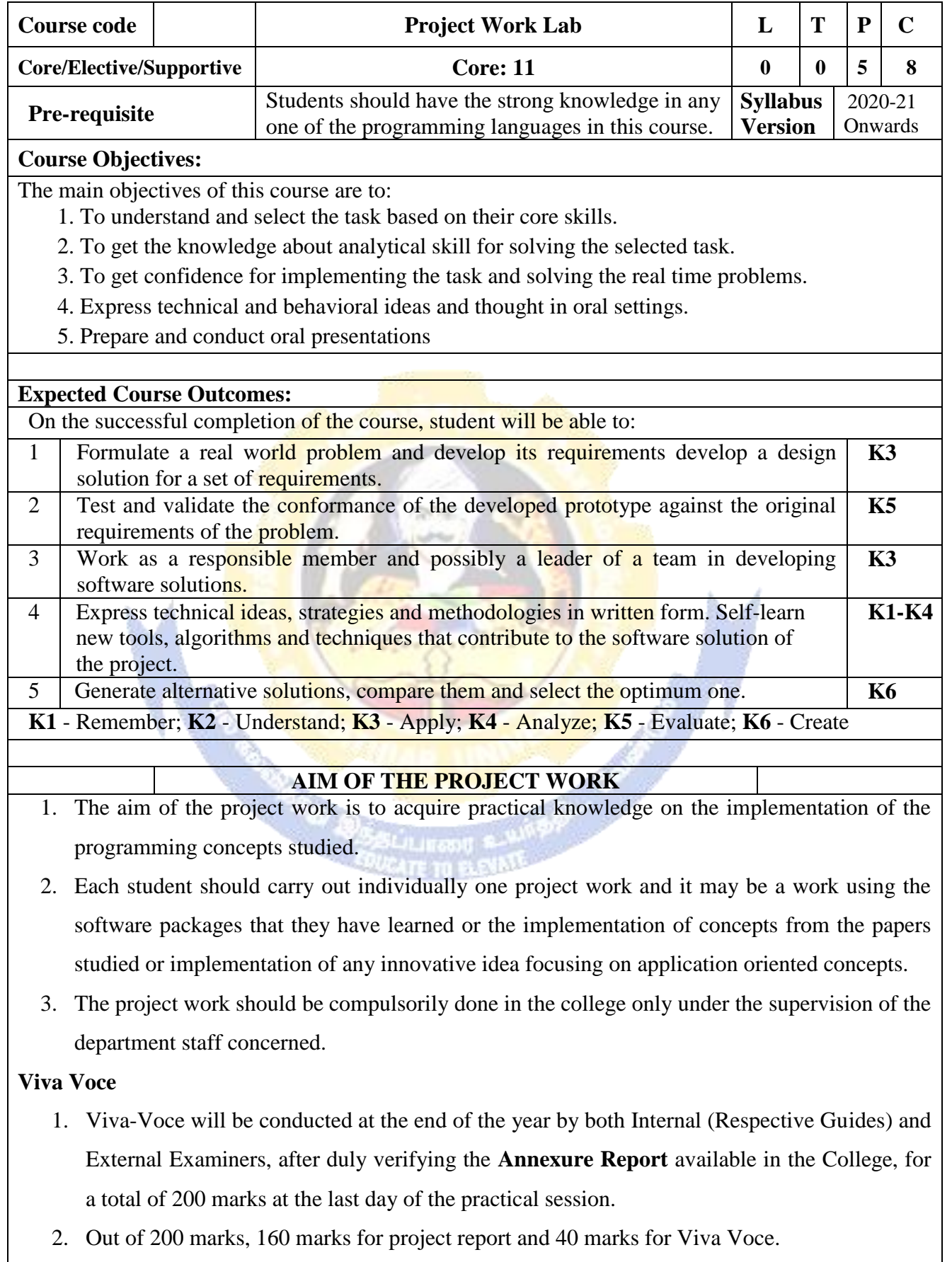

**Project Report Format**

# **PROJECT WORK TITLE OF THE DISSERTATION**

Bonafide Work Done by STUDENT NAME REG. NO.

Dissertation submitted in partial fulfillment of the requirements for the award of

<Name of the Degree>

of Bharathiar University, Coimbatore-46**.**

College Logo

Signature of the Guide Signature of the HOD

Submitted for the Viva-Voce Examination held on

Internal Examiner External Examiner

Month – Year

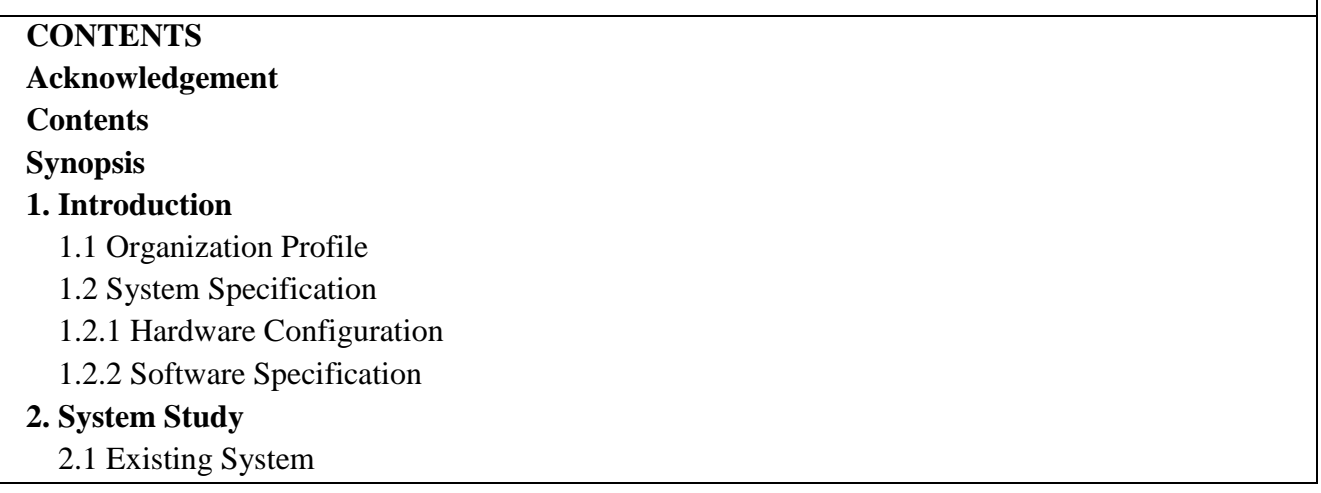

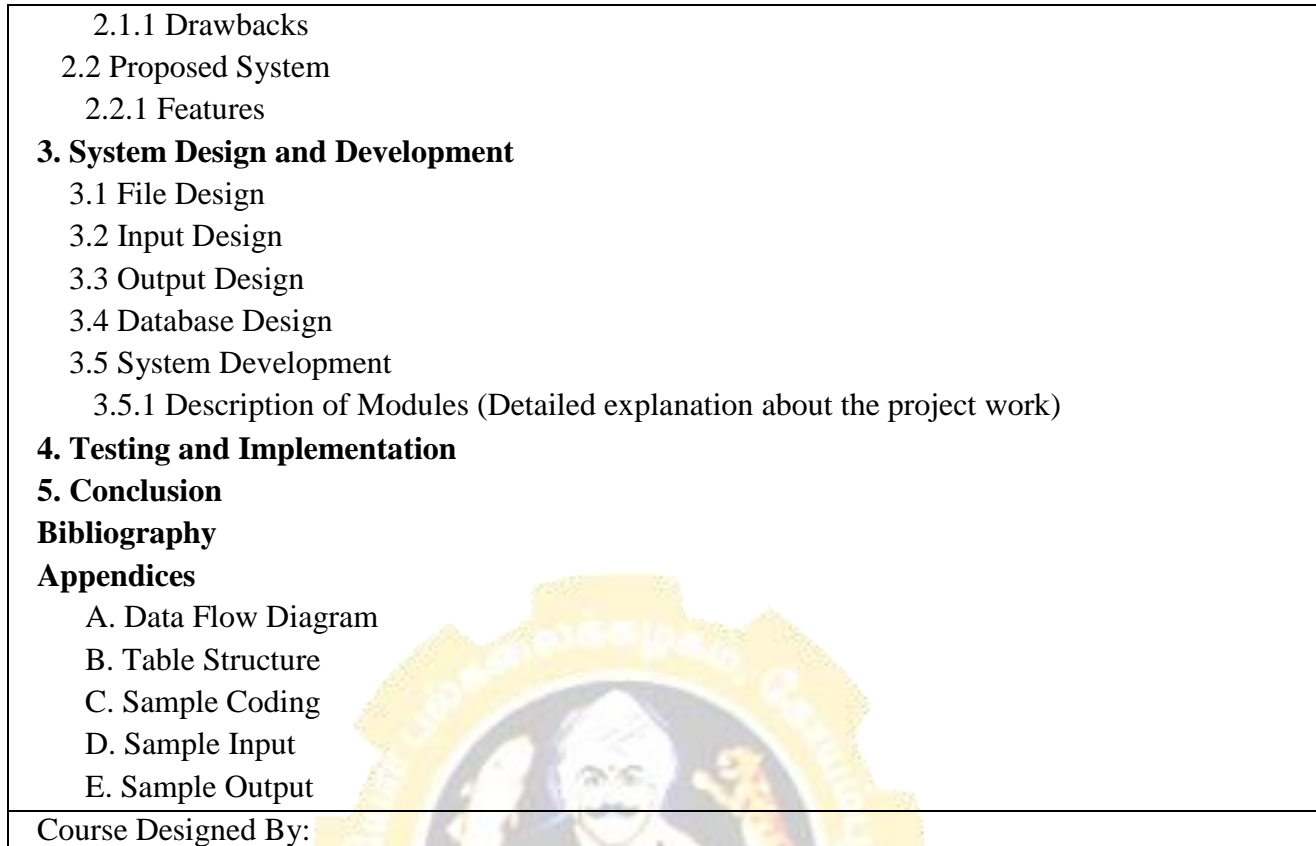

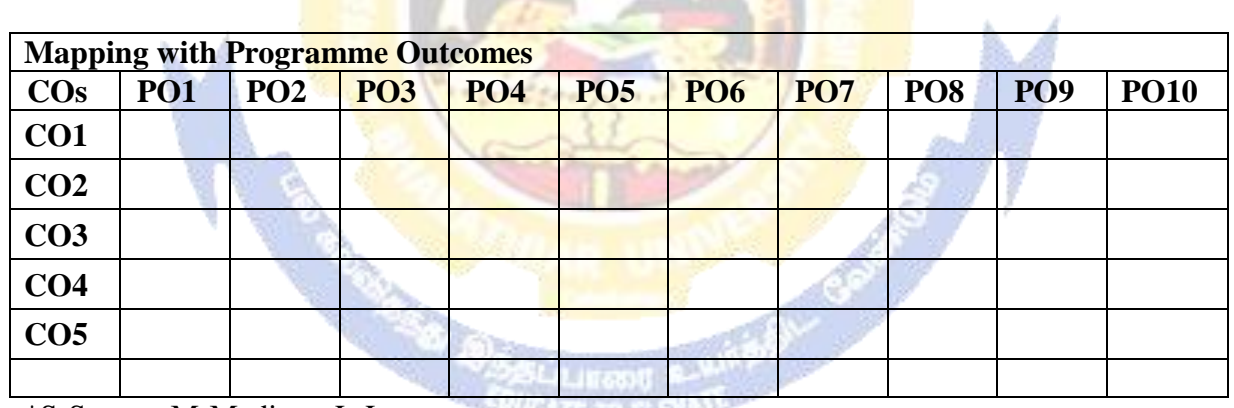

\*S-Strong; M-Medium; L-Low *<u>ANGER TO BLEVANS</u>* 

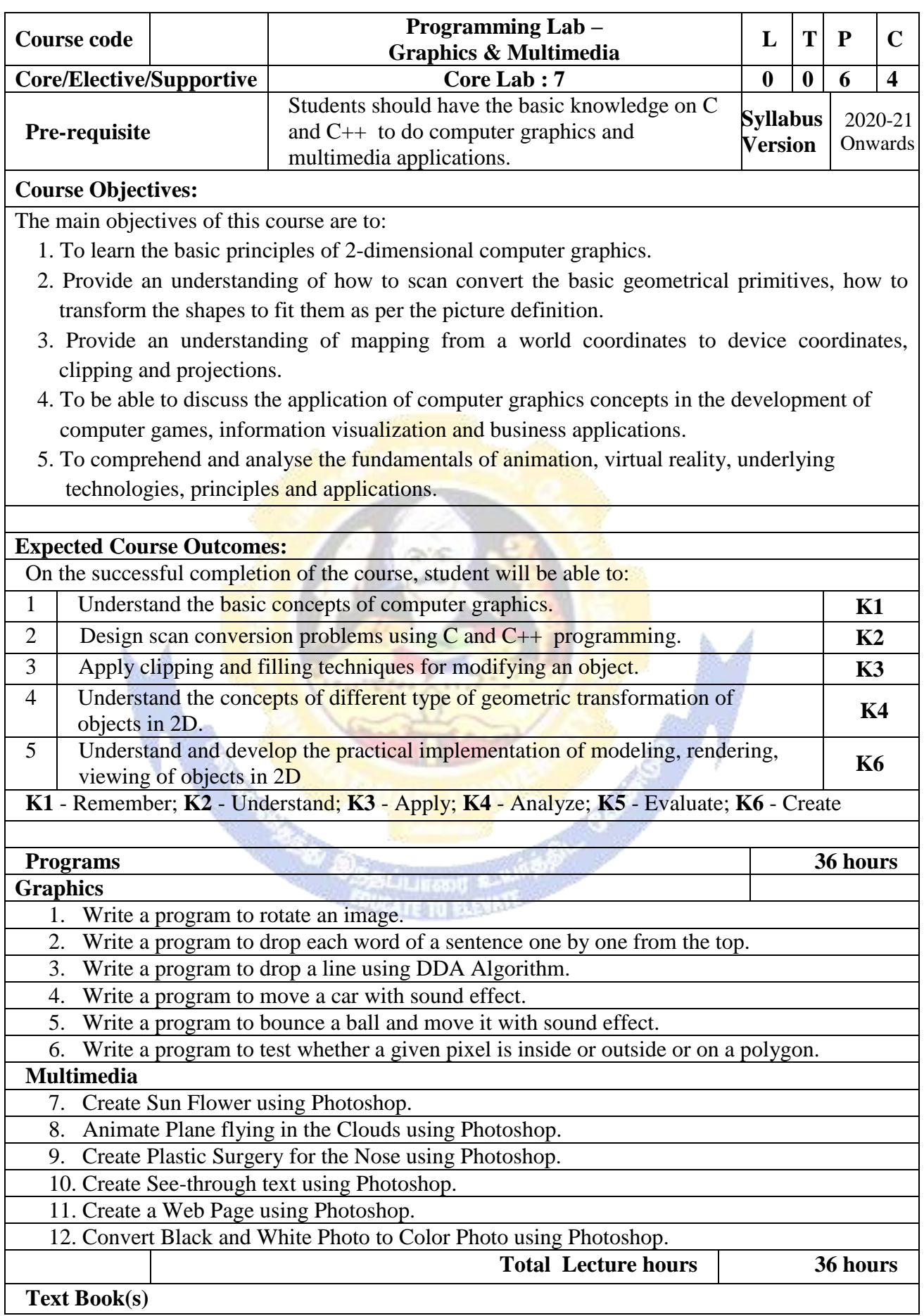

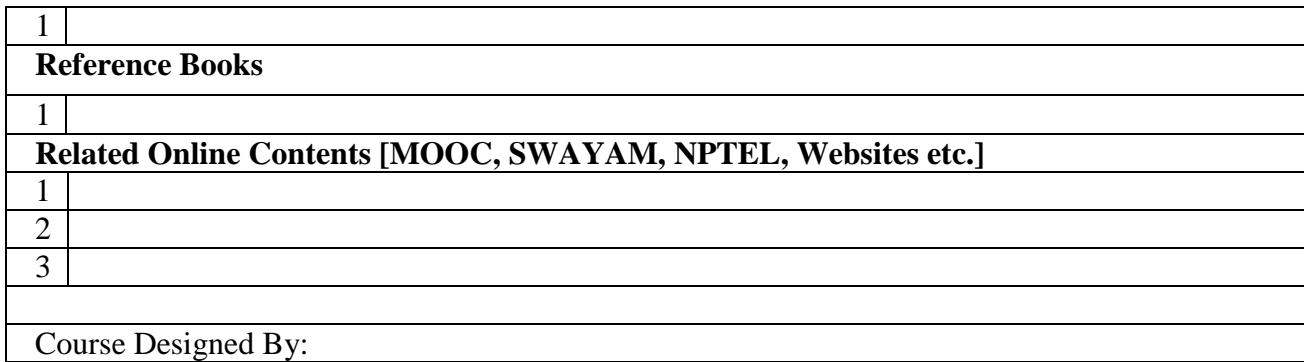

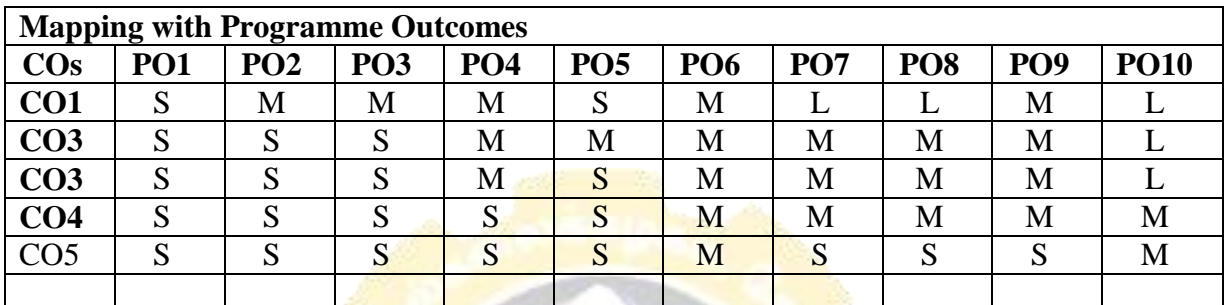

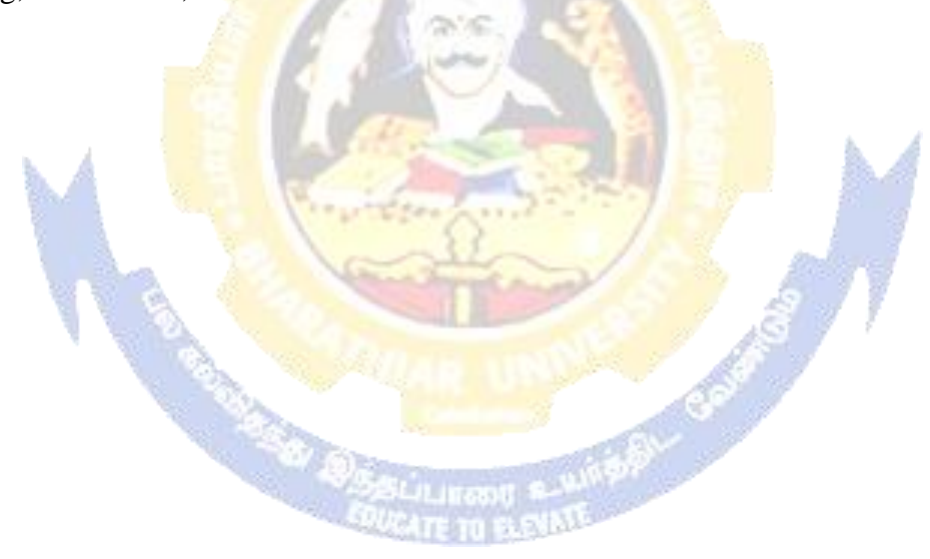

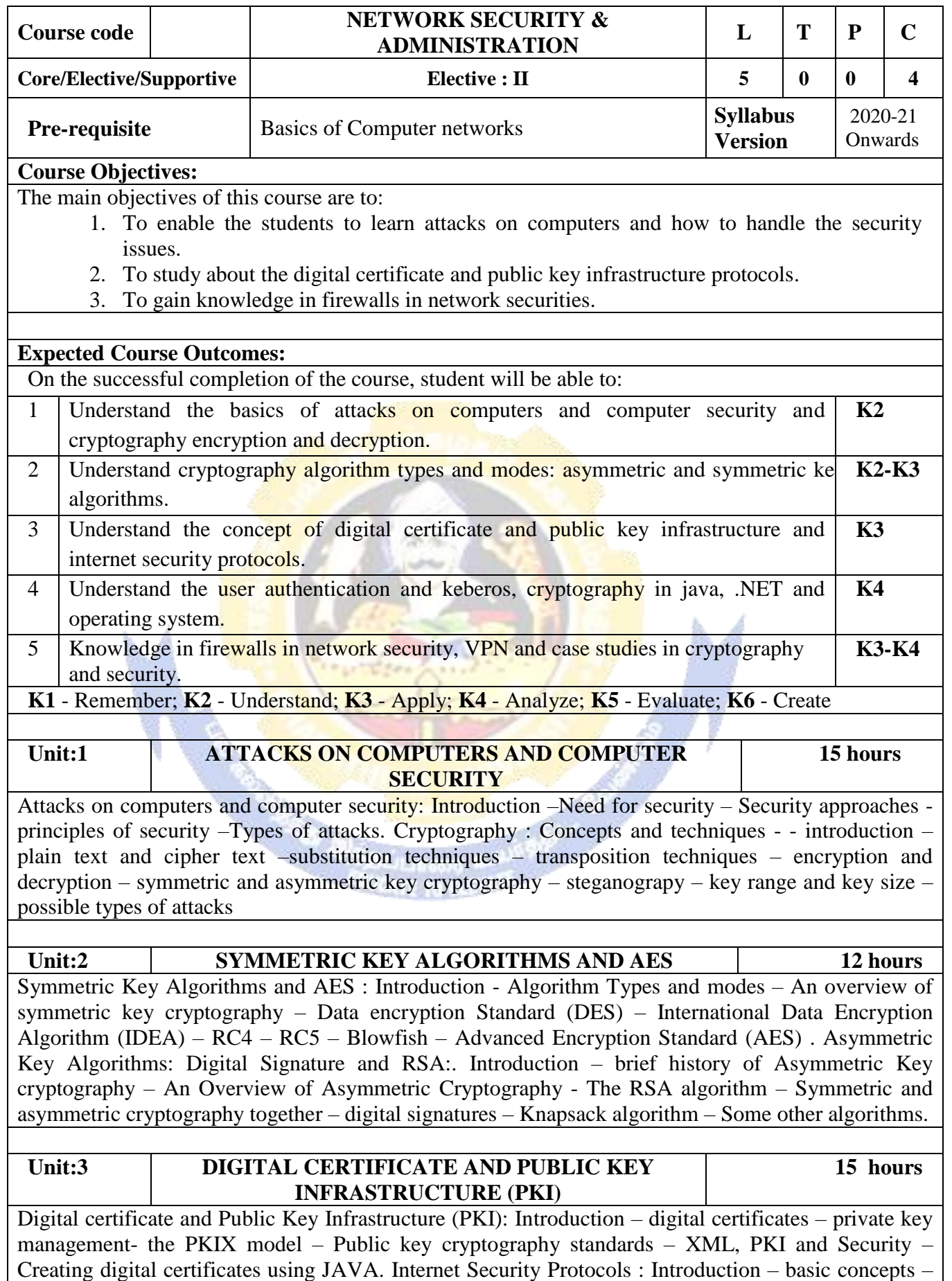

Secure Socket Layer – (SSL) – Transport Layer Security(TLS) – Secure Hyper Text Transfer Protocol (SHTTP) – Time Stamping Protocol (TSP) – Secure Electronic Transaction (SET) – SSL Versus SET – 3-D secure Protocol –Electronic Money - - Email security – Wireless Application Protocol (WIP) Security - Security in GSM –Security in 3G.

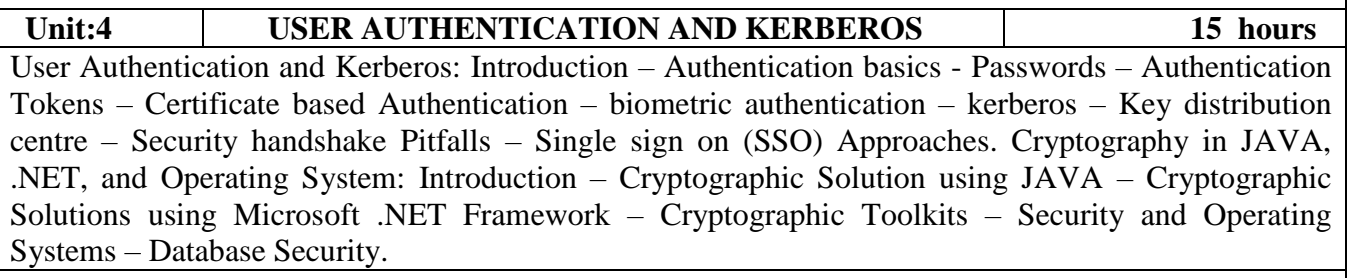

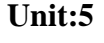

### **NETWORK SECURITY FIREWALLS AND VIRTUAL PRIVATE NETWORKS (VPN)**

**15 hours**

Network Security Firewalls and Virtual *Private Networks* (VPN) : Introduction – Brief introduction to  $TCP/IP - Fire walls - IP security - Virtual Private networks (VPN) - Intrusion. Case Studies on$ Cryptography and Security : Introduction – Cryptographic Solutions a Case Study – SSO – Secure inter branch payment Transactions – DOS Attacks – IP Spoofing Attacks – Cross Site Scripting Vulnerability (CSSV) – Contract signing – secret Splitting - virtual elections – secure multiparty calculations – creating a VPN – Cookies and Privacy.

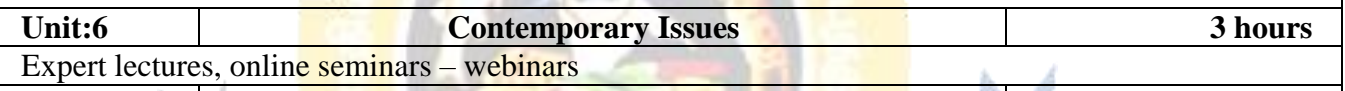

**Total Lecture hours 75 hours**

**Text Book(s)**

1 | Atul Kahate, Cryptograpy and Network Security, Second Edition, Tata McGraw-Hill Publishing, 2003

## **Reference Books**

1 Computer Networks, Andrew S. Tanenbaum, 4th edition, PHI.

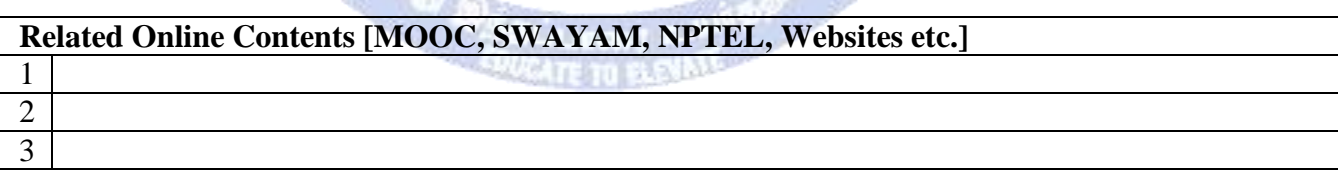

Course Designed By:

### **Mapping with Programme Outcomes**

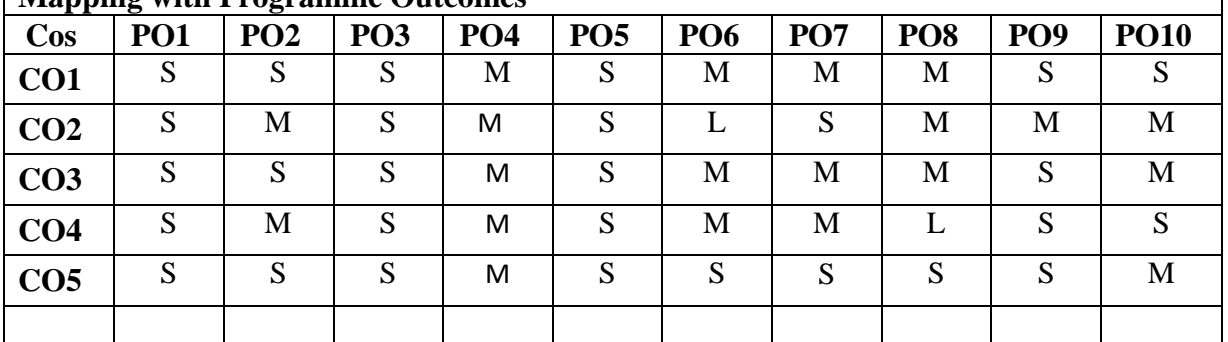

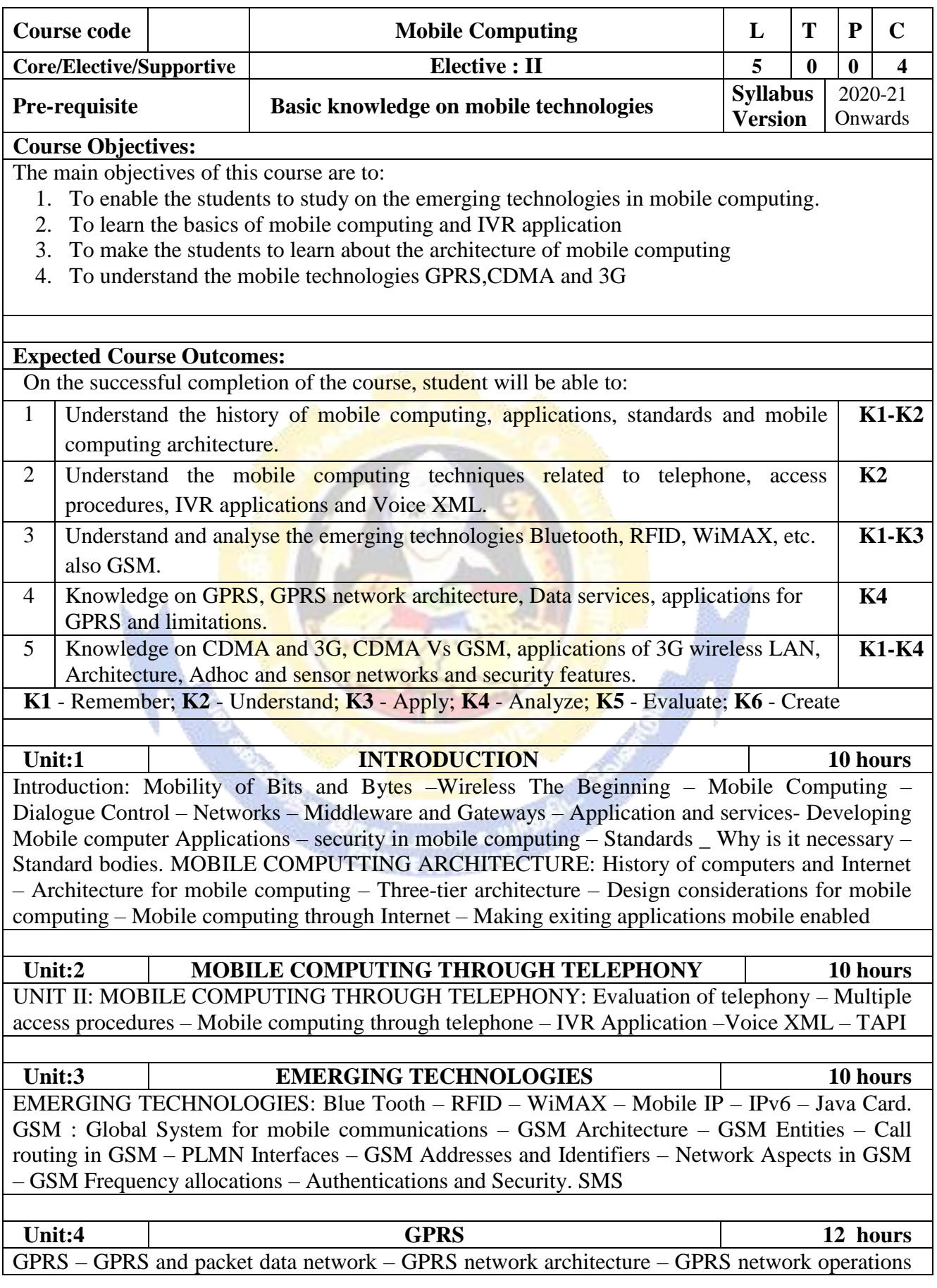

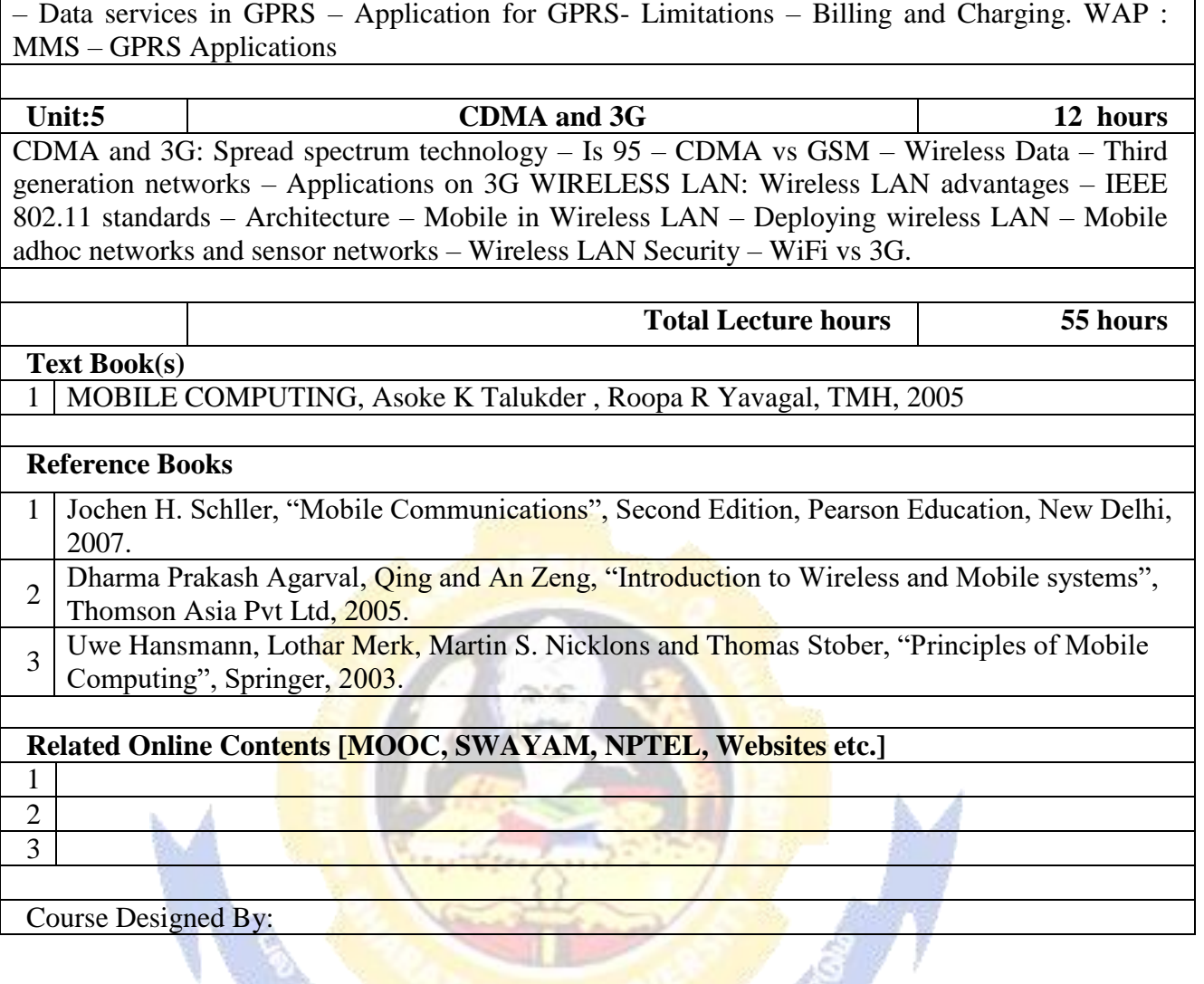

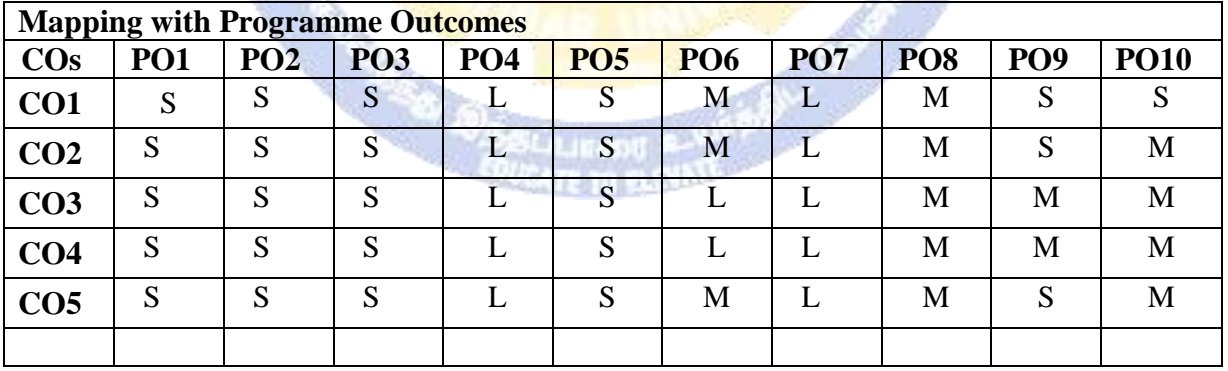

**Provincia** 

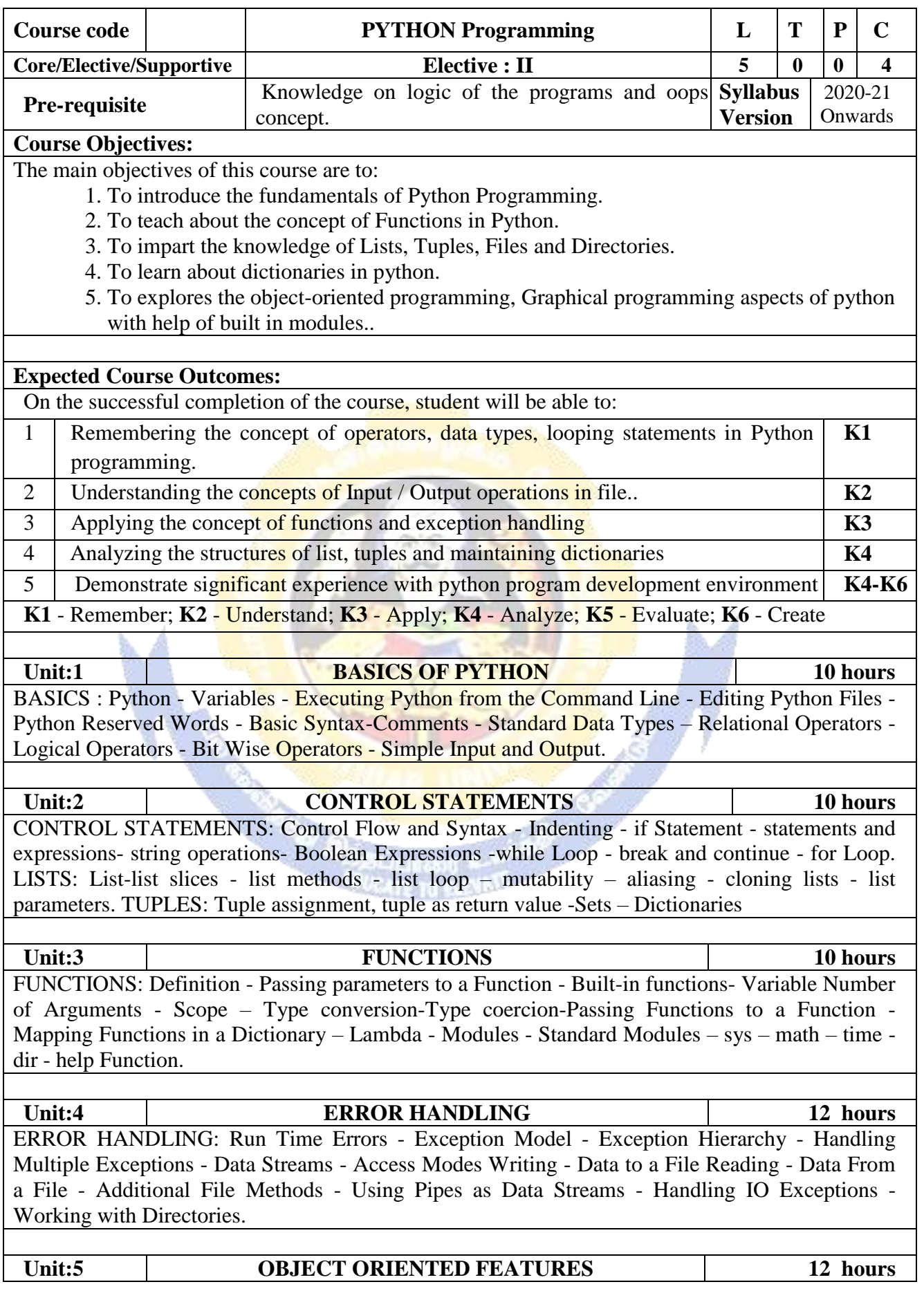

OBJECT ORIENTED FEATURES: Classes Principles of Object Orientation - Creating Classes - Instance Methods - File Organization - Special Methods - Class Variables – Inheritance – Polymorphism - Type Identification - Simple Character Matches - Special Characters - Character Classes – Quantifiers - Dot Character - Greedy Matches – Grouping - Matching at Beginning or End - Match Objects – Substituting - Splitting a String - Compiling Regular Expressions.

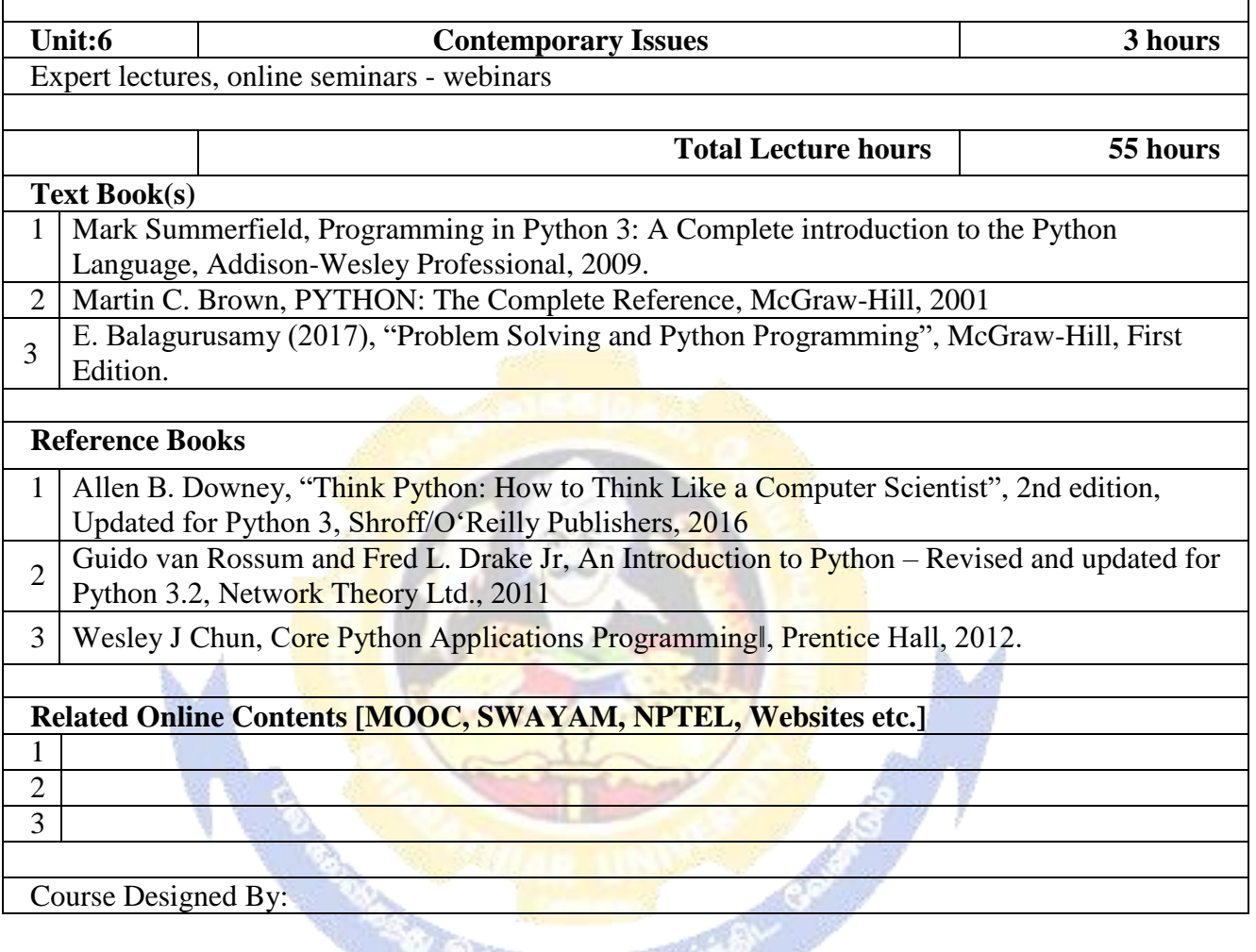

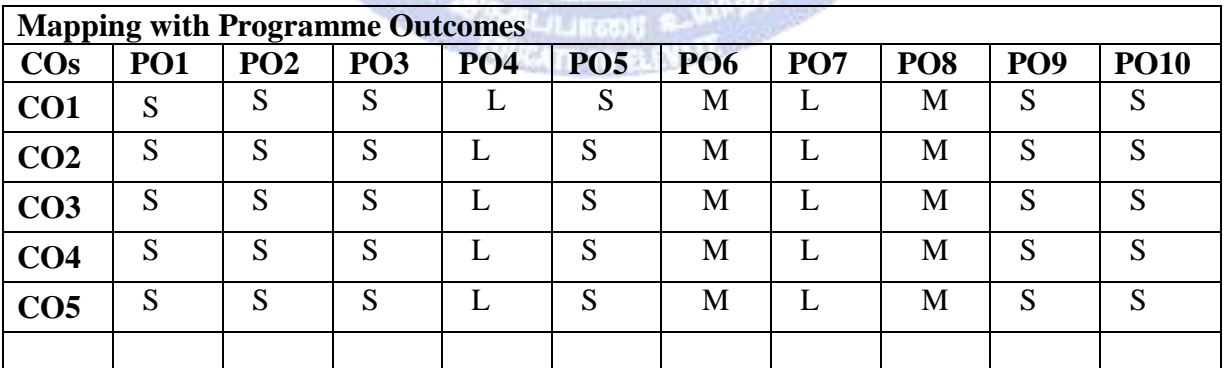

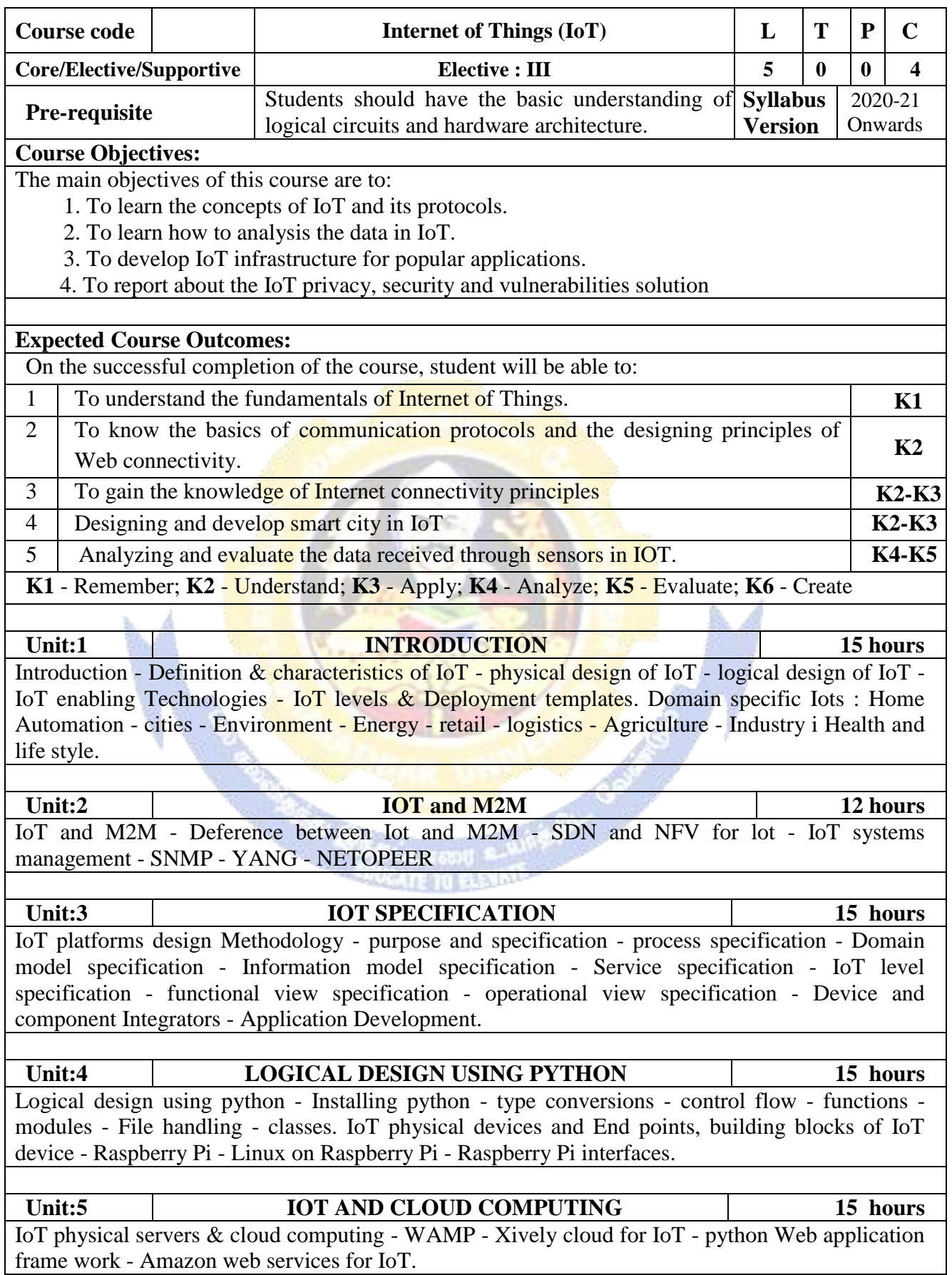

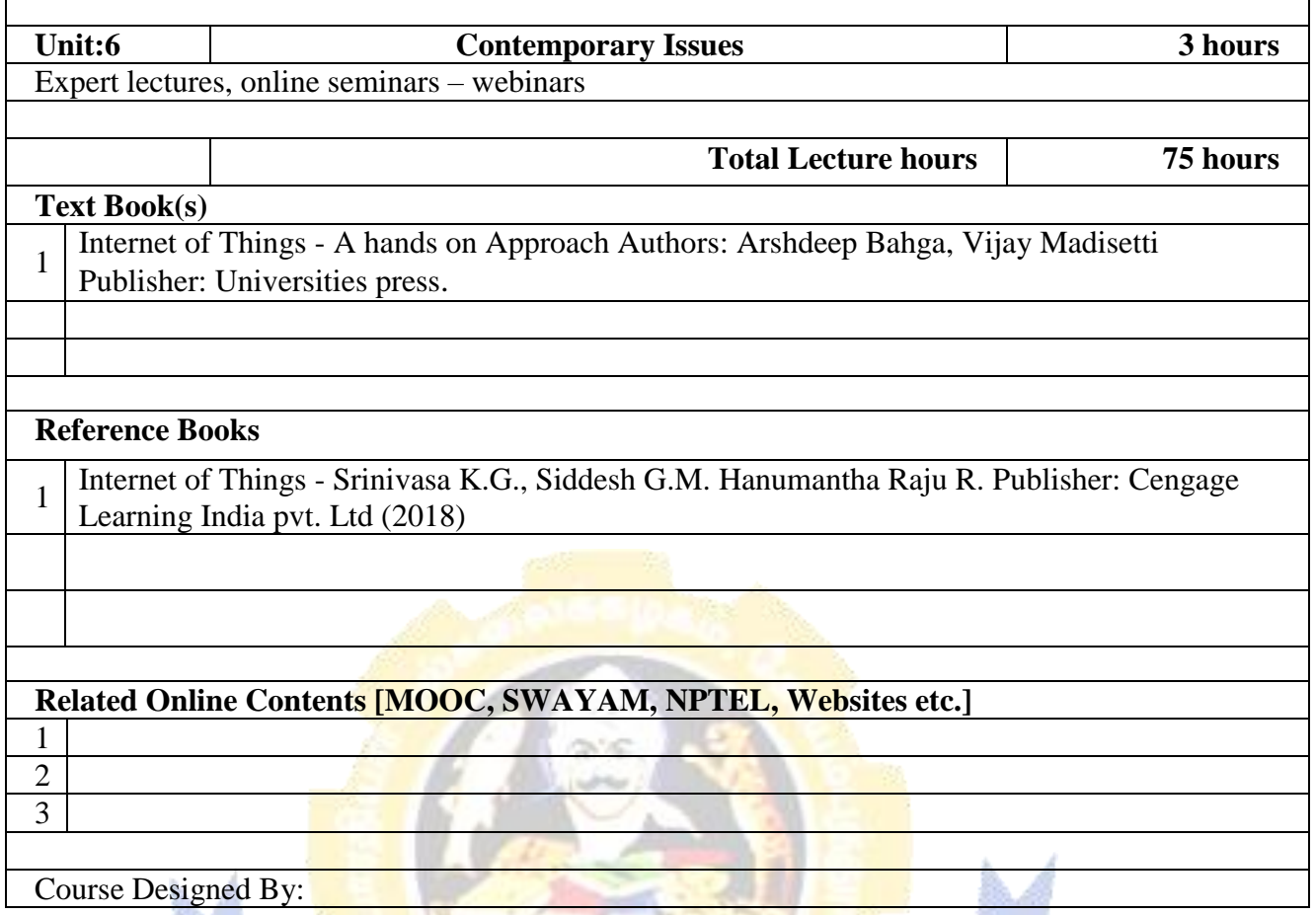

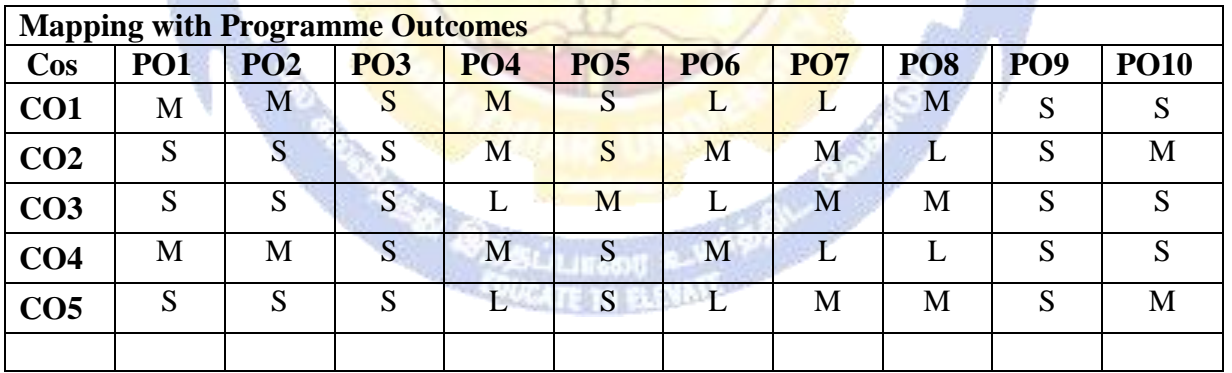

anterior and and the format

\*S-Strong; M-Medium; L-Low

 $\overline{1}$ 

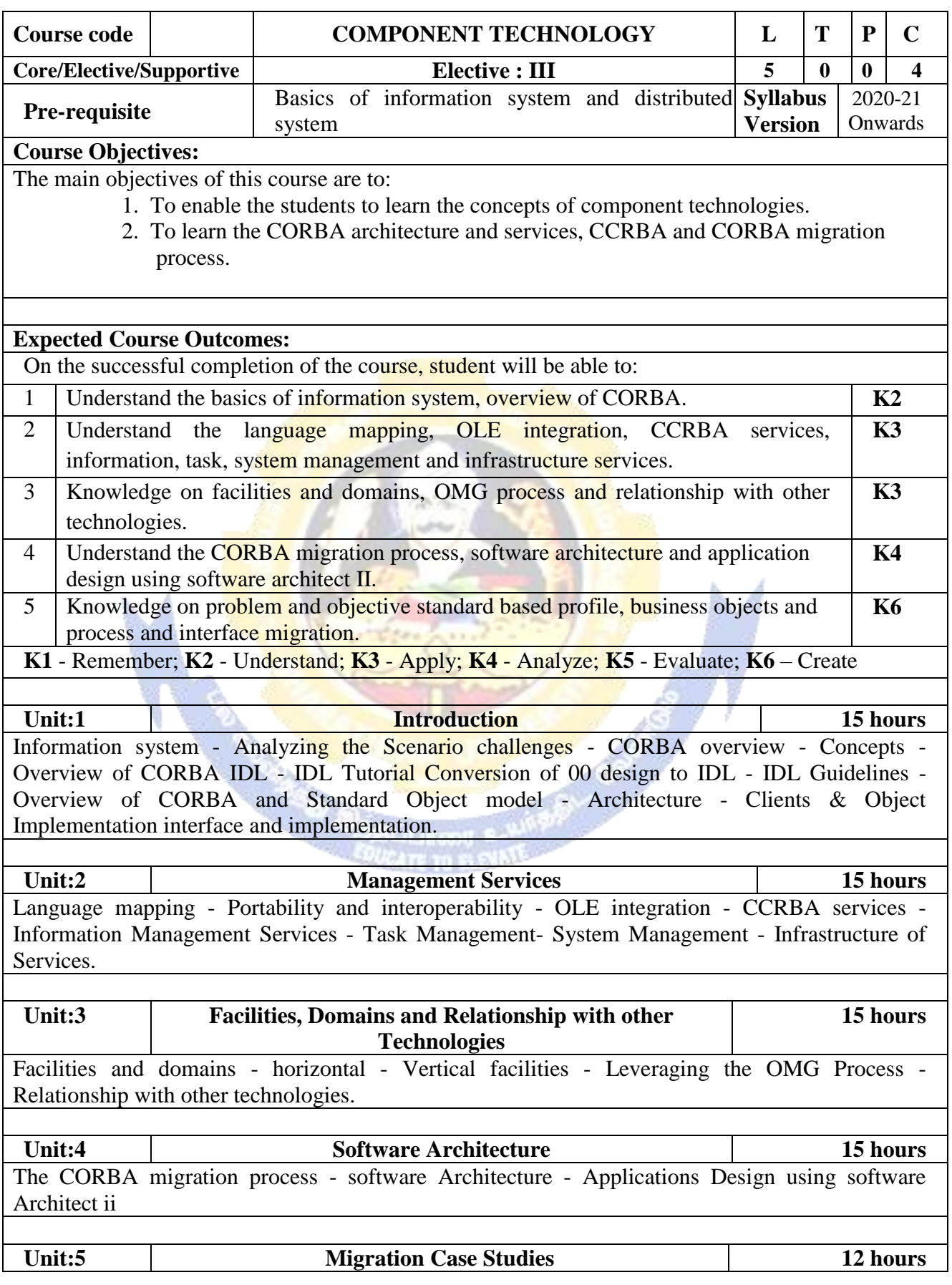

#### **B. Sc. Information Technology 2020-21 onwards - Affiliated Colleges - Annexure No.26 SCAA DATED: 23.09.2020**

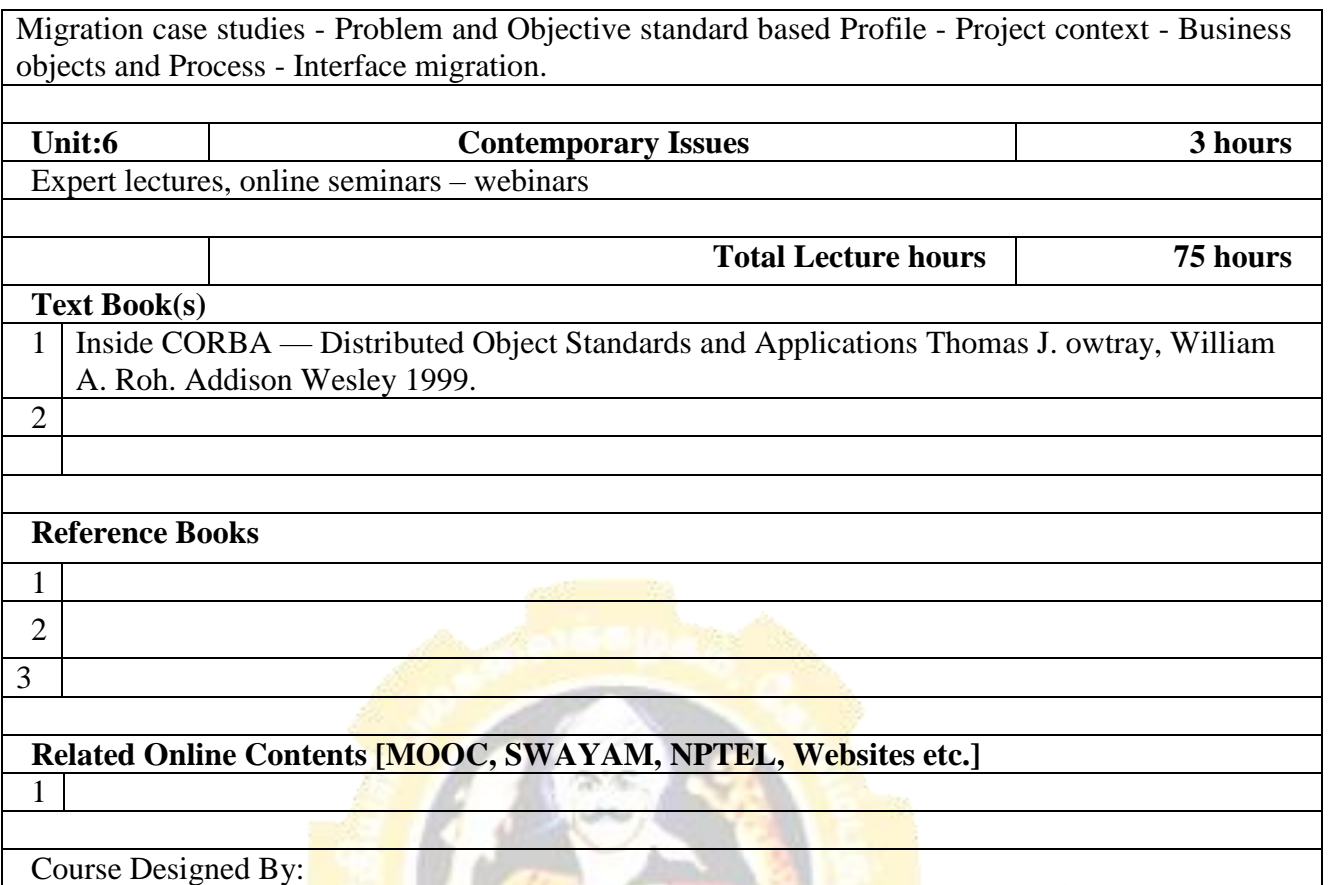

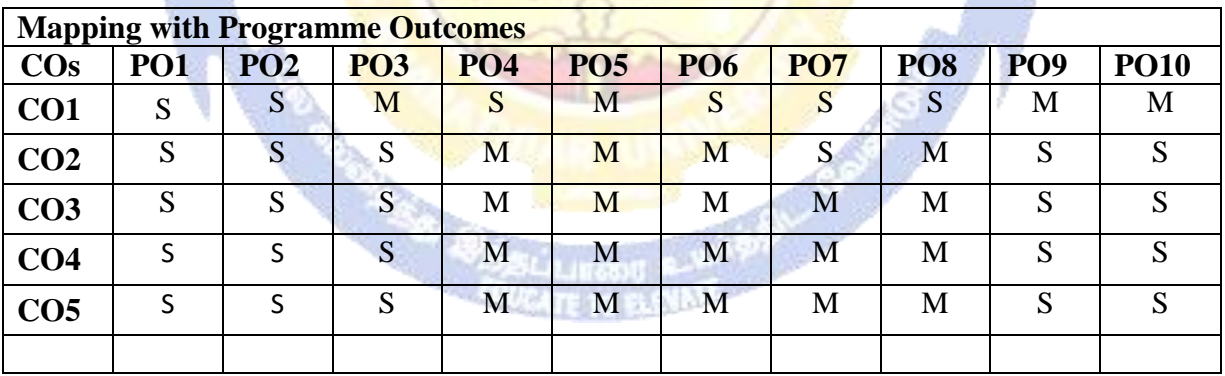
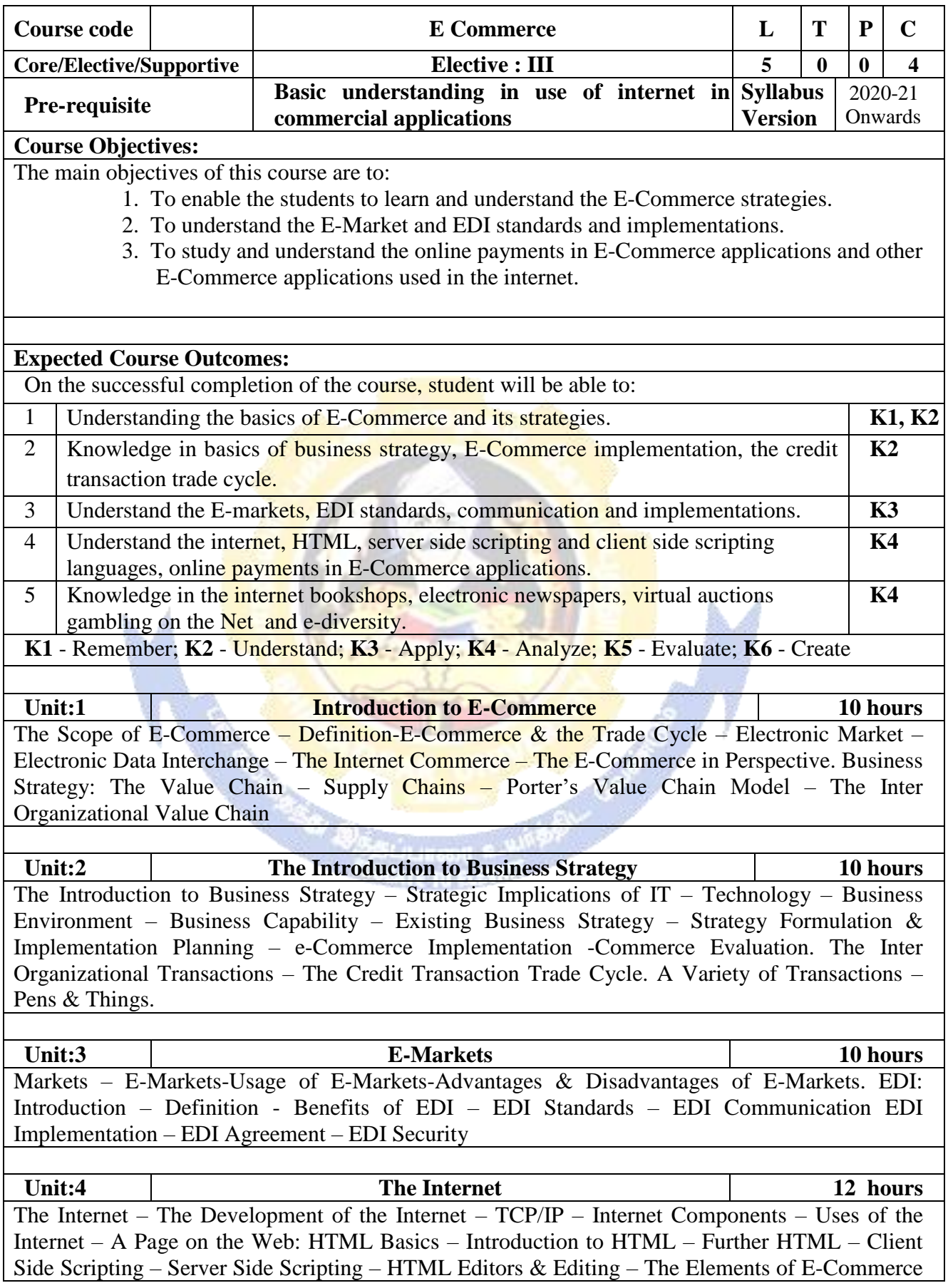

**Total Lecture hours 55 hours**

: Elements – e-Visibility – The e-Shop – On line Payments - Delivering the Goods – Internet e-Commerce Security .

#### **Unit:5 E-Business: Introduction 12 hours** - The Internet Bookshops – Grocery Supplies - Software Supplies and Support – Electronic Newspapers – The Internet Banking - The Virtual Auctions – Online Share Dealing – Gambling on the  $Net - e-Diversity$ .

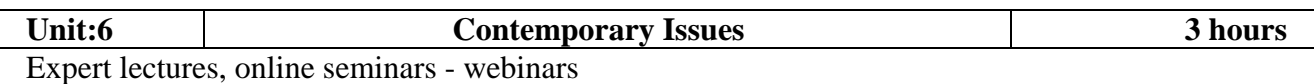

## **Text Book(s)**

1 David Whiteley, E-Commerce – Strategy, Technology & Applications, Tata McGrawHill. 2

#### **Reference Book(s)**

1 E-Commerce - An Indian Perspective, P.T.Joseph, S.J., Fourth Edition, PHI 2012.

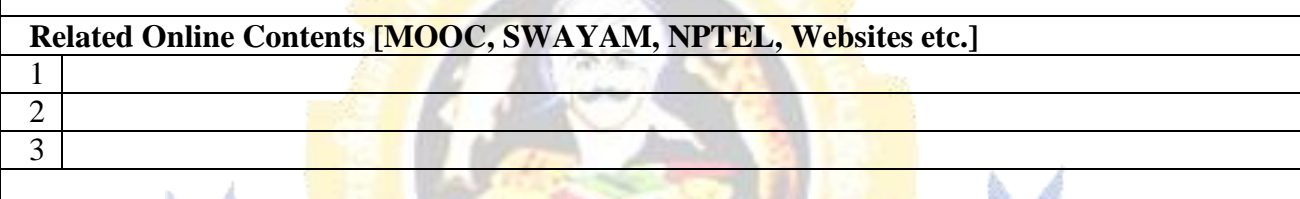

Course Designed By:

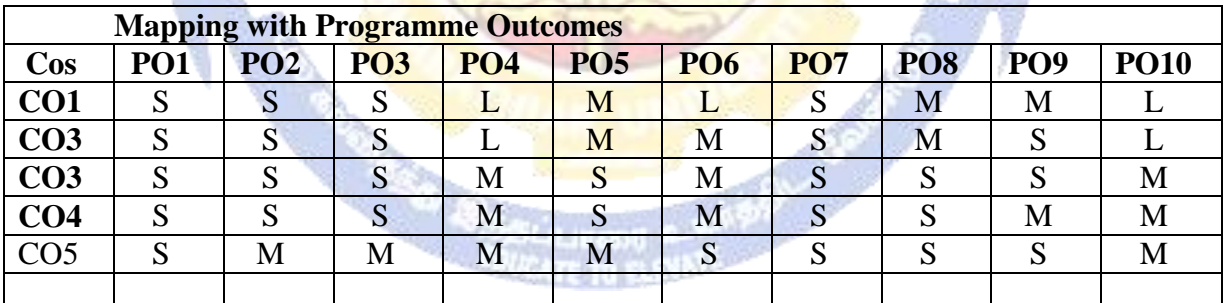

\*S-Strong; M-Medium; L-Low

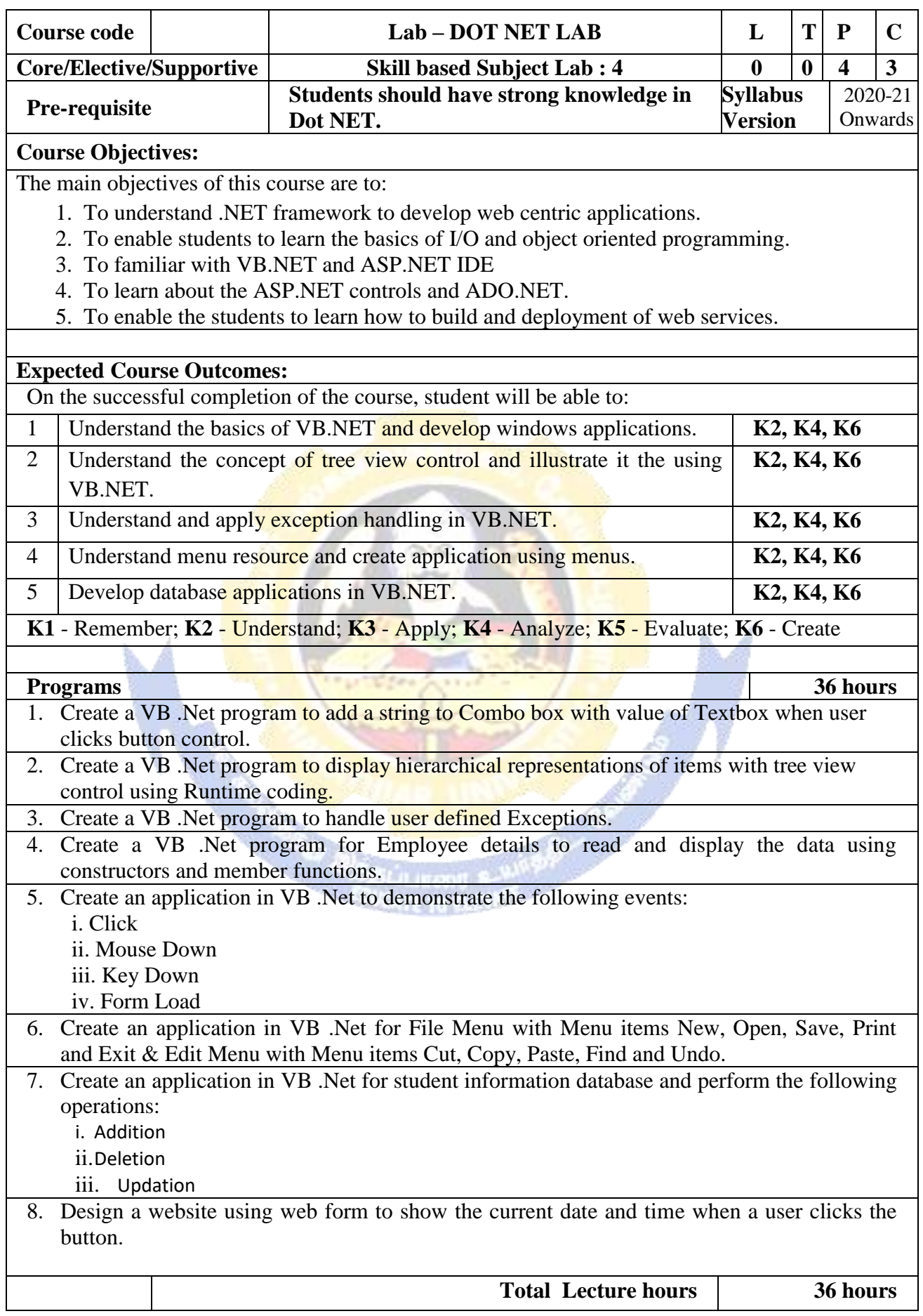

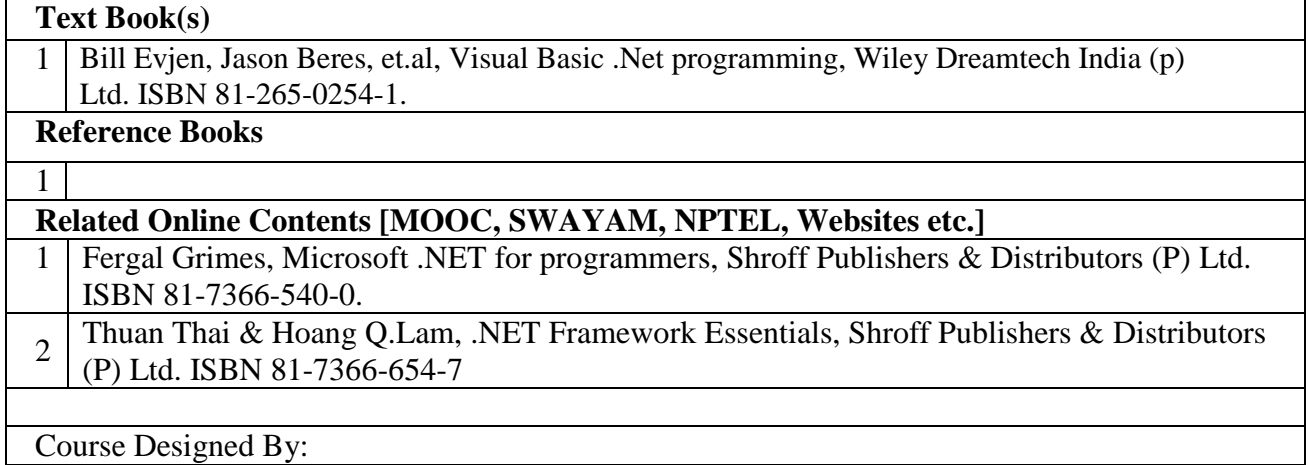

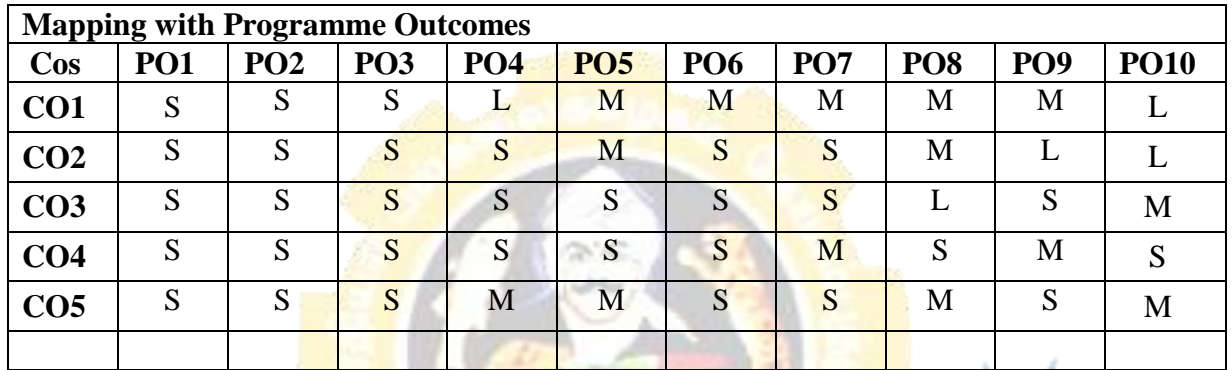

\*S-Strong; M-Medium; L-Low

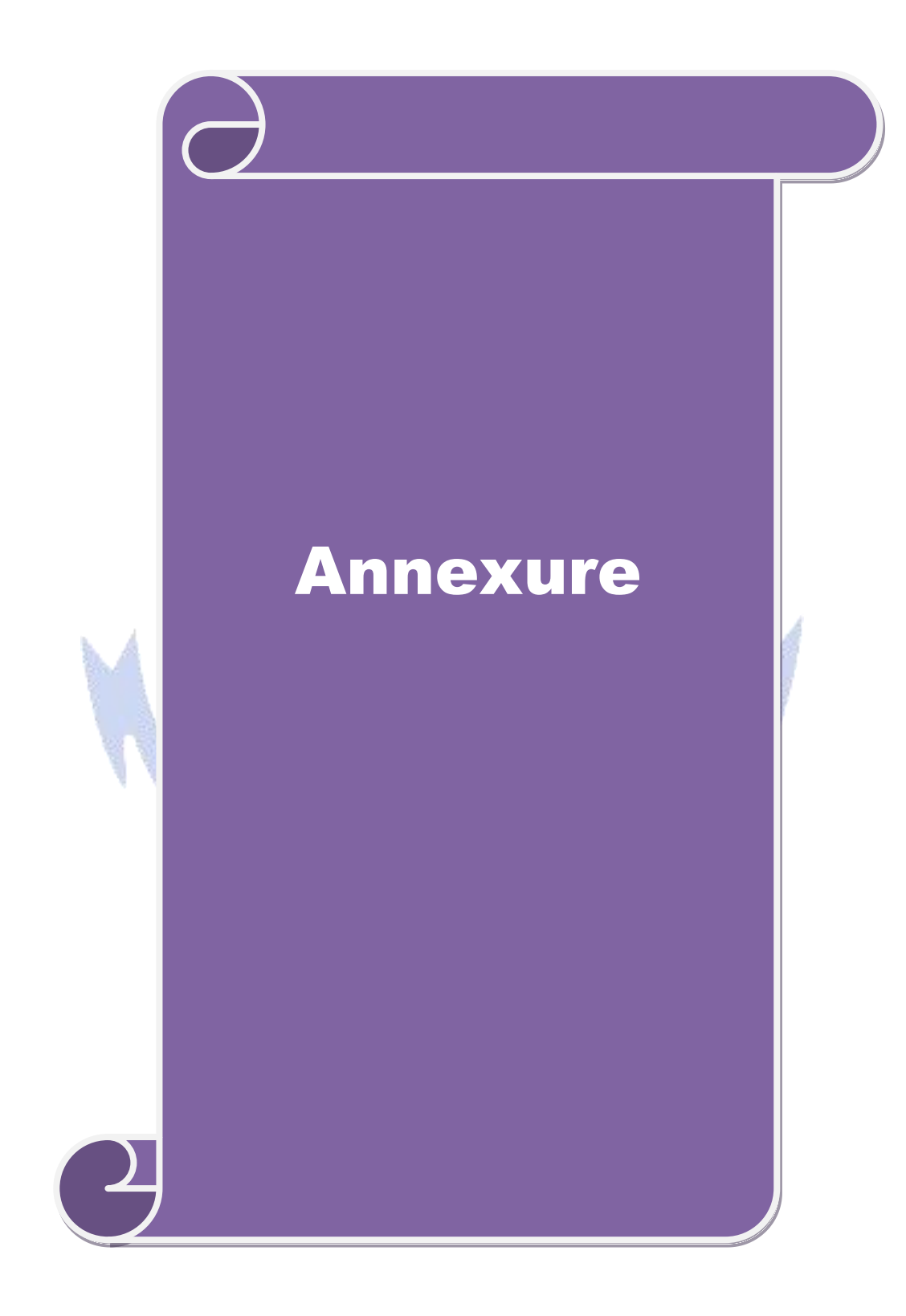

### **B. Sc. Information Technology**

# **Syllabus (With effect from 2020 -2021)**

೧೮೦

**Program Code : 26J**

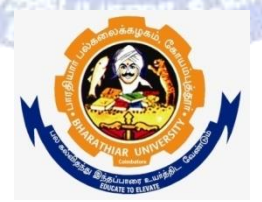

### **DEPARTMENT OF INFORMATION TECHNOLOGY Bharathiar University (A State University, Accredited with "A" Grade by NAAC and**

**13th Rank among Indian Universities by MHRD-NIRF)**

### **Coimbatore 641 046, INDIA**

# **BHARATHIAR UNIVERSITY : : COIMBATORE 641046 DEPARTMENT OF Information Technology**

#### **MISSION**

- $\checkmark$  To develop IT professionals with ethical and human values.
- $\checkmark$  To organize, connect, create and communicate mathematical ideas effectively, through industry 4.0.
- $\checkmark$  To provide a learning environment to enhance innovations, problem solving abilities, leadership potentials, team-spirit and moral tasks.
- $\checkmark$  To nurture the research values in the developing areas of Computer Science and interdisciplinary fields.
- $\checkmark$  Promote inter-disciplinary research among the faculty and the students to create state of art research facilities.
- $\checkmark$  To promote quality and ethics among the students.
- $\checkmark$  Motivate the students to acquire entrepreneurial skills to become global leaders.

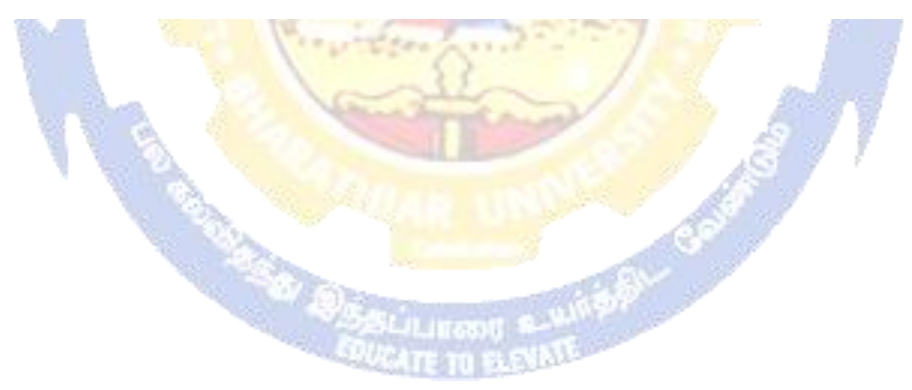